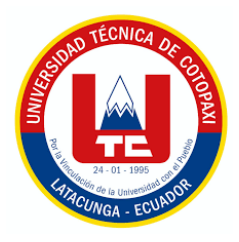

# **UNIVERSIDAD TÉCNICA DE COTOPAXI**

# **DIRECCIÓN DE POSGRADO**

# **MAESTRÍA EN ELECTRICIDAD MODALIDAD: PROYECTO DE INVESTIGACIÓN**

**Titulo:**

## **PERTURBACIONES GENERADAS EN EL SISTEMA POR GENERACIÓN EÓLICA**

Trabajo de titulación previo a la obtención del título de Magister en Electricidad mención Sistemas Eléctricos de Potencia

> **Autor:** Pico Jiménez Jeyson Alexander **Tutor:** PhD. Secundino Marrero Ramírez

**LATACUNGA – ECUADOR 2023**

## **AVAL DEL TUTOR**

En mi calidad de Tutor del Trabajo de Titulación "PERTURBACIONES GENERADAS EN EL SISTEMA POR GENERACIÓN EÓLICA" presentado por PICO JIMÉNEZ JEYSON ALEXANDER, para optar por el título magíster en Electricidad mención sistemas eléctricos de potencia

### **CERTIFICO**

Que dicho trabajo de investigación ha sido revisado en todas sus partes y se considera de que reúne los requisitos y méritos suficientes para ser sometido a la presentación para la valoración por parte del Tribunal de Lectores que se designe y su exposición y defensa pública.

Latacunga, marzo, 01, 2023

PhD. Secundino Marrero Ramírez C.C. 1757107907

## **AVAL DEL TRIBUNAL**

El trabajo de Titulación: Perturbaciones generadas en el sistema por generación eólica, ha sido revisado, aprobado y autorizado su impresión y empastado, previo a la obtención del título de Magíster en Electricidad mención Sistemas Eléctricos de Potencia; el presente trabajo reúne los requisitos de fondo y forma para que el estudiante pueda presentarse a la exposición y defensa.

Latacunga, marzo, 02, 2023

MsC. Porras Reyes Jefferson Alberto C.C. 0704400449 Presidente del tribunal

MsC. Toaza Iza Jimmy Xavier C.C. 1717621062 Lector<sub>2</sub>

. . . . . . . . . . . . . . . . MsC. Hinojosa Guanoluisa Luis Eduardo C.C. 0502365810 Lector 3

# **DEDICATORIA**

A mis padres por el apoyo incondicional que me han brindado siendo testigos de mis triunfos y fracasos.

A las personas que me guiaron y asesoraron para llevar acabo el presente trabajo de titulación.

Jeyson.

## **AGRADECIMIENTO**

Primeramente, agradezco a Dios por darme salud, sabiduría y cuidado para poder hacer realidad este sueño y anhelo de mi vida.

A mis padres, por darme su apoyo y guiarme de la mejor manera, aconsejándome para ser una persona de bien.

A la Universidad Técnica de Cotopaxi, la cual me abrió las puertas para poder cumplir una meta trazada en mi vida.

Jeyson

# RESPONSABILIDAD DE AUTORÍA

Quien suscribe, declara que asume la autoría de los contenidos y los resultados obtenidos en el presente trabajo de titulación.

Latacunga, marzo, 03, 2023

Jeyson Alexander Pico Jiménez

C.C. 1501104085

# RENUNCIA DE DERECHOS

Quien suscribe, cede los derechos de autoría intelectual total y/o parcial del presente trabajo de titulación a la Universidad Técnica de Cotopaxi.

Latacunga, marzo, 03, 2023

Jeyson Alexander Pico Jiménez<br>C.C. 1501104085

# AVAL DEL PRESIDENTE DEL TRIBUNAL

Titulación: declara el presente Trabajo de Quien suscribe, que "PERTURBACIONES GENERADAS EN EL SISTEMA POR GENERACIÓN EÓLICA" contiene las correcciones a las observaciones realizadas por los lectores en sesión científica del tribunal.

Latacunga, marzo, 02, 2023

. . . . . . . . . . . . .  $\overline{\phantom{a}}$ MsC. Porras Reyes Jefferson Alberto C.C.0704400449

## **UNIVERSIDAD TÉCNICA DE COTOPAXI DIRECCIÓN DE POSGRADO**

### **MAESTRÍA EN ELECTRICIDAD MENCIÓN SISTEMAS ELÉCTRICOS DE POTENCIA**

**Título: Perturbaciones generadas en el sistema por generación eólica**

**Autor:** Pico Jiménez Jeyson Alexander

**Tutor:** PhD. Secundino Marrero Ramírez

#### **RESUMEN**

En el presente trabajo se analizó el sistema de generación eólica y su dificultad para estabilización del sistema eléctrico, debido a la incertidumbre del recurso primario (viento), su adquisición se dan en sitios de difícil acceso, debido a condiciones prioritarias para su correcto desempeño como: velocidad y estabilidad de fluido, por lo cual es indispensable una infraestructura robusta tanto externa como interna para poder captar y transportar la energía eléctrica, a sabiendas que el viento es un recurso variable el cual puede llegar a desestabilizar los parámetros del Sistema Eléctrico de Potencia (SEP), el mencionado sistema utiliza electrónica de potencia, la cual inyecta armónicos, que puede provocar distorsión en la onda de frecuencia y fluctuaciones en el voltaje, se determina métodos que permitan reducir estas perturbaciones para que no afecten a la calidad del producto utilizando programas de simulación, manteniendo de esta forma estándares de calidad de energía en el sistema Eléctrico de Potencia (SEP).

Se analiza con diferentes casos reales de instalaciones eólicas y como se puede controlar las perturbaciones a través de compensadores STATCOM y SVC, con el propósito de establecer bajo parámetros iniciales iguales, cuál de estas compensadores presentara fiabilidad, calidad y costos de implementación acatables, siendo competitivos en el mercado y a su vez garantizando estabilidad al sistema eléctrico de potencia.

**PALABRAS CLAVE:** Generación eólica, calidad, perturbación, frecuencia.

## UNIVERSIDAD TÉCNICA DE COTOPAXI DIRECCIÓN DE POSGRADO **ELECTRICITY MASTER'S DEGREE** Theme: DISTURBANCES GENERATED IN THE SYSTEM BY WIND POWERED.

Author: Pico Jiménez Jeyson Alexander

Tutor: PhD. Secundino Marrero Ramírez

### **ABSTRACT**

In the present work, the wind powered system and its difficulty to stabilize the electrical system were analyzed, due to the uncertainty of the primary resource (wind), its acquisition occurs in places of difficult access, due to priority conditions for its correct performance as: speed and stability of the fluid, for which a robust infrastructure, both external and internal, is essential to be able to capture and transport electrical energy, knowing that the wind is a variable resource which can destabilize the parameters of the Electrical Power System (EPS), the aforementioned system uses power electronics, which injects harmonics, which can cause distortion in the frequency wave and voltage fluctuations, methods are determined to reduce these disturbances so that they do not affect the quality of the product using simulation programs, thus maintaining power quality standards in the Electrical Power System (EPS).

It is analyzed with different real cases of wind installations and how disturbances can be controlled through STATCOM and SVC compensators, with the purpose of establishing under equal initial parameters, which of these compensators will present reliability, quality and acceptable implementation costs, being competitive. in the market and in turn guaranteeing stability to the electrical power system.

Keywords: Wind generation, quality, disturbance, frequency.

Yo, María Fernanda Aguaiza Iza con cédula de identidad número: 050345849-9 Licenciada en: Ciencias de la Educación mención Inglés con número de registro de la SENESCYT: 1020-13-1203189; CERTIFICO haber revisado y aprobado la traducción al idioma inglés del resumen del trabajo de investigación con el título: "PERTURBACIONES **GENERADAS** EN EL **SISTEMA** POR **GENERACIÓN EÓLICA"** de: Ing. Jeyson Alexander Pico Jiménez aspirante a magister en Electricidad Mención Sistemas Eléctricos de Potencia.

Mg. María Fernanda Aguaiza Iza 050345849-9

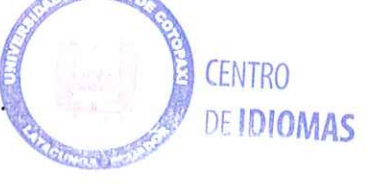

# **ÍNDICE DE CONTENIDOS**

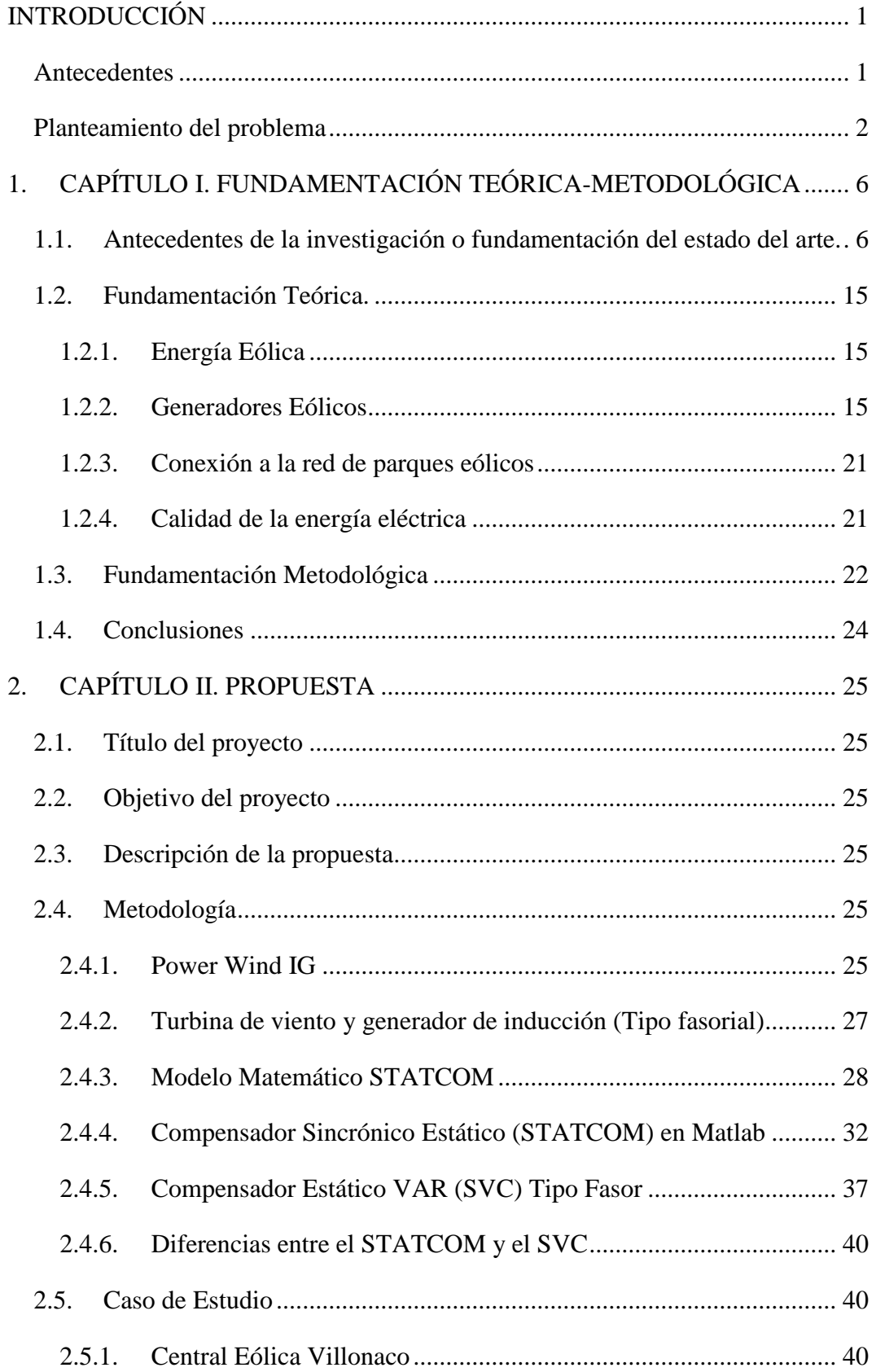

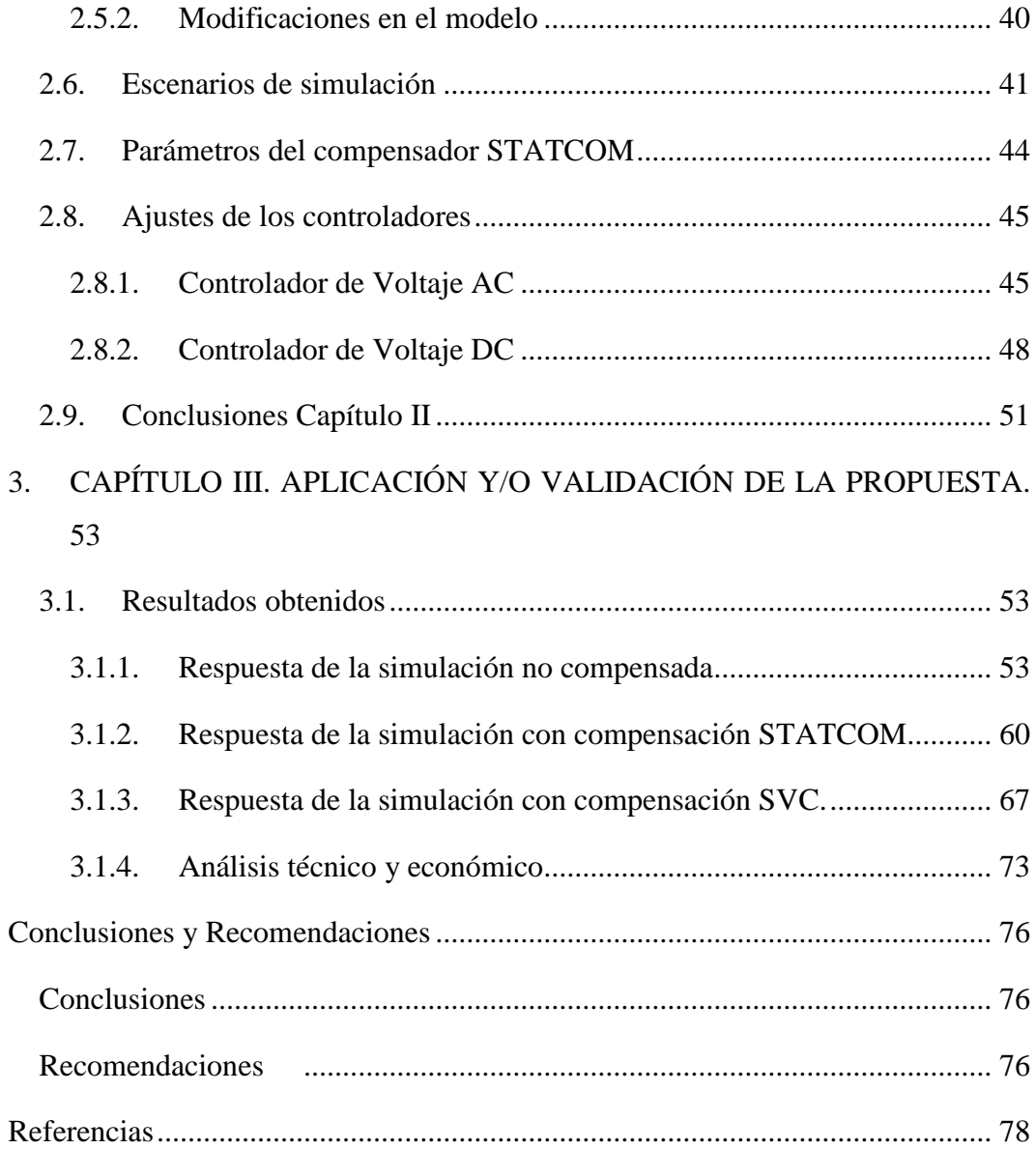

# **ÍNDICE DE FIGURAS**

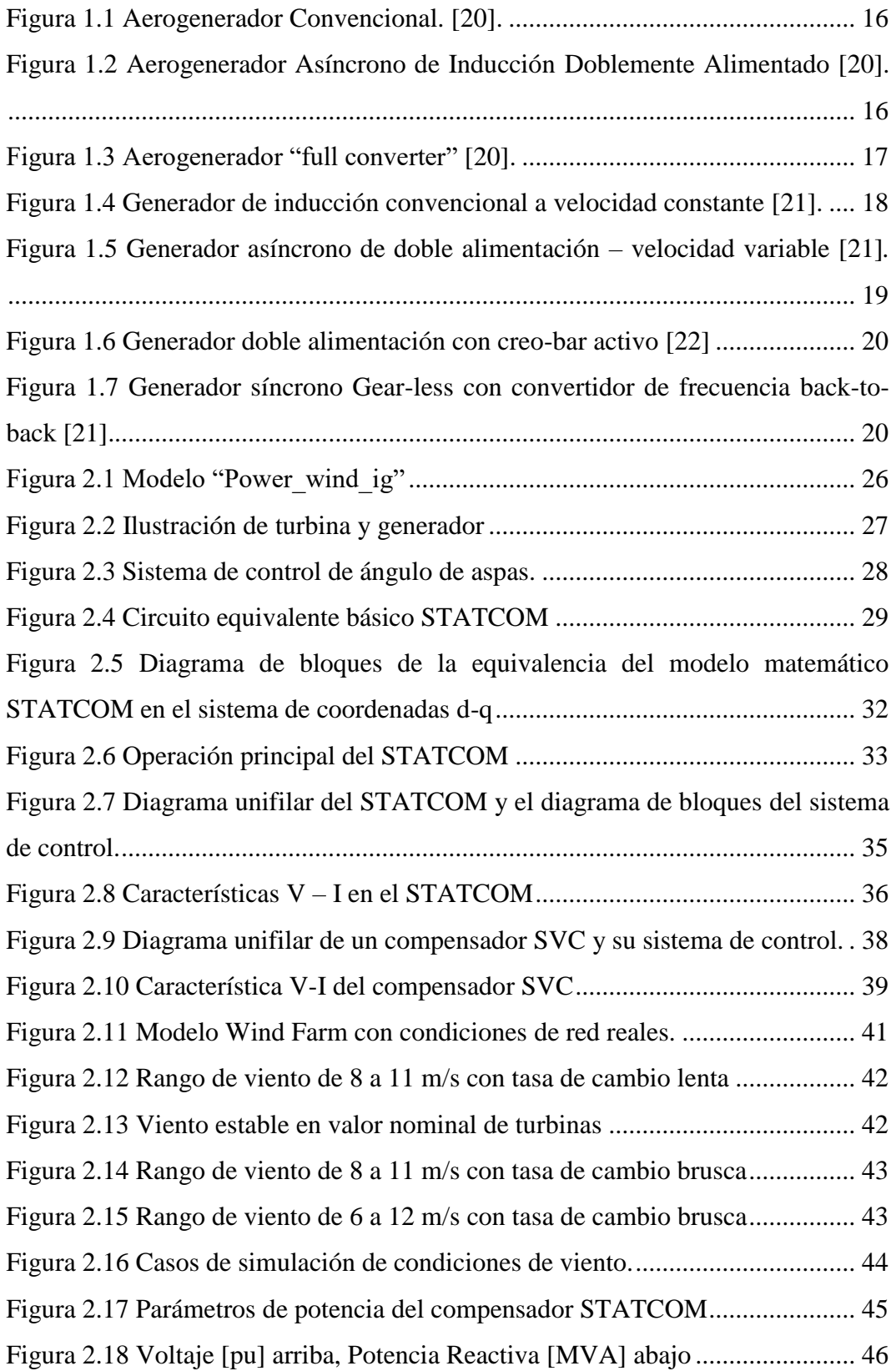

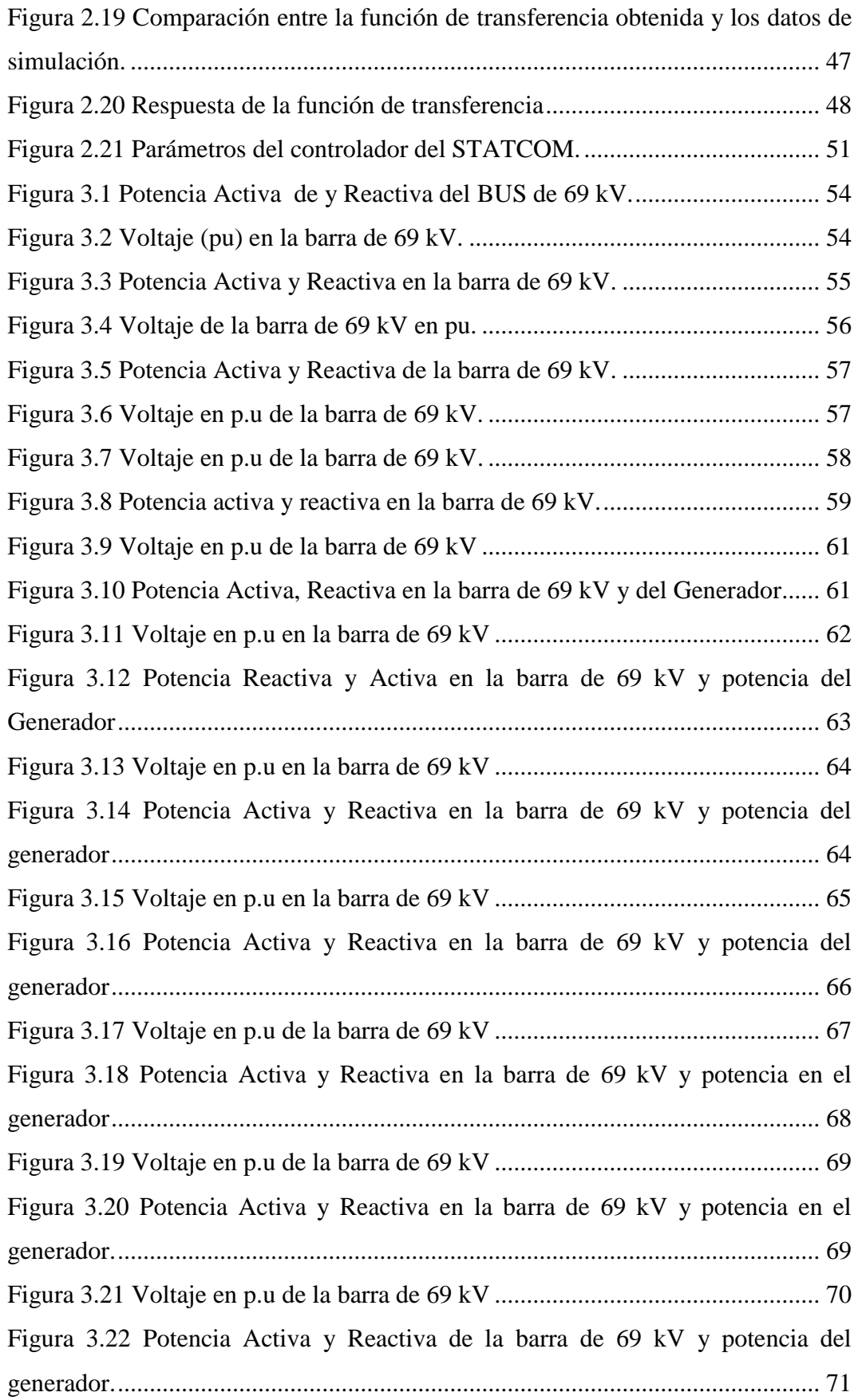

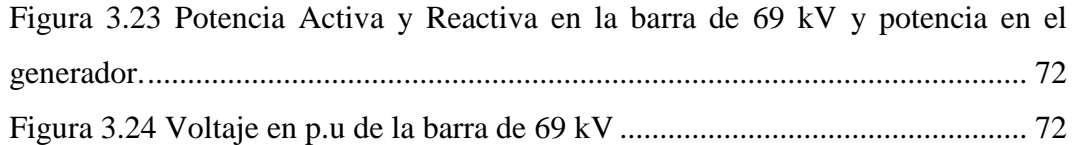

## **INTRODUCCIÓN**

<span id="page-15-0"></span>En el país se está produciendo un cambio en la matriz energética debido al aumento en el precio de los combustibles fósiles y el compromiso con el medio ambiente, por lo que implementar nuevas tecnologías es un reto, en este caso la penetración de energía eólica dificulta la estabilidad del sistema eléctrico debido a la incertidumbre del recurso primario (viento), estas centrales de generación al encontrarse en lugares remotos debido a su necesidad de buscar el recurso eólico requieren de una infraestructura robusta para poder transportar la energía eléctrica a la red por lo que para mantener una buena calidad de la energía requiere modificar los principales parámetros del Sistema Eléctrico de Potencia (SEP).

En la actualidad más de 70 países producen energía eléctrica a partir de la generación eólica con pronósticos de acrecentamiento [1], este auge es favorecido por la experiencia alcanzada en la aplicación de esta tecnología y por la escasez de los recursos naturales como el petróleo.

A medida que la penetración de energía eólica es mayor en el sistema eléctrico, mayor es la incertidumbre en la operación del sistema eléctrico de potencia, ya que el viento es un recurso variable el cual puede llegar a desestabilizar el sistema [2], además del viento este sistema utiliza electrónica de potencia, la cual inyecta armónicos al sistema, lo que puede provocar distorsión en la onda de frecuencia y fluctuaciones en el voltaje. Por lo que en este trabajo de titulación se va a determinar métodos que permitan reducir estas perturbaciones para que no afecten a la calidad del producto utilizando programas de simulación.

De igual forma, se analizan distintos métodos de almacenamiento de energía que permitan una red eléctrica más flexible en distintos escenarios de demanda y de generación eólica.

#### <span id="page-15-1"></span>**Antecedentes**

La investigación, se desarrolla en la línea de investigación: Energías alternativas y renovables, eficiencia energética y protección ambiental, de la Maestría en Electricidad de la Universidad Técnica de Cotopaxi, concerniente con la sub línea:

conversión y uso racional de la energía eléctrica, ajustándose a la temática fundamentado en la eficiencia energética y desarrollo sostenible.

Los recursos eólicos se conciben a partir de fenómenos atmosféricos, suministrando una fuente ilimitada de emisiones lo que favorece la moderación del cambio climático. La energía eólica es una variable de energía solar. El viento es producto del calentamiento heterogéneo en la extensión terrestre, y la divergencia entre la temperatura y la presión atmosférica producto al movimiento de masas de aire. La energía propulsora del viento se puede transformar en energía útil, la cual se puede emplear en la producción de electricidad.

#### <span id="page-16-0"></span>**Planteamiento del problema**

El Ecuador cuenta con una generación mayormente hidráulica (el 90%) [3], sin embargo, en temporada de sequía la mayoría de caudales se ven afectados debido a las altas temperaturas, por lo que se utiliza fuentes convencionales para abastecer la demanda encareciendo la generación. La penetración de energía renovable podría compensar esta falta de energía eléctrica en esta época del año ya que se dispone de mayor potencial eléctrico. Sin embargo, la inclusión de una fuente variable de potencia como la eólica en un sistema eléctrico, afecta el control y la calidad de la potencia del mismo debido a la incertidumbre del recurso primario, el presente trabajo de investigación busca reducir las perturbaciones provocadas por este procedimiento sobre el sistema de potencia, causada por los aerogeneradores de velocidad variable, con inversores para acoplarse a la red, deteriorando la onda de tensión, corriente y la variación de frecuencia, desviaciones, fluctuaciones, los huecos y las asimetrías de la tensión, y corriente de las redes, por lo que la solución debe hallarse en ambas problemática en forma conjunta.

La incorporación de grandes cantidades de potencia eólica en un sistema incrementa las variaciones en periodos cortos de la carga en comparación con la generación tradicional. También interfiere en los planes de despacho energético afectando a las cargas principales debido a las conmutaciones de la velocidad del viento.

 $\mathfrak{D}$ 

### **Formulación del problema:**

¿Cómo influye las diferentes problemáticas causadas por las velocidades variantes del viento en relación a la calidad de potencia entregada por el sistema eólico hacia la red de distribución de energía eléctrica?

### **Objetivo General:**

Evaluar la mitigación de perturbaciones en la red eléctrica generadas por la variación de la velocidad del viento en los aerogeneradores utilizando compensadores de control.

## **Objetivos Específicos:**

- Realizar un estudio bibliográfico acerca los parques eólicos y su interconexión con las redes eléctricas.
- Establecer las causas que generan los problemas de perturbaciones de voltaje y potencia reactiva en la generación eólica cuando entrega energía a la red eléctrica.
- Evaluar las posibles mejoras para reducir las perturbaciones de los generadores eólicos interconectados a la red del sistema eléctrico.

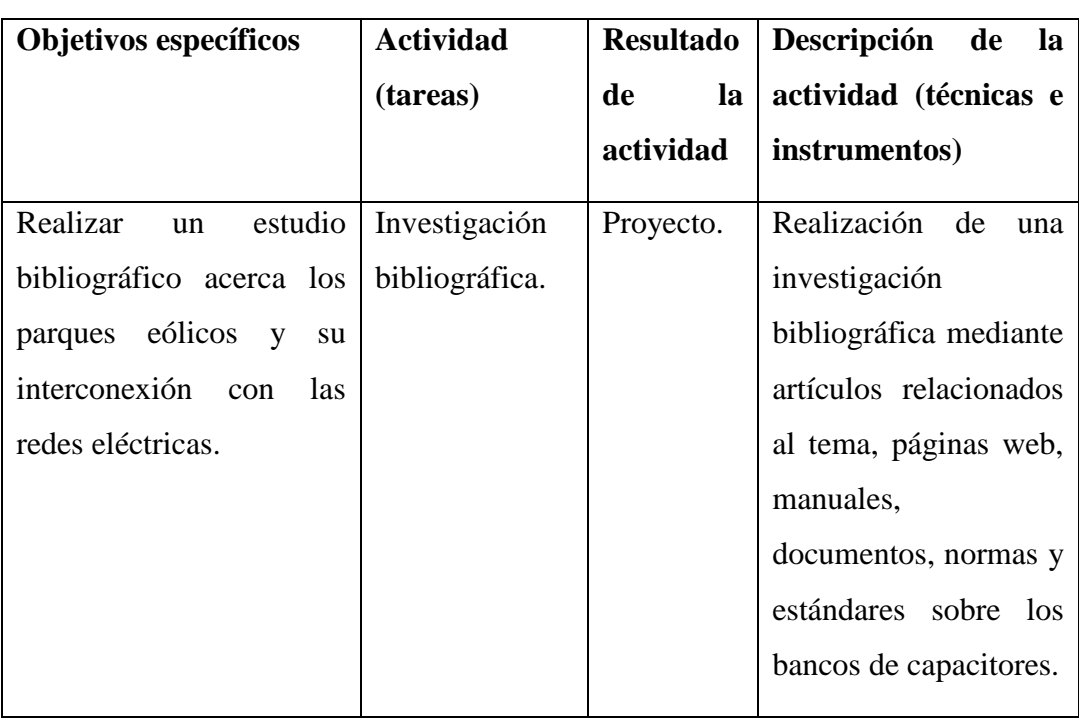

#### **Sistemas de tareas en relación a los objetivos específicos:**

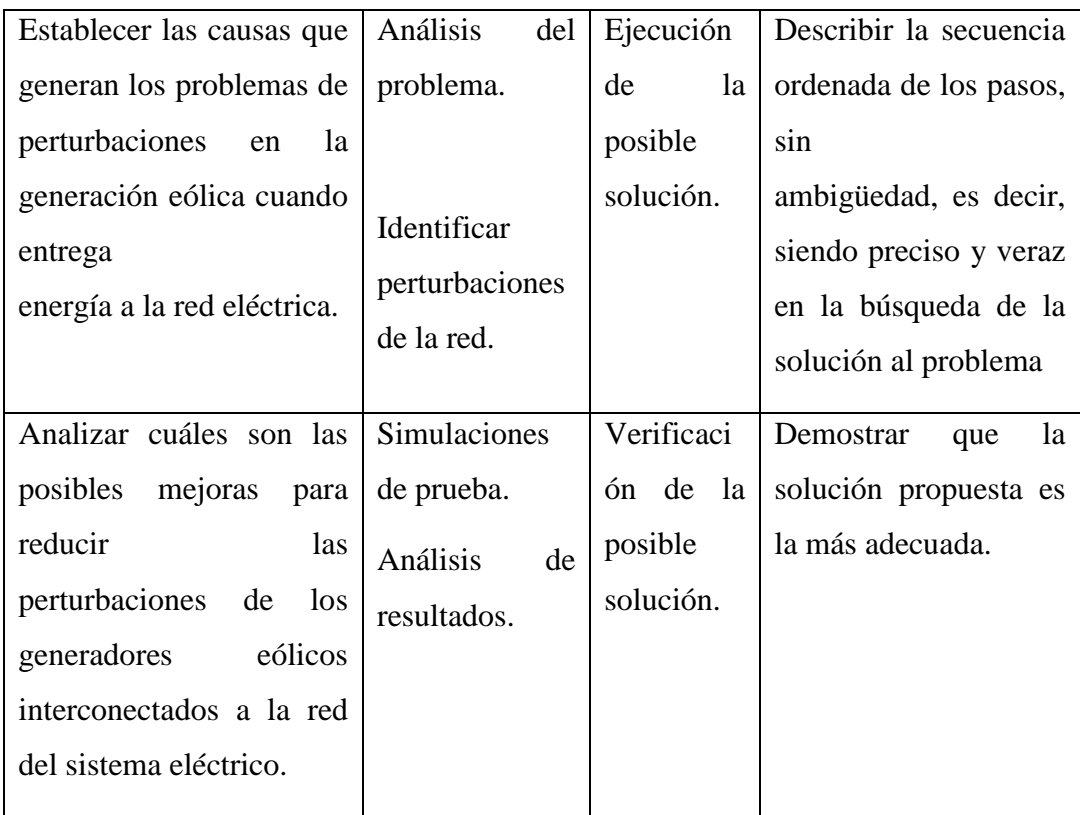

Fuente: elaboración propia

#### **Justificación y/o importancia de la investigación:**

La energía eólica es uno de los recursos más empleados a nivel internacional, ya que presenta bajos costos de construcción y los trámites legales para su implementación son fáciles de obtener. Producto del aumento de la generación eólica diversos países como Alemania, España y China han reformado sus redes eléctricas en función del incremento acelerado de la implementación de esta fuente renovable de energía. Este sistema aunque presenta un alto número de ventajas, también cuenta con ciertas desventajas ya que induce afectaciones en el rendimiento energético de los generadores y el impacto eléctrico perturbador que los parques eólicos provocan sobre el sistema eléctrico de potencia, afectando directamente la calidad del producto [4], estos parámetros tienen que ver con la variabilidad de generación, el factor de potencia, la distorsión armónica, las fluctuaciones de tensión, las desviaciones en la frecuencia [5].

La frecuencia de un gran sistema de potencia regularmente es muy estable, en los parques eólicos, dependiendo de la configuración de la red y el tipo específico de turbina utilizada, pueden darse diferentes problemas de calidad de energía,

entonces, debe estudiarse su interacción con el sistema eléctrico [5]. En la medida en que se incremente la generación eólica y los mismos se conecten a la red eléctrica van a generar perturbaciones al sistema eléctrico por esa razón es importante tener una solución a los problemas que se presenten, beneficiando a la calidad de la energía eléctrica.

#### **Hipótesis**:

La mitigación de las perturbaciones debido a la variabilidad de la velocidad del viento en los generadores eólicos se logra mediante la implementación de compensadores que se calibran y configuran de acuerdo a la determinación de las principales causas definidas.

# **1. CAPÍTULO I. FUNDAMENTACIÓN TEÓRICA-METODOLÓGICA**

#### <span id="page-20-1"></span><span id="page-20-0"></span>**1.1. Antecedentes de la investigación o fundamentación del estado del arte.**

El proyecto [2] realiza un estudio de compatibilidad electromagnética de las centrales de generación eólicas ubicadas en Uruguay con el Sistema Eléctrico de Potencia (SEP) al cual están interconectados, analiza las emisiones de armónicos y flicker en el punto de acople común (PCC) entre los principales generadores eólicos utilizados del país y la red, de igual forma se presentan los resultados. Además, se definen los sistemas de medición de perturbaciones según las normas internacionales y se miden en un parque eólico para poder implementar modelos de agregación de armónicos y flickers. Se obtienen resultados favorables de las mediciones realizadas sugiriendo que la metodología implementada es adecuada para agregar flickers. Debido a la tecnología utilizada en los Generadores de Inducción Doblemente Alimentados (DFIG) disponible en el 70% de los generadores del país se tienen bajas cantidades de flicker por lo que no son un problema para la calidad de la energía eléctrica. Se puede afirmar que una buena alternativa para evaluar la conformidad para la conexión de un parque eólico en una barra del sistema de transmisión es la utilización de un indicador de severidad de flicker de corta duración (Pst) en la barra, el resultado de esta medición debe ser comparado con el límite estandarizado, y de ser necesario tomar mediciones de voltaje y corriente paralelamente.

Este antecedente es una fuente de información valiosa para la investigación de este trabajo de titulación ya que fundamenta las causas y consecuencias de la alta penetración de energía eólica en la red de transmisión. De igual forma basándose en normas internacionales explica distintas maneras para mantener una adecuada calidad en la energía eléctrica debido a los armónicos y flicker provenientes de la electrónica de potencia de los parques eólicas.

El artículo [1] proporciona un análisis general de la integración masiva de fuentes renovables en los sistemas eléctricos y la flexibilidad que debe proporcionar la red para un adecuado funcionamiento en Panamá. Se propone la integración de fuentes de almacenamiento de energía para mantener estable el sistema, además de mejorar

la capacidad del sistema eléctrico para que se pueda gestionar adecuadamente la variabilidad e incertidumbre de la generación y la demanda. Se llega a la conclusión de que para una mayor penetración de energías renovables (eólica y fotovoltaica) es necesario una mayor flexibilidad del sistema eléctrico, por lo que se puede contar con generación convencional de accionamiento inmediato en el caso de una perturbación en el sistema que comprometa su estabilidad. La transición hacia la alta penetración de energías renovables requiere que se realice un análisis de la planificación, el diseño y operación de los sistemas de forma holística.

Este artículo proporciona diferentes alternativas y soluciones a considerarse si la penetración de la energía renovable va a ser considerable para no perder la estabilidad en el sistema. Además, sugiere se replantee la planificación, el diseño y operación de la red eléctrica para obtener una mayor flexibilidad en el sistema eléctrico.

La investigación [4] efectúa un análisis económico sobre el parque eólico de San Luis de Potosí, en México; donde se recolectan distintos datos de estudios geográficos y de viento para determinar la distribución de potencia en función de la velocidad del viento. A partir de estos datos se determina los costos eléctricos para la conexión al sistema eléctrico con una planificación operacional de 25 años. Una vez realizado este análisis se investiga la factibilidad de la interconexión de dos parques eólicos, Dominica 1 y Dominica 2, con la subestación Primero de Mayo, donde se determina que para la interconexión existen dos opciones: línea aérea de 400 kV o línea subterránea de 220 kV entre los parques y una conexión aérea de 400 kV entre el centro de transformación y la subestación. El estudio de inversión realizado a la planta energética concluye que la inversión que trae mayores beneficios para los gastos operativos y de mantenimiento es una línea aérea dúplex de un circuito ya que se reducen las pérdidas de potencia en las líneas de transmisión.

Este antecedente brinda un análisis detallado de la parametrización y optimización en el diseño de la central eólica y la línea de transmisión. De igual forma se determinan los costos operacionales (OPEX) y de capital (CAPEX) más adecuados en función de la variación del recurso eólico.

En el proyecto [5] analiza la implementación de un parque eólico en la provincia de Burgos, España con una potencia total instalada de 48 MW, se realiza el análisis de la topología donde se implementa el proyecto, considerando puntos de vista administrativos y técnicos donde se determina el potencial energético disponible y la cantidad de energía que se inyecta a la red. Una vez determinados estos puntos se establece la infraestructura del parque eólico, la cual cuenta con una configuración de 8 generadores de una potencia nominal de 6 MW. Como resultado se comprobó que la ubicación del proyecto es apta para su implementación, proporcionando energía que se entrega a la red de 181 GWh/año, reduciendo las emisiones de carbono en 172 kt/año.

La investigación proporciona diferentes métodos para determinar el potencial eólico disponible en un área determinada mediante el uso de distintos softwares y mediciones realizadas en un periodo de tiempo establecido. Además, proporciona datos de la disminución en la emisión de carbono a la atmosfera, indicando la importancia de cambiar la matriz energética a generación limpia.

El artículo [6] que determina los elementos de los parques eólicos que deben ser controlados para su interconexión con redes eléctricas se plantea un análisis general de las condiciones que debe cumplir un parque eólico para una conexión idónea a la red eléctrica de México sin comprometer su estabilidad. Se estudian los elementos técnicos que demandan de control: parámetros de potencia activa y reactiva, límites de operación de voltaje y frecuencia. Se hace hincapié en los distintos problemas que se pueden presentar en diferentes escenarios operativos brindando recomendaciones para no perder la estabilidad del sistema sin sobrepasar los límites impuestos. Como resultado para lograr una alta confiabilidad y una buena respuesta ante perturbaciones en este trabajo se realiza un estudio de factores de desempeño como el efecto sombra y el "wake effect" de las condiciones fluctuantes producto de la velocidad del viento, para controlar estos factores se requiere seleccionar adecuadamente el generador, una buena repartición de los espacios y un número idóneo de generadores.

La información idónea acerca de los factores que interfieren en la estabilidad de una central de generación eólica, proporciona recomendaciones para seleccionar un equipamiento adecuado como el número ideal de generadores o la repartición de espacios entre aerogenerador para reducir perturbaciones, fluctuaciones e interferencias en el sistema producto de las condiciones fluctuantes del viento.

En el proyecto [7] se estudia la viabilidad de una interconexión offshore (energía producida en alta mar) de generadores eólicos entre Francia y Gran Bretaña en donde se analiza el cambio de la matriz energética hacia las energías renovables y el impacto que conlleva su interconexión al sistema eléctrico, se utiliza un software para realizar un estudio sobre la viabilidad de este proyecto. Se analiza la energía demandada y la energía generada, así como también los flujos de potencia entre ambos países que dificulten la estabilidad del sistema en distintos escenarios de demanda, mediante el software se simula el mercado eléctrico determinándose los resultados de casación promedio mensual de estos países. Finalmente se concluye que Francia a diferencia de Gran Bretaña cuenta con una mayor cantidad de demanda, por lo que va a adquirir mayor cantidad de energía de la central eólica, de igual forma la central offshore no va a tener en ninguno de los casos un excedente de energía, por lo que no es necesario almacenar la energía sobrante, y esto es debido a que ambos países se interconectan.

Este proyecto sirve como una guía para el análisis de la viabilidad de conexión de una central de generación a un sistema eléctrico de potencia. De igual forma, para el diseño de una centra eólica es importante realizar un análisis de los flujos de potencia y la demanda que va a ser abastecida para no tener excedentes de generación.

La investigación [8] efectuada en México realiza un estudio de la calidad de la energía debido a la generación eólica, considerando la variación de la potencia del viento, plantea la dificultad que tienen los generadores eólicos para mantener el sistema estable cuando incrementa su penetración en la red ya que el viento es intermitente. Debido a este comportamiento aleatorio de la fuente renovable la potencia eólica no es constante, generando caídas de tensión en los sistemas eléctricos. Por lo que en este proyecto se realiza estudios en régimen permanente y transitorio para determinar con una gran precisión el impacto en la red. Mediante simulaciones se predice el comportamiento del viento, con el fin de realizar planes de contingencia ante perturbaciones que puedan inyectarse en la red eléctrica. El desarrollo de nuevas tecnologías dentro de las turbinas, como el DFIG ayuda al cumplimiento de los estándares de calidad en la generación de energía eólica haciendo mucho hincapié en el uso de electrónica de potencia. En las simulaciones, las turbinas DFIG con velocidad fija, a pesar de funcionar correctamente en condiciones normales, presentaron un problema ante la presencia de una falla trifásica, a diferencia de las turbinas DFIG con un Compensador Sincrónico Estático (STATCOM) en donde el parque eólico se mantiene estable inclusive en eventos de falla.

Este proyecto aporta con nuevas tecnologías como la turbina DFIG o el compensador STATCOM que pueden ser implementadas para mantener la estabilidad en el sistema. Además, recomienda modelar estadísticamente el viento para predecir su comportamiento y brindar mayor información al operador al momento de tomar decisiones cuando un problema se presente en el sistema.

El trabajo [9] busca analizar el impacto del incremento de la generación eólica en Colombia ya que, debido al cambio climático y a fenómenos meteorológicos la generación hidráulica ha sufrido una regresión encareciendo la generación de energía, por lo que se realiza un análisis del efecto de cambiar la matriz energética a energías renovables debido a que una mayor penetración de estas hace que el sistema sea más inestable. Al integrar conjuntamente energías renovables con fuentes convencionales se puede compensar la deficiencia de la otra utilizando nuevas tecnologías validando el criterio de confiabilidad. Tomando como punto de partida la velocidad y dirección del viento, utilizando dispositivos de monitoreo en la Universidad de Nariño, se analiza el potencial eólico. La información recolectada se examina según una medida de tendencia central, distribución de frecuencias, distribución de Weibull y se deduce el potencial energético del área proyectando el aerogenerador apropiado para el sitio. El proyecto concluye determinando el potencial eléctrico mediante distribuciones de probabilidad corroborando que el terreno donde se recolectó la información era adecuado para la implementación de una central de generación eólica.

Este proyecto analiza los efectos de cambiar la matriz energética al aumentar la penetración de fuentes renovables debido a los altos costos de la generación con fuentes convencionales. Este análisis corrobora la importancia de realizar un estudio del potencial eléctrico disponible en la región utilizando distribuciones de frecuencia para determinar la posible influencia en la calidad de la energía.

El artículo [10] tiene como objetivo analizar el impacto de ocho parques eólicos que se encuentran vinculados en el sistema de transmisión de 132 kV de la región patagónica en Argentina. Se aplicaron simulaciones de los flujos de potencia hacia diferentes centrales de generación para determinar su impacto, de forma simultánea se realizan estudios estadísticos del viento en el área donde se encuentran las centrales de generación. Los resultados que se obtienen evidencian que, en escenarios de alta demanda, algunas centrales de generación eólica ocasionan una sobrecarga y fluctuaciones de voltaje en la línea de 132 kV. Por lo cual los generadores en un rango de 25 – 100 MW se concluyó que se requiere de curvas de capacidad con una mayor regulación de la potencia reactiva, así como la implementación de un diseño de esquemas de Desconexión Automático de Generación (DAG) para los escenarios de baja demanda y alta penetración de generación eólica.

Es aconsejable obtener curvas de capacidad con mayor regulación para no sobrecargar las líneas de transmisión y reducir las fluctuaciones de voltaje en escenarios de alta demanda, además se recomienda contar con un esquema DAG para poder desconectar generación eólica en escenarios de baja demanda para que su penetración no sea desproporcionada.

El proyecto [3] determina la máxima capacidad de generación de potencia eólica que puede ser permitida en el sistema eléctrico ecuatoriano para garantizar que el Sistema Nacional Interconectado (SNI) funcione de manera adecuada, para lo cual se utilizan dos índices que van a asegurar un ingreso de la generación eólica adecuada, estos índices son el Índice de Fluctuación de Voltaje (IFV), y el Índice de Grado de Penetración Eólica (GP). Para realizar este análisis se determinan posibles parques eólicos a implementarse como plan piloto y realizar un análisis operativo en estado estacionario y dinámico del SNI junto a todos los posibles

parques eólicos para obtener datos sobre el impacto en la operación de la red y así establecer la máxima capacidad permitida de generación eólica que el sistema pueda soportar. Finalmente se concluye que para aumentar la probabilidad de la penetración de energía eólica se recomienda utilizar modelos de generadores del tipo DFIG e Impulso Directo (SG) que son mucho más dinámicos al momento de controlar la velocidad del viento. El valor máximo de energía eólica que se puede implementar en el actual Sistema Nacional Interconectado es de 450 MW distribuidos en once parques eólicos, si no se supera estos límites establecidos, los estándares de calidad y confiabilidad no se verán comprometidos en la red.

Este trabajo de titulación es de gran utilidad para poder definir los límites de penetración de energía eólica en el SNI sin comprometer la calidad y la confiabilidad del sistema. De igual forma se recomienda la utilización de generadores tipo DFIG y SG para un mayor control de la velocidad del viento.

En la tesis [11] desarrollada en Ecuador se propone una metodología para amortiguar las oscilaciones electromagnéticas debido a la presencia de generación eólica en un Sistema Eléctrico de Potencia. Este proceso consiste en cambiar ciertos parámetros del sistema para modificar el punto de operación y así mover los autovalores inestables al lado izquierdo del plano complejo que se presenten en el sistema. Además, se proporciona un sistema de control de la potencia activa aplicado a los aerogeneradores de velocidad variable, el cual proporciona un amortiguamiento de las oscilaciones electromagnéticas, sin embargo, para poder implementar este control es necesario que los aerogeneradores soporten huecos de voltaje. Se determina que al ingresar parques eólicos al sistema se van a producir leves variaciones en los autovalores, lo que puede ser una consecuencia del redespacho de generación. A través del estudio de pequeña señal es posible realizar acciones de control para prevenir las oscilaciones y consecuente pérdida de estabilidad con el sistema.

Este trabajo recomienda cambiar los parámetros de la red eléctrica para conseguir un mejor control sobre los aerogeneradores y así evitar oscilaciones de voltaje, de igual forma sugiere utilizar aerogeneradores de velocidad variable para proporcionar un mayor control en la potencia activa.

12

El trabajo de titulación [12] analiza distintos riesgos atmosféricos a los que están expuestos los generadores eólicos de Villonaco – Ecuador, debido a su diseño y ubicación donde se presentan condiciones atmosféricas adversas, por lo que se realiza una metodología técnica para definir qué dispositivos de protección externa pueden ser implementados en los aerogeneradores para reducir la posibilidad de fallas atmosféricas que puedan comprometer la estabilidad del sistema o la vida útil del generador eólico. Los aerogeneradores debido a la necesidad de un potencial eólico alto deben ser ubicados en entornos propensos a tormentas eléctricas como montañas o zonas aisladas, por lo que para una adecuada protección contra fenómenos naturales se recomienda un adecuado sistema de puesta a tierra para limitar los sobre picos de voltaje que afecten a la calidad del producto.

El proyecto explica sobre las consecuencias de implementar un parque eólico en zonas montañosas ya que este territorio es el que proporciona mayor potencial eólico, por lo que se recomienda realizar un diseño de puesta a tierra apropiado y seleccionar los dispositivos de protección adecuados para reducir las posibilidades de falla en la red proporcionando una buena calidad en el producto.

En el trabajo de titulación [13] se propone la implementación de un parque eólico en el sector de Pusuchisi Alto en la ciudad de Latacunga, Ecuador el cual se conecta a la red de distribución de la Empresa Eléctrica Cotopaxi. Para el diseño de este parque se utilizan normas internacionales como la UNE-EN-61400-21. En el análisis realizado se determina que la provincia de Cotopaxi cuenta con un alto potencial eólico. Se determina que en el verano se cuenta con mayor potencial eólico en el país, lo que puede compensar el estiaje de agua en esas épocas. Si se decidiera realizar una producción de 23'498.000 kWh/año la emisión de CO2 se reduciría en 1'856.342 ton/año.

El Ecuador depende completamente de la generación de energía hidráulica, sin embargo, en verano esta generación se ve limitada debido al estiaje, a diferencia de la energía eólica que en verano aumenta su potencial eólico, por lo que el trabajo de titulación recomienda diseñar adecuadamente la red eléctrica para compensar ambas energías para reducir los costos de generación eléctrica en el país.

En el artículo [14] se determina la producción de energía eólica en el Ecuador, permite conocer el nivel de seguridad para el suministro de energía eléctrica eólica a la red eléctrica sin comprometer el abastecimiento y consumo de la energía en las diferentes actividades de la sociedad. Los estudios realizados dejan en evidencia que el ingreso de la generación eólica reduce los costos de producción de energía, esto se puede apreciar de mayor forma en países donde la generación térmica es la principal productora. Se determinó que el estado ecuatoriano promueve al sector público y privado al uso de tecnologías ambientales limpias y de energías alternativas no contaminantes de bajo impacto y la eficiencia energética a todo nivel a través de sus políticas de estado.

El estudio realizado en este artículo proporciona datos estadísticos que indica los beneficios económicos de la penetración de energía eólica en el país, además de la reducción de la emisión de gases de carbono a la atmósfera. Además, advierte sobre la inyección excesiva de energía eólica ya que compromete la estabilidad del sistema.

La investigación [15] se propone un sistema de mitigación de armónicos en Perú utilizando un sistema de filtros para mejorar la calidad de la energía eléctrica. Para ello analizan la contaminación armónica que se encuentra presente en la red mediante mediciones de las magnitudes de corriente y tensión, al igual que la potencia y los armónicos presentes en la red. Con los datos obtenidos determinan los puntos críticos que requieren de mayor eliminación de armónicos y finalmente seleccionan los filtros para mitigar las anomalías eléctricas. En los resultados obtuvieron un cambio en el factor de potencia que pasa de ser 0.7 a 0.95 inyectando corriente para compensar la potencia reactiva, de igual forma, el voltaje redujo su distorsión a un máximo de 8.33%.

Este trabajo de titulación sugiere instalar filtros en los generadores eólicos para la mitigación de los armónicos que causan fluctuaciones de voltaje y desconexiones en la red eléctrica. Además, proporciona métodos de medición de armónicos para poder realizar una lista de las más preocupantes del sistema para su ágil atención.

#### <span id="page-29-0"></span>**1.2. Fundamentación Teórica.**

#### <span id="page-29-1"></span>**1.2.1. Energía Eólica**

El autor [5] describe que todo se inicia con las centrales eléctricas que convierten algún recurso energético en electricidad. La conversión generalmente se realiza al tomar dicho recurso, ya sea ríos, gas, viento, vapor, etc y los transforma en energía cinética a través de turbinas para luego mover el generador eléctrico.

En el trabajo de titulación [16], menciona que el viento es una fuente de energía gratuita e inagotable. La energía cinética del viento es la energía eólica, y a lo largo de la historia se han desarrollado diferentes sistemas tecnológicos para la utilización de dicha energía.

La investigación [17] describe a la energía eólica como la transformación de la energía cinética proveniente del movimiento de masas de aire en energía eléctrica por medio de partes mecánicas para mover un generador, esta energía puede ser almacenada en baterías o puede conectarse directamente a la red eléctrica

#### <span id="page-29-2"></span>**1.2.2. Generadores Eólicos**

En la tesis [18], comenta que el sol es una fuente muy valiosa de energía, haciendo posible la vida en la tierra. Es el causante de las diferencias de presión en distintos lugares geográficos provocando determinados flujos o corrientes de viento. Este flujo de gases lleva energía cinética que logra mover hélices de las turbinas en los aerogeneradores. Esta es una transferencia de energía cinética a rotacional. Las aspas de la hélice que reciben la fuerza del viento están sujetas al buje, el cual hace girar dentro de la góndola todo lo que está unido al rotor del generador, incluida la caja multiplicadora de velocidad. Dentro del generador, y gracias a la energización de los solenoides, la energía rotacional se transforma en energía electromagnética, para su posterior transporte y consumo en centros lejanos a estos puntos de generación. El artículo [19], describe las configuraciones típicas de los aerogeneradores usados para el aprovechamiento del viento, entre las más usuales se encuentran:

- Por el tipo de construcción y funcionamiento. Síncronos o asíncronos.
- Por su velocidad. Velocidad Fija o velocidad variable.

El modelado básico de un aerogenerador consta de cuatro partes, el simulador de velocidad de viento, la turbina eólica con su caja de engranajes, el generador con su compensación individual (opcional) y la red eléctrica a la cual estará conectado. En caso de no tener compensación el generador entregará la potencia activa y tomará de la red la potencia reactiva [19].

Para la presente investigación se analiza las características de los aerogeneradores: el más común el generador asíncrono de inducción convencional como se muestra en la Figura 1.1 [Aerogenerador Convencional;](#page-30-0) el generador asíncrono de inducción doblemente alimentado (DFIG) se muestra en la Figura 1.2 [Aerogenerador](#page-30-1)  [Asíncrono de Inducción Doblemente Alimentado](#page-30-1) y el aerogenerador sincrónico "full converters" se muestra en la [Figura 1.3.](#page-31-0) [20],

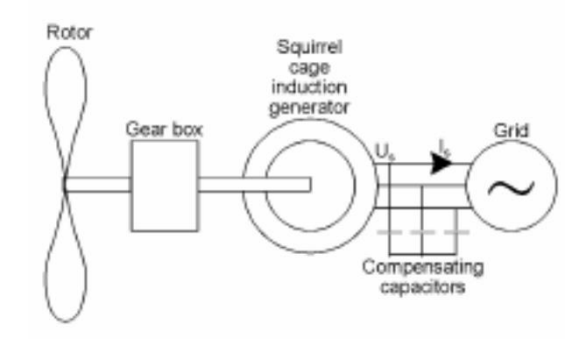

Figura 1.1 Aerogenerador Convencional. [20].

<span id="page-30-0"></span>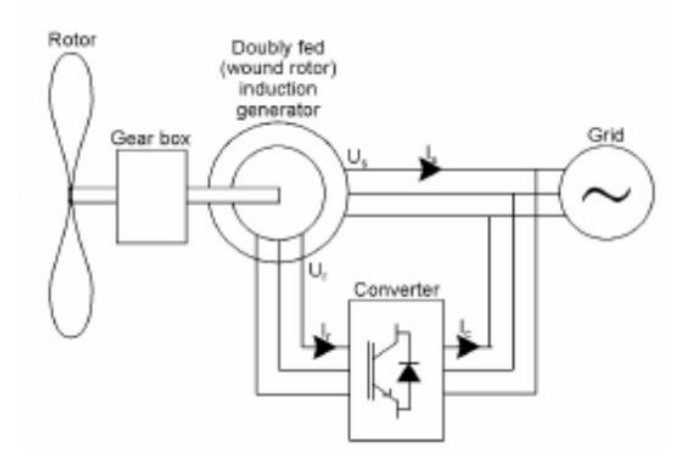

<span id="page-30-1"></span>Figura 1.2 Aerogenerador Asíncrono de Inducción Doblemente Alimentado [20].

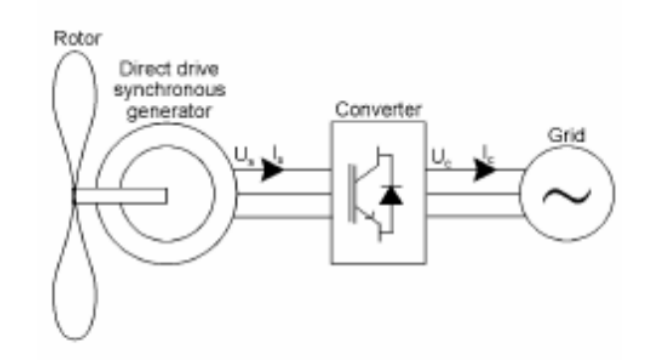

Figura 1.3 Aerogenerador "full converter" [20].

<span id="page-31-0"></span>Tipo 1: generador de inducción convencional; tipo 2: generador de inducción de rotor bobinado; tipo 3: generador de doble alimentación y tipo 4 generadores de conversión completa

#### **1.2.2.1. Generador de Inducción convencional**

En [21] se describe al generador tipo 1, como un generador de inducción de jaula de ardilla el cual puede presentar las siguientes variaciones:

- Velocidad constante y fija sin control: con un diseño de jaula, los alabes o aspas están atornillados al cubo en un ángulo fijo y aerodinámicamente diseñadas para detener la turbina una vez las velocidades de viento alcanzan cierto nivel. Lo anterior, para los generadores sin control de aspas. Estos tipos de generadores se deben modelar como un simple generador de inducción para los estudios de estabilidad del sistema eléctrico.
- Velocidad constante o fija controlada: Con este diseño la turbina tiene control de aspas. A bajas velocidades de viento y cambiando la inclinación de las aspas se puede mejorar la eficiencia de la turbina. A grandes velocidades de viento el controlador de aspas se utiliza para la turbina. Para los aumentos repentinos de velocidad de viento, las aspas se pueden mover rápidamente en la dirección opuesta con el fin de forzar estancamiento y detener la turbina. En este caso se debe considerar un controlador de aspas para la simulación en sistema eléctrico.

A continuación, en la [Figura 1.4,](#page-32-0) se describe el modelo genérico para un aerogenerador tipo 1, constando de tres componentes [21]:

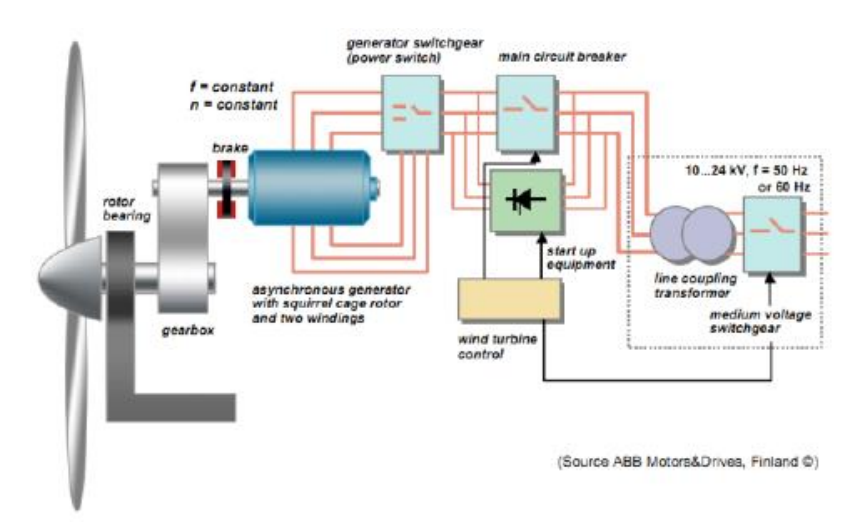

<span id="page-32-0"></span>Figura 1.4 Generador de inducción convencional a velocidad constante [21].

1. Modelo del generador: es un generador de inducción convencional, que consta de dos jaulas de ardilla que representan la transitoriedad como la sub-transitoriedad. Las ecuaciones de estado de este modelo se pueden encontrar en muchas referencias.

Este modelo de generador está presente en los programas de simulación más utilizados.

2. Modelo del eje: Este es el modelo estándar del eje de dos masas, y está disponible en diferentes programas de simulación. En la actualidad, en las turbinas tipo 1, este modelo es llamado "wt1t model". También hay la opción de modelar el eje como una sola masa

3. Controlador de aspas: Este prototipo es nuevo para la segunda generación de elementos modelizados y depende de diferentes factores:

- a. La sobre velocidad de la turbina durante un evento;
- b. La magnitud de la caída de tensión, y
- c. La potencia inicial de la turbina

### **1.2.2.2. Generador de Doble alimentación**

El autor [21] describe a este generador como asíncrono de doble alimentación con un rotor Bobinado, ver [Figura 1.5.](#page-33-0)

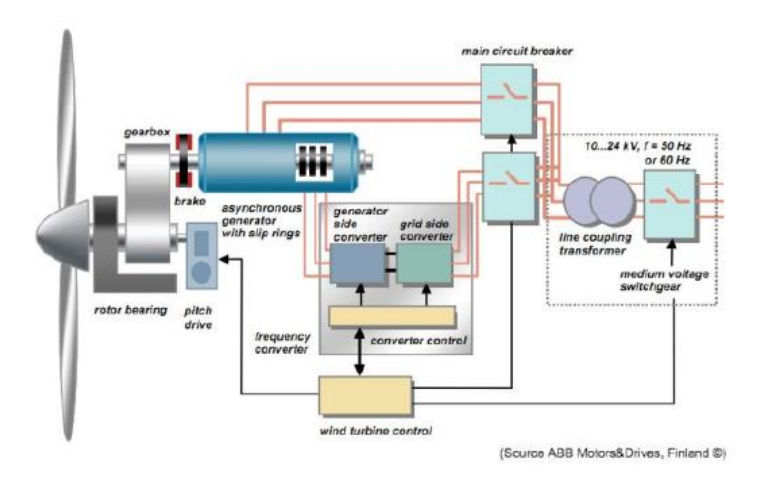

<span id="page-33-0"></span>Figura 1.5 Generador asíncrono de doble alimentación – velocidad variable [21]*.*

En el trabajo [3], comenta sobre el generador emplea un convertidor serie de tensión para alimentar el rotor bobinado de la máquina. Al operar el circuito del rotor a una frecuencia AC variable es capaz de controlar la velocidad mecánica de la máquina. En este tipo de generador la potencia neta de salida de la máquina es una combinación de la potencia que sale del estator y del rotor (a través del convertidor). Cuando la unidad está operando a velocidades supersincrónicas, la potencia real se inyecta desde el rotor, a través del convertidor, a la red. Cuando la unidad está operando a velocidades subsíncronas, la potencia real es absorbida por el rotor a

través del convertidor, desde la red. A la velocidad síncrona, la tensión en el rotor es esencialmente DC y no hay intercambio de energía neta significativa entre el rotor y el sistema.

El [22], describe las nuevas generaciones de DFAG, mismas que pueden operar con bajas tensiones, sin necesidad de desconectarse instantáneamente cuando se presenten huecos de tensión, esto se logra mediante el cambio de la filosofía de control y protección del convertidor de la fuente de tensión. Un ejemplo es el uso en un circuito Crow-bar activo, como se muestra en la Figura 1.4.

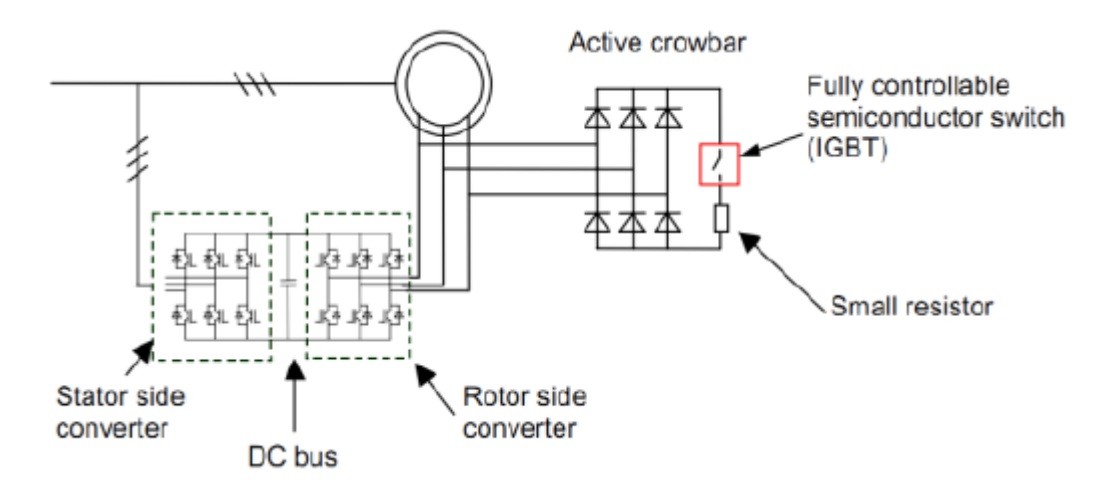

Figura 1.6 Generador doble alimentación con creo-bar activo [22]

#### <span id="page-34-0"></span>**1.2.2.3. Generador sincrónico tipo Gear-less Convertidos completo**

El autor [22], menciona en su trabajo al generador sincrónico tipo Gearless, como se muestra en la Figura 1.6. El principal y primer fabricante de este tipo de generadores es ENERCON. En la actualidad ya hay otros fabricantes que están empezando a construir unidades de este tipo como GE y Lagerwey. Estas unidades han dominado el mercado alemán, con tres cuartas partes de los aerogeneradores de esta tecnología.

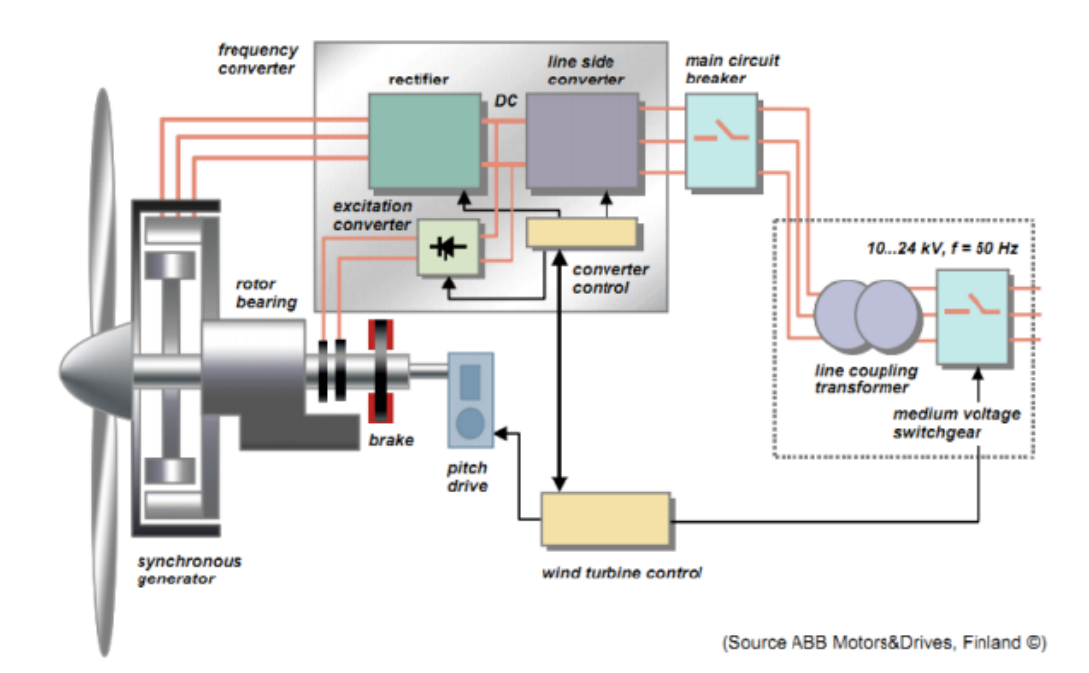

<span id="page-34-1"></span>Figura 1.7 Generador síncrono Gear-less con convertidor de frecuencia back-toback [21].

#### <span id="page-35-0"></span>**1.2.3. Conexión a la red de parques eólicos**

El principal problema que tiene la generación eólica para funcionar de manera adecuada es su recurso primario, ya que al conectarse en un sistema eléctrico produce variaciones de potencia y voltaje debido a que no es posible predecir de forma precisa la cantidad de fuente eólica disponible, [3] por lo que se requiere de elementos de control sofisticados, aerogeneradores adecuados según las condiciones topológicas de la red, un sistema eléctrico robusto para que la estabilidad de la red no se vea afectada.

La penetración de la energía eólica ha ido en aumento en países como [9] Dinamarca 40%, seguido por Irlanda, Portugal, Uruguay y España con un 20%, Alemania 16%, mientras que otras potencias mundiales como Canadá, USA y China tienen una penetración del 6, 5.5 y 4% respectivamente. Debido a la urgencia de modificar la matriz energética en el mundo en consecuencia del cambio climático, en Europa muchos países están ofreciendo un incentivo económico para usar este tipo de energías renovables. España, por ejemplo, cuenta con un plan de energías renovables (PER) que tiene como objetivo buscar que el 20% de la energía generada sea producto de energías renovables, para el año 2017 en España se tenía instalado 23.026 MW, se estima que se podría instalar 60.000 MW sin agotar todos los recursos eólicos en España [5]. Sin embargo, lo que detiene el progreso de los proyectos eólicos es la capacidad que tiene el sistema de absorber la energía producida, ya que se consideraba que la energía eólica no iba a ser lo suficientemente penetrante como para afectar la estabilidad del sistema, y si existiera una perturbación, simplemente se la aislara para evitar problemas.

#### <span id="page-35-1"></span>**1.2.4. Calidad de la energía eléctrica**

El incremento de las fuentes renovables de energía y de cargas no lineales ha generado un aumento en la inyección de armónicos a la red. Esto es debido a que las energías alternativas y las cargas no lineales utilizan dispositivos electrónicos que alteran la onda de corriente, [2] al principio parecía no ser un problema tan grave, sin embargo, el problema se fue notando más a medida que los dispositivos electrónicos incrementaban intoxicando la red inyectando más armónicos. Los Sistemas Eléctricos de Potencia (SEP) se han ido actualizando a medida que nuevas
tecnologías se desarrollaban para cumplir con los altos estándares en la calidad del producto. Para una buena calidad en el producto de energía eléctrica se debe garantizar un buen nivel de voltaje, una adecuada fluidez de corriente y una frecuencia única que se mantenga estable en todo el sistema.

Los niveles de voltaje y corriente pueden ir fluctuando en distintos puntos del sistema eléctrico, sin embargo, la frecuencia debe ser única en todo el sistema. Por lo que la inyección de armónicos es un problema que distorsiona las ondas de voltaje y corriente provocando que la calidad del producto sea mala, esto implica mayores pérdidas económicas para las empresas transmisoras de energía [15]

Debido a estos problemas se implementaron estándares para reducir los armónicos, estos son el STD – 1000 – 2 – 5 (1995), IEEE 1159 (1995), IEC – 1000 – 1, los cuales proporcionan un análisis detallado sobre todas las perturbaciones existentes ya sea por efectos naturales o por equipos electrónicos que pueden afectar a la calidad del producto

### **1.2.4.1. Medición de armónicos**

Las empresas de generación y los usuarios finales son los responsables de la inyección de armónicos a la red, por lo que ambos son los responsables de disminuir al máximo los armónicos, para ello se debe medir las corrientes que se inyectan y el voltaje resultante; además se debe realizar un estudio de la impedancia y como se ve reflejado en la frecuencia.

De acuerdo con la norma [23] para obtener un apropiado estudio de armónicos se debe realizar mediciones adecuadas en un punto de acople común (PCC) entre la red y el usuario donde se pueda evaluar la distorsión armónica. Los equipos de medición utilizados para medir el componente armónico están basados en microprocesadores que capturan las señales de voltaje y corriente en un instante y, usando la transformada rápida de Fourier (FFT) muestran el espectro en módulo y ángulo de la señal en función de la frecuencia nominal.

#### **1.3. Fundamentación Metodológica**

Durante el desarrollo del proyecto de titulación se aplica un tipo de investigación de carácter cualitativo – cuantitativo, mismo que tiene su base en una investigación descriptiva que permite la retroalimentación de los procesos de causa y efecto de la generación de electricidad a través del uso de generadores eólicos, referente a la calidad de la potencia entregada. Mediante el uso del software Matlab se podrá realizar un análisis de las variaciones de potencia reactiva y voltaje debido al cambio de velocidad del viento, efectos que serán compensados.

De la misma forma se ha aplicado los siguientes métodos para realizar la presente investigación.

**Método Inductivo:** La necesidad de aplicar este método se debe a que es importante lograr determinar los efectos causados por la problemática presentada a través de la observación de las causas.

**Método Deductivo:** La aplicación de este método se realiza debido a que se observó la necesidad de plantear hipótesis que finalmente se comprueban y se analizan durante el desarrollo de la investigación, y posteriormente determinar los resultados sobre la calidad de potencia entregada a la red eléctrica de los generadores eólicos.

**Método Experimental:** Este método se aplica con la finalidad de cumplir con dos características esenciales. La primera ser capaz de repetir una experimentación en cualquier lugar y por cualquier persona con la intención de realizar un ensayo. La segunda la capacidad de diseñar escenarios diferentes para cada tipo de situación según se requiera dando lugar a la aceptación o negación de las hipótesis planteadas con anterioridad.

Finalmente, Se estable las causas que generan las perturbaciones de los generadores eólicos en la entrega de energía a la red eléctrica para la aplicación de soluciones a este inconveniente, mejorando la calidad de la potencia entregada, disminuyendo las perturbaciones.

Para obtener la información se realiza un análisis matemático de los compensadores utilizados para controlar la potencia y voltaje. Se identifica todos los bloques del sistema utilizado la herramienta incluida en el software Matlab, Simulink.

### **1.4. Conclusiones**

- El Ecuador, con el cambio de la matriz productiva, ha empezado a utilizar los recursos renovables como fuente principal para la generación de energía eléctrica. El aprovechamiento del viento reduce la contaminación ya que no utiliza combustibles fósiles, sin embargo, es una fuente variable de energía, por lo que se debe buscar métodos para poder controlar las variaciones de voltaje y potencia en la red eléctrica
- La tecnología utilizada en los aerogeneradores ha evolucionado para poder garantizar la menor cantidad de inyección de armónicos en la red eléctrica, como es el caso del generador de inducción doblemente alimentado (DFIG).
- Es importante recordar que para la implementación de un parque eólico es necesaria la caracterización del aerogenerador en concordancia con el comportamiento del viento donde se ejecutará la implementación. Deberá poseer un alto nivel de potencial eólico y un índice mínimo de turbulencia por lo que es necesario la recolección de una gran cantidad de datos a través del tiempo para poder determinar la viabilidad de la instalación.

# **2. CAPÍTULO II. PROPUESTA**

# **2.1. Título del proyecto**

Alternativas para la mejora de la calidad de energía en la entrega de potencia a red de los generadores eólicos

# **2.2. Objetivo del proyecto**

Analizar los principales efectos debido a las perturbaciones en la red eléctrica generadas por la variación de la velocidad del viento en los aerogeneradores para su mitigación a través del uso de compensadores de control.

# **2.3. Descripción de la propuesta**

Realizando las simulaciones con la ayuda de la herramienta Simulink disponible en el software Matlab, se pretende llevar a cabo un análisis profundo de los efectos causados por las perturbaciones en la generación de energía eléctrica en los aerogeneradores debido a la variación de las velocidades del viento presente en estos, haciendo referencia a la potencia reactiva y el voltaje entregado a la red eléctrica. Para la simulación se define el tipo de turbina y el modelamiento matemático, mismo que contiene las variables que permiten el control de las fluctuaciones de voltaje y potencia. Como resultado de este análisis se podrá determinar las características del compensador, las diferencias entre cada uno de los que se necesiten utilizar y la recomendación para la elección del compensador ideal para la problemática presentada.

# **2.4. Metodología**

# <span id="page-39-0"></span>**2.4.1. Power Wind IG**

El modelo base que se utiliza en el simulink de Matlab se lo encuentra digitando en el command window el código "power\_wind\_ig", este modelo está constituido por un conjunto de 9 aerogeneradores potenciados por energía eólica, las turbinas de viento que conforman la central eólica utilizan generadores de inducción del tipo jaula de ardilla.

Cada aerogenerador es de 1.5 MW y se encuentran conectados a una línea de 25 kV la cual transporta la energía a una red de 120 kV como se puede observar en la [Figura 2.1.](#page-40-0)

Las bobinas del estator están conectadas directamente a la red a 60 Hz y el rotor es impulsado por una turbina eólica de paso variable. Cabe mencionar que existen condiciones donde el viento excederá la velocidad nominal del aerogenerador, para evitar que equipo se malogre es importante tener un control sobre el ángulo de posicionamiento de las aspas de la turbina con la finalidad de disminuir la velocidad. Para el modelo en particular usado se permite una máxima de velocidad para el viento de 9 m/s.

Dentro del sistema de simulación es necesario el cambio de los parámetros del modelo utilizado como referencia, Villonaco, de esta manera los valores de la línea de voltaje y voltaje de transmisión se definen en 69 KV y 230 KV respectivamente.

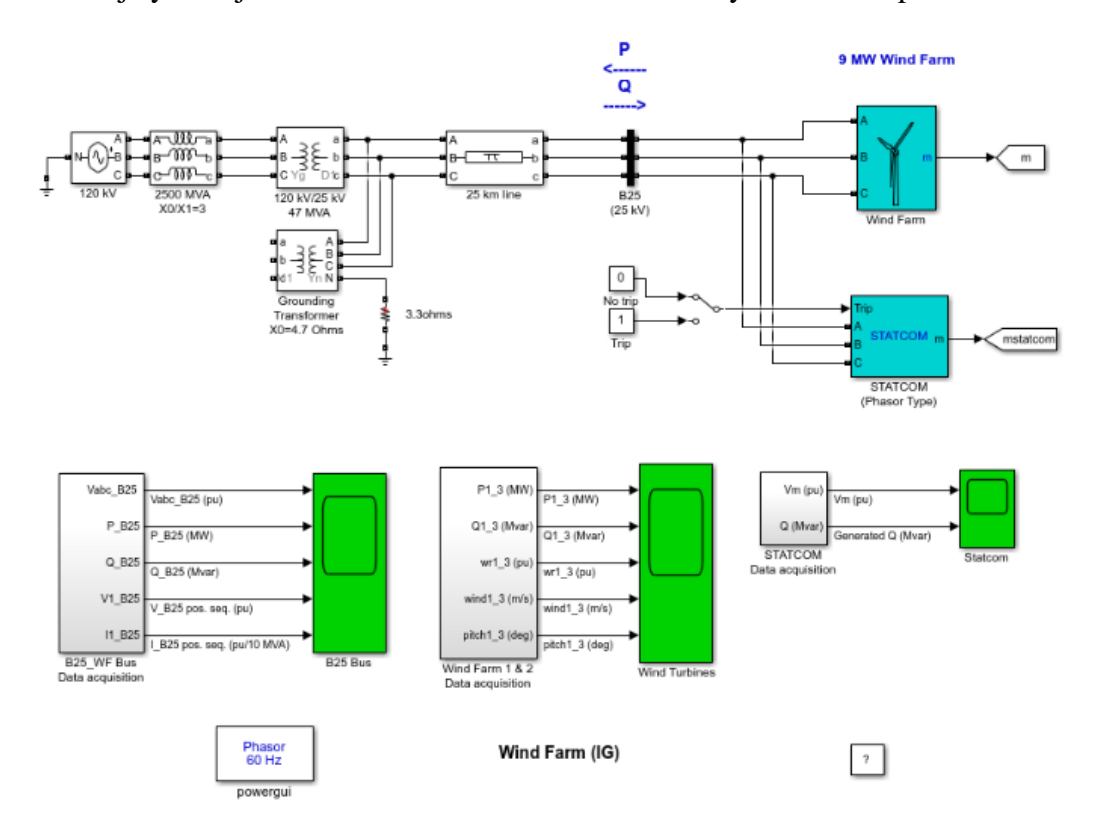

Figura 2.1 Modelo "Power\_wind\_ig"

<span id="page-40-0"></span>Para generar energía eléctrica la velocidad a la que gira el rotor debe estar ligeramente por encima de la velocidad sincrónica. La velocidad varía aproximadamente entre 1 p.u. sin carga y 1.005 p.u. con carga máxima. Cada

turbina de viento cuenta con un sistema de monitoreo de voltaje, corriente y velocidad para la protección de la integridad del equipo.

Para compensar los reactivos absorbidos por el generador de inducción como se observa en la [Figura 2.1](#page-40-0) se utiliza un banco de capacitores conectado a cada turbina, la cantidad de reactivos que se consuman van a requerir del diseño específico que se requiere de la planta eólica a simular.

#### **2.4.2. Turbina de viento y generador de inducción (Tipo fasorial)**

En la [Figura 2.2](#page-41-0) se observa el diagrama de la turbina de viento y el generador de inducción que se utiliza en el modelo previamente analizado, se puede ver que las bobinas del estator están conectadas directamente a la red y que el rotor está sujeto a la turbina de viento. Las aspas de la turbina son controladas para limitar la potencia eléctrica para que sea la nominal en condiciones de alta velocidad del viento. La potencia reactiva absorbida por el generador de inducción es proporcionada por la red o por algunos dispositivos como bancos de capacitores, SVC, o el STATCOM.

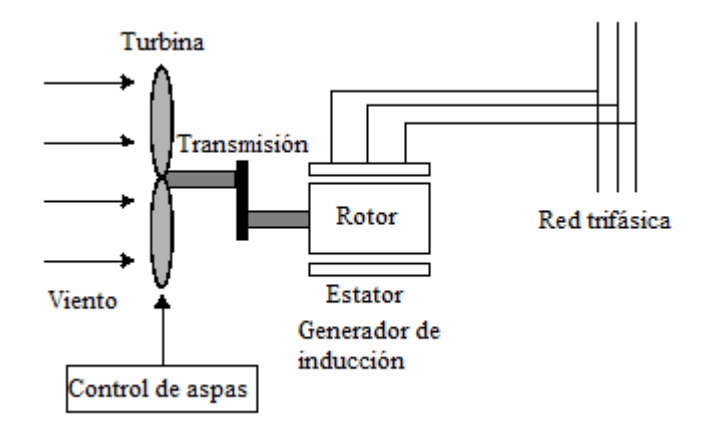

Figura 2.2 Ilustración de turbina y generador

#### <span id="page-41-0"></span>**2.4.2.1. Sistema de control del ángulo de aspas**

La limitación del número de salidas de servicio de energía eléctrica y mantener los niveles nominales de potencia con las condiciones de altas velocidades de vientos es necesario la utilización de un control Proporcional – Integral (PI) que permita la manipulación del ángulo de las aspas. El ángulo se mantiene constante en cero grados cuando los parámetros eléctricos son menores a su valor nominal. Cuando

el valor se incrementa sobre el valor nominal, el control PI incrementa el ángulo de las aspas para volver a la potencia nominal. En la [Figura 2.3](#page-42-0) se muestra el diagrama de control PI.

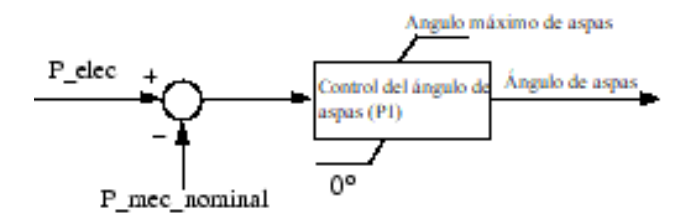

Figura 2.3 Sistema de control de ángulo de aspas.

# <span id="page-42-0"></span>**2.4.3. Modelo Matemático STATCOM**

El modelo base del STATCOM es una Fuente de Conversión de Voltaje (VSC), el equipo se conecta a la red a través de una inductancia de acoplamiento (puede ser un transformador o un reactor si el equipo está diseñado para una conexión directa a la barra de voltaje). El STATCOM se puede modelar como una fuente AC de voltaje donde la magnitud, el ángulo de fase y la frecuencia del voltaje de salida son controlables [24].

Las ecuaciones (1) se encuentran en el sistema por unidad (p.u), donde los valores bases son  $i_B y v_B y$  la velocidad angular  $w_b$  es la velocidad a frecuencia nominal:

$$
i'_{pa} = \frac{i_{pa}}{i_B} \qquad i'_{pb} = \frac{i_{pb}}{i_B} \qquad i'_{pc} = \frac{i_{pc}}{i_B}
$$
  

$$
v'_{pa} = \frac{v_{pa}}{v_B} \qquad v'_{pb} = \frac{v_{pb}}{v_B} \qquad v'_{pc} = \frac{v_{pc}}{v_B}
$$
  

$$
v'_{ia} = \frac{v_{ia}}{v_B} \qquad v'_{ib} = \frac{v_{ib}}{v_B} \qquad v'_{ic} = \frac{v_{ic}}{v_B}
$$
  

$$
z_B = \frac{v_B}{i_B} \qquad L'_p = \frac{w_B L_p}{z_B} \qquad R'_p = \frac{R_p}{z_B}
$$
 (1)

$$
v'_{dc} = \frac{v_{dc}}{v_B} \qquad i'_{dc} = \frac{i_{dc}}{i_B} \qquad C' = \frac{1}{w_B C z_B} \qquad R'_c = \frac{R_c}{z_B}
$$

# **2.4.3.1. Modelo matemático trifásico para el STATCOM.**

Como se mencionó anteriormente, el dispositivo VSC se modela como una fuente de voltaje ( $v'_{pa}$ ,  $v'_{pb}$ ,  $v'_{pc}$ ), estas fuentes de voltaje se conectan a la red a través de una inductancia  $L'_p/w_B$  y una resistencia  $R'_p$  que representan las pérdidas del

acoplamiento del circuito, mientras que  $L'_p$  representa el valor de reactancia por unidad. La corriente del STATCOM se denota como  $i'_p$ . El circuito DC es modelado como una fuente de corriente  $(i'_{dc})$  conectada al capacitor  $C''$  y a la resistencia  $R'_{c}$ . La resistencia  $R'_c$  se utiliza para representar las pérdidas de los semiconductores y de los circuitos DC.

Basado en el circuito trifásico equivalente de la [Figura 2.4,](#page-43-0) podemos escribir diferentes ecuaciones del STATCOM. La diferencia de voltaje entre los voltajes de la red ( $v'_{ia}, v'_{ib}, v'_{ic}$ ) y los voltajes del STATCOM ( $v'_{pa}, v'_{pb}, v'_{pc}$ ) da como resultado las corrientes del STATCOM ( $i'_{pa}$ ,  $i'_{pb}$ ,  $i'_{pc}$ ) que circulan por todo el circuito [24]:

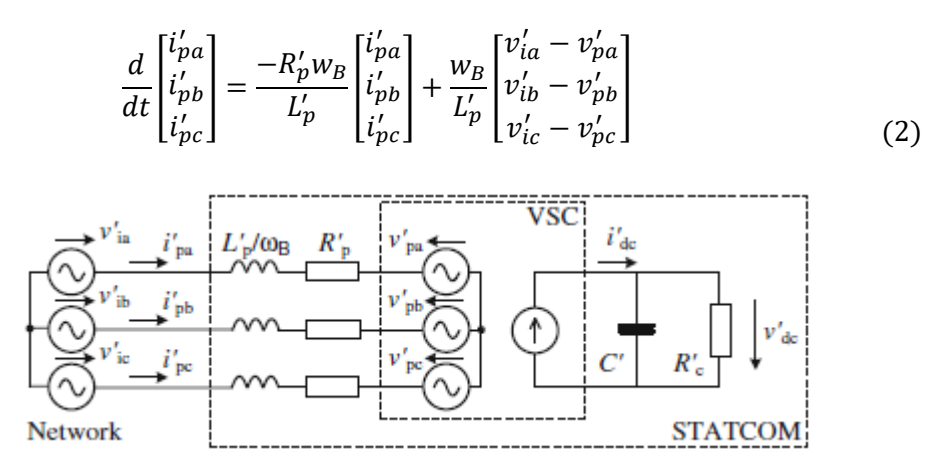

Figura 2.4 Circuito equivalente básico STATCOM

<span id="page-43-0"></span>Para un modelo más aproximado del STATCOM se debe incluir los parámetros DC del circuito ya que el voltaje DC no es constante. La corriente DC puede expresarse como:

$$
i'_{dc} = \frac{1}{w_b' C'} \frac{d v_{dc}'}{dt} + \frac{v_{dc}'}{R_c'} \tag{3}
$$

Para describir la conexión entre el lado AC y DC se debe considerar la potencia VSC instantánea. La potencia instantánea en el lado DC del conversor siempre es igual a la potencia en el lado AC:

$$
v'_{dc}i'_{dc} = v'_{pa}i'_{pa} + v'_{pb}i'_{pb} + v'_{pc}i'_{pc}
$$
\n(4)

La conexión entre los voltajes del lado AC y DC del VSC se puede describir con la función de conmutación (señales  $S_a$ ,  $S_b$ ,  $S_c$ ), estas señales describen la transformación de voltaje AC a voltaje DC:

$$
\begin{bmatrix} v'_{pa} \\ v'_{pb} \\ v'_{pc} \end{bmatrix} = k_p \begin{bmatrix} S_a \\ S_b \\ S_c \end{bmatrix} v'_{dc} \tag{5}
$$

Donde el factor  $k_p$  depende del tipo de conversor. El factor pude ser omitido de la derivación, esta ecuación nos abre distintas posibilidades para ingresar a diferentes topologías de conversores que tienen diferentes rangos de amplitudes de voltajes DC y voltajes AC. Tomando las ecuaciones (4) y (5) se puede obtener la siguiente expresión:

$$
i'_{dc} = k_p S_a i'_{pa} + k_p S_b i'_{pb} + k_p S_c i'_{pc}
$$
\n
$$
\tag{6}
$$

La corriente DC (6) se incluye en la matriz (2) proporcionando una descripción completa del lado DC del circuito. El conjunto completo de ecuaciones (7) describen la operación del STATCOM, incluyendo el lado DC del circuito:

$$
\frac{d}{dt} \begin{bmatrix} i'_{pa} \\ i'_{pb} \\ i'_{pc} \\ i'_{dc} \end{bmatrix} = \begin{bmatrix} \frac{-R_p \omega_B}{L_p'} & 0 & 0 & \frac{-k_p \omega_B}{L_p'} S_a \\ 0 & \frac{-R_p' \omega_B}{L_p'} & 0 & \frac{-k_p \omega_B}{L_p'} S_b \\ 0 & 0 & \frac{-R_p' \omega_B}{L_p'} S_c \\ k_p \omega_B C' S_a & k_p \omega_B C' S_b & k_p \omega_B C' S_c & -\frac{\omega_B C'}{R_c'} \end{bmatrix} \begin{bmatrix} i'_{pa} \\ i'_{pb} \\ i'_{pc} \\ i'_{dc} \end{bmatrix} + \frac{\omega_B}{L_p'} \begin{bmatrix} v'_{ia} \\ v'_{ib} \\ v'_{ic} \\ 0 \end{bmatrix}
$$
(7)

#### <span id="page-44-0"></span>**2.4.3.2. Modelo matemático en el sistema de coordenadas d-q**

El modelo matemático obtenido del conjunto de ecuaciones (7) se lo transforma a coordenadas d-q utilizando la matriz de transformación clásica (8). La componente de secuencia cero se omite ya que el STATCOM no puede generar corrientes de secuencia cero [24]. El modelo matemático se lo puede observar en la ecuación (9)

$$
T_{dq} = \frac{2}{3} \begin{bmatrix} \cos(wt) & \cos\left(wt - \frac{2\pi}{3}\right) & \cos\left(wt + \frac{2\pi}{3}\right) \\ -\sin(wt) & -\sin\left(wt - \frac{2\pi}{3}\right) & -\sin\left(wt + \frac{2\pi}{3}\right) \end{bmatrix}
$$
(8)

$$
\frac{d}{dt} \begin{bmatrix} i'_{pd} \\ i'_{pq} \end{bmatrix} = \begin{bmatrix} -R'_p w_B \\ L'_p \\ -w \\ -w \end{bmatrix} \begin{bmatrix} v'_{pd} \\ w_{pq} \\ w_{pq} \end{bmatrix} + \frac{w_B}{L'_p} \begin{bmatrix} v'_{id} - v'_{pd} \\ v'_{iq} - v'_{pq} \end{bmatrix}
$$
\n
$$
(9)
$$

Para el cálculo de la corriente en el lado DC se utiliza la propiedad de equivalencia entre potencias en el lado AC y DC, pero en esta ocasión, en el sistema de coordenadas d y q:

$$
v'_{dc}i'_{dc} = \frac{3}{2} \left( v'_{pd}i'_{pd} + v'_{pq}i'_{pq} \right)
$$
 (10)

La conexión entre los voltajes del lado AC y del lado DC puede expresarse en el sistema d-q como se observa en la ecuación (11).  $S_q$  y  $S_d$  representan la función de conmutación y el factor  $k_p$  depende del tipo de conversor.

$$
\begin{bmatrix} v'_{pd} \\ v'_{pq} \end{bmatrix} = k_p \begin{bmatrix} S_d \\ S_q \end{bmatrix} v'_{dc} \tag{11}
$$

La ecuación (11) se sustituye en la (10) para obtener una relación entre las corrientes AC y DC obteniendo la ecuación (12):

$$
i'_{dc} = \frac{3}{2} (k_p S_d i'_{pd} + k_p S_q i'_{pq})
$$
\n(12)

El modelo matemático completo en el sistema de coordenadas d-q se muestra en el sistema de ecuaciones (13). La constante  $w$  es la velocidad angular de la frecuencia del componente de voltaje. Debido a que la transformada d-q es un sistema dependiente de la frecuencia, el modelo matemático es válido solo para una frecuencia igual a la frecuencia fundamental. Si se desea realizar el análisis para cualquier harmónico o un componente de secuencia negativa, se debe reemplazar la debida frecuencia en el sistema de ecuaciones (13). En la [Figura 2.5](#page-46-0) se muestra un diagrama de bloques del modelo STATCOM en el sistema de coordenadas d-q.

$$
\frac{d}{dt} \begin{bmatrix} i'_{pd} \\ i'_{pq} \\ v'_{dc} \end{bmatrix} = \begin{bmatrix} \frac{-R'_{p}w_{B}}{L'_{p}} & w & \frac{-R'_{p}w_{B}}{L'_{p}} S_{d} \\ -w & \frac{-R'_{p}w_{B}}{L'_{p}} & \frac{-R'_{p}w_{B}}{L'_{p}} S_{q} \\ \frac{3k_{p}w_{B}C'}{2} S_{d} & \frac{3k_{p}w_{B}C'}{2} S_{q} & -\frac{w_{B}C'}{R'_{c}} \end{bmatrix} \begin{bmatrix} i'_{pd} \\ i'_{pq} \\ v'_{dc} \end{bmatrix} + \begin{bmatrix} \frac{w_{B}}{L'_{p}} v'_{id} \\ \frac{w_{B}}{L'_{p}} v'_{iq} \\ 0 \end{bmatrix}
$$
(13)

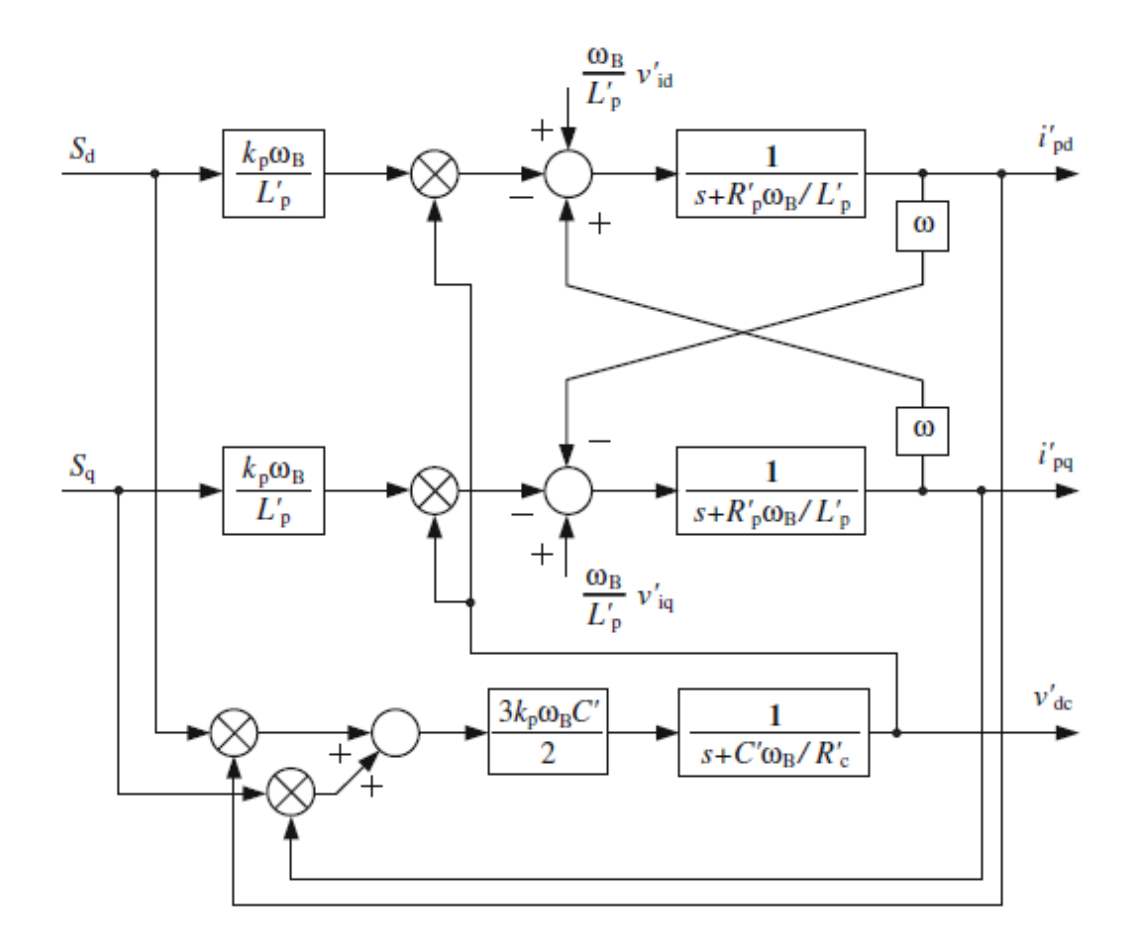

<span id="page-46-0"></span>Figura 2.5 Diagrama de bloques de la equivalencia del modelo matemático STATCOM en el sistema de coordenadas d-q

## <span id="page-46-1"></span>**2.4.4. Compensador Sincrónico Estático (STATCOM) en Matlab**

El bloque del compensador estático sincrónico (Tipo fasor) que se utiliza en el diseño base explicado en la sección [2.4.1](#page-39-0) modela un compensador sincrónico (STATCOM) el cual es un dispositivo de derivación de la familia de Sistemas de Transmisión AC Flexibles (FACTS), utiliza electrónica de potencia para controlar el flujo de potencia y mejorar la estabilidad transitoria en la red de potencia. El STATCOM regula el voltaje en los terminales controlando la cantidad de potencia reactiva inyectada absorbida desde la red del sistema. Cuando el voltaje es bajo, el STATCOM entrega potencia reactiva (STATCOM capacitivo). Cuando el voltaje es alto, se absorben reactivos (STATCOM inductivo).

La variación de la potencia reactiva se la realiza mediante el uso de un Convertidor Alimentado por Voltaje (VSC) conectado en el lado secundario de un transformador de acople. El VSC utiliza dispositivos de conmutación forzada utilizados en electrónica de potencia (GTOs, IGBTs, o IGCTs) para sintetizar el voltaje V2 a partir de una fuente de voltaje DC. En la [Figura 2.6](#page-47-0) se puede observar la operación principal del STATCOM, se muestra la transferencia de potencia reactiva entre las fuentes V1 y V2. En esta figura, V1 representa el voltaje del sistema a ser controlado y V2 es el voltaje generado por el VSC.

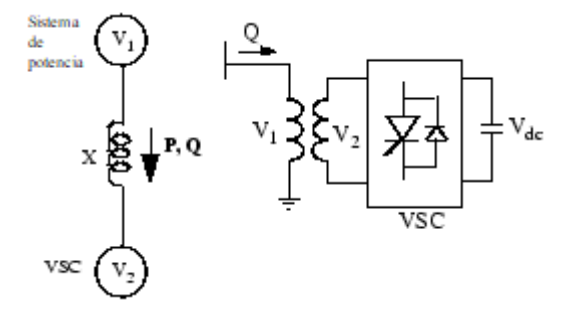

Figura 2.6 Operación principal del STATCOM

<span id="page-47-0"></span>El modelo se puede representar mediante las siguientes ecuaciones:

$$
P = (V_1 V_2) \sin\left(\frac{\delta}{x}\right) \tag{14}
$$

$$
Q = \frac{V_1(V_1 - V_2 \cos \delta)}{x} \tag{15}
$$

Donde:

- V<sub>1</sub>: Voltaje línea a línea de la fuente 1
- 2: Voltaje línea a línea de la fuente 2

: Reactancia del transformador de interconexión y filtros

 $\delta$ : Ángulo de fase de  $V_1$  con respecto a  $V_2$ 

Cuando el aerogenerador se encuentra operando en estado estable, el voltaje  $V_2$  que es generado por el VSC está en fase con  $V_1$  ( $\delta = 0$ ), por lo que solo fluye potencia reactiva ( $P = 0$ ). Si  $V_2$  es menor que  $V_1$ , la potencia reactiva fluye de  $V_1$  a  $V_2$ , por lo que el STATCOM estará absorbiendo reactivos. Del mismo modo, si  $V_2$  es mayor a  $V_1$ , la potencia reactiva fluye de  $V_2$  a  $V_1$ , por lo que el STATCOM estará entregando reactivos. La cantidad de reactivos que se entregan está dada por la ecuación (15).

Un capacitor conectado en el lado DC actúa como fuente de voltaje DC. En estado estacionario, el voltaje  $V_2$  debe estar ligeramente adelante al voltaje  $V_1$  para poder compensar las pérdidas del transformador y del VSC y mantener el capacitor cargado.

#### **2.4.4.1. Convertidor alimentado por Voltaje (VSC)**

Dos tecnologías VSC pueden ser utilizados para el convertidor alimentado por voltaje:

- VSC usando de base un GTO con onda cuadrada invertida y conexiones de transformadores especiales. Típicamente se utiliza cuatro o tres niveles de inversores para construir una forma de voltaje con 48 pasos. Las conexiones de transformadores especiales son utilizadas para neutralizar contenido harmónico en la onda cuadrada generado por cada inversor individualmente. En este tipo de VSC, la componente fundamental de voltaje  $V_2$  es proporcional al voltaje  $V_{DC}$ . Además,  $V_{DC}$  tiene que ser variable para poder controlar la potencia reactiva.
- VSC usando de base un IGBT con ondas PMW inversas. Cabe mencionar que el equipo inversor realiza el proceso con técnicas de modulación de ancho de pulso (PMW) para sintetizar una onda sinusoidal a partir de la fuente de voltaje  $V_{DC}$  con una frecuencia de choque típica de algunos kilohertzios. Al conectar los filtros al lado AC del VSC los voltajes armónicos se erradican. Este tipo de VSC utiliza un voltaje DC arreglado  $V_{DC}$ . El voltaje  $V_2$  se varía cambiando el índice de modulación del PMW.

En la [Figura 2.7](#page-49-0) se puede ver un diagrama unifilar del STATCOM y un diagrama simplificado para el control del sistema.

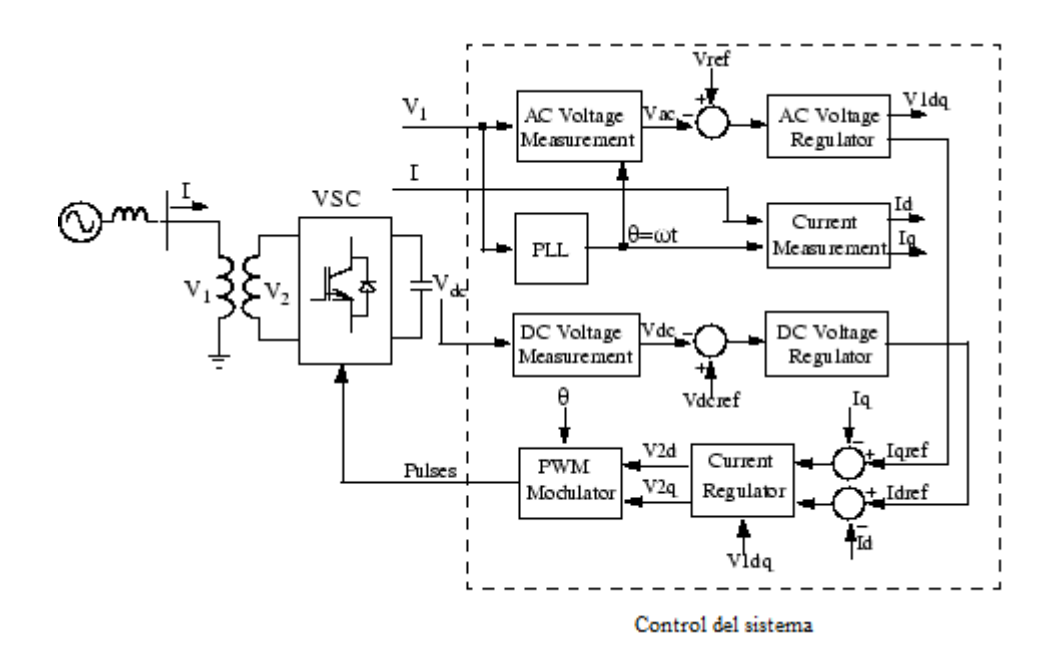

<span id="page-49-0"></span>Figura 2.7 Diagrama unifilar del STATCOM y el diagrama de bloques del sistema de control.

El sistema de control consiste en:

- Un bucle de bloqueo de fase (PPL) que se sincroniza con el componente de secuencia positiva de las tres fases de voltaje del lado primario,  $V_1$ . La salida del PPL se utiliza para computar los componentes de eje directo ( $V_d$ ,  $I_d$ ) y de cuadratura  $(V_a, I_a)$  de las tres fases de voltaje y corriente.
- Un sistema de medición (measuring system) que mide las componentes d y q de la secuencia positiva del voltaje y corriente a ser controlados, y el voltaje DC.
- Un bucle regulador exterior, mismo que está constituido por un regulador de voltaje AC y regulador de voltaje DC. La salida del regulador de voltaje AC es la referencia de la corriente  $Iq_{ref}$  del regulador de corriente, donde  $I_q$  es la corriente en cuadratura con voltaje que controla el flujo de potencia reactiva. La salida del regulador de voltaje DC es la referencia de la corriente  $Id_{ref}$  para el regulador de corriente, donde  $I_d$  es la corriente en fase con el voltaje que controla el flujo de potencia activa.
- Un bucle de regulación de corriente interna que consiste de un regulador de corriente. El regulador de corriente controla la magnitud y la fase del voltaje

generado mediante un convertidor PMW ( $V_{2d}$  y  $V_{2q}$ ) desde las referencias  $Id_{ref}$  e  $Iq_{ref}$  producidas respectivamente por el regulador de voltaje AC y regulador de voltaje DC. El regulador de corriente se complementa por un regulador de tipo avance que predice el voltaje de salida  $V_2$  ( $V_{2d}$  y  $V_{2q}$ ) desde la medición de  $V_1$  ( $V_{1d}$  y  $V_{1q}$ ) y el transformador modifica la reactancia.

# **2.4.4.2. Característica V – I en el STATCOM**

El STATCOM puede ser utilizado en dos modos diferentes:

- En el modo de regulación de voltaje (El voltaje es regulado con límites como ya se explicó)
- En modo de control VAR (La potencia reactiva saliente del STATCOM se mantiene constante)

Cuando el STATCOM opera en el modo regulación de voltaje implementa la característica V – I que se puede observar en la [Figura 2.8:](#page-50-0)

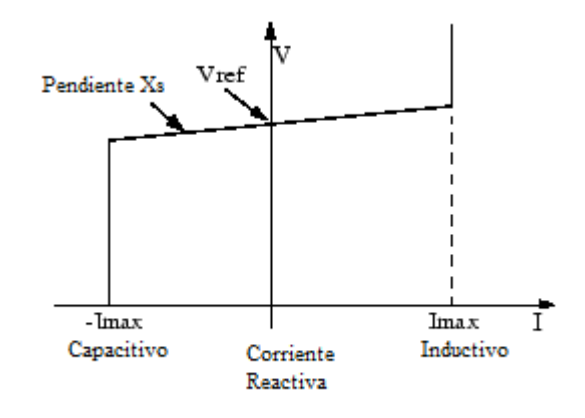

Figura 2.8 Características V – I en el STATCOM

<span id="page-50-0"></span>Mientras la corriente reactiva se mantenga más tiempo en un rango establecido de corrientes (-Imax y Imax), el voltaje va a ser regulado como el voltaje de referencia Vref. Sin embargo, normalmente se utiliza una caída de voltaje (usualmente entre el 1% y el 4% como el nivel máximo de salida de potencia reactiva), obteniendo las características que se muestran en la [Figura 2.8.](#page-50-0)

En el modo de regulación de voltaje, la característica V-I se describe con la siguiente ecuación:

$$
V = V_{ref} + X_s I \tag{16}
$$

Donde:

: Voltaje en secuencia positiva (pu)

I: Corriente reactiva ( $pu/Pnom$ ) ( $I > 0$  indica una corriente inductiva)

*X<sub>s</sub>I*: Pendiente o caída de reactancia (pu/Pnom)

 $P_{nom}$ : Potencia trifásica nominal del convertidor especificado en el block dialog box

# **2.4.5. Compensador Estático VAR (SVC) Tipo Fasor**

El Compensador Estático Var (SVC) es un dispositivo de derivación de la familia de Sistemas de Transmisión AC Flexibles (FACTS) disponible en Matlab, este sistema permite el control de flujo de potencia y mejorar la estabilidad de la transición de energía en la red eléctrica. Además, Regula el voltaje en sus terminales controlando la cantidad de potencia reactiva que se inyecta o se absorbe del sistema de potencia. Es importante mencionar que los compensadores SVC utilizan un banco de capacitores e inductores para el control de flujo.

De igual forma que el STATCOM, cuando los niveles de voltaje son bajos, el SVC entrega potencia reactiva (SVC capacitivo), mientras que cuando el nivel de voltaje es alto, se absorbe potencia reactiva (SVC inductivo).

Debido a la variabilidad de la carga se presenta un fenómeno de variación de potencia reactiva y del recurso primario, mismos que son compensados con el uso de banco de capacitores divididos en varios escalones conectados en el lado secundario de un transformador de acoplamiento. Cada banco de capacitores se enciende o se apaga uno por uno utilizando tiristores, que son los encargados de accionar los condensadores conmutados. Similarmente el banco de inductores se enciende o se apaga uno por uno utilizando un conmutador de tiristores (TSR). De igual forma, el banco de inductores puede utilizar tiristores de fase controlada (TCR).

La [Figura 2.9](#page-52-0) muestra un diagrama unifilar del SVC, igualmente se muestra un bloque simplificado del sistema de control.

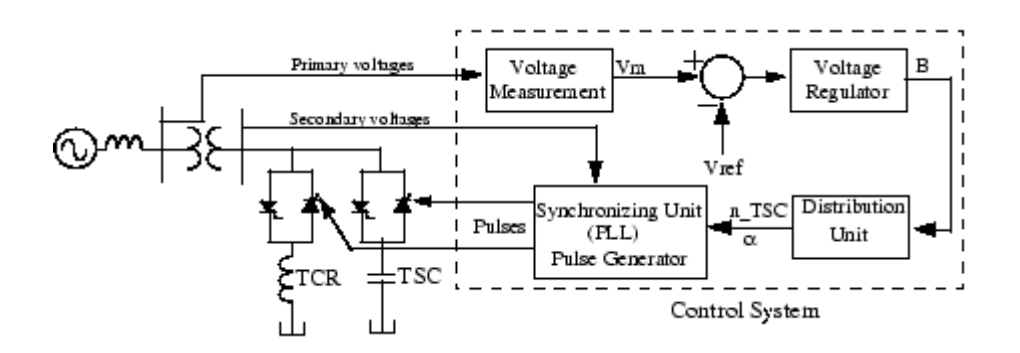

<span id="page-52-0"></span>Figura 2.9 Diagrama unifilar de un compensador SVC y su sistema de control.

El sistema de control consiste en:

- Un sistema de medición que toma los datos de la secuencia positiva a ser controlada. Este sistema utiliza un sistema de Fourier.
- Un regulador de voltaje que utiliza el error de voltaje (la diferencia entre el voltaje medido  $V_m$  y el voltaje de referencia  $V_{ref}$ ) para determinar la susceptancia  $B$  requerida en el compensador SVC para mantener el voltaje del sistema constante.
- Una unidad de distribución que es determinada por los TSCs (y eventualmente por los TSRs) que deben encenderse y apagarse, y calcula el ángulo de disparo  $\alpha$  del TCR.
- Un sistema sincrónico que utiliza un sistema PPL acoplado a los voltajes secundarios y un generador de pulsos que manda pulsos ideales a los tiristores.

# **2.4.5.1. Características V-I en el SVC.**

El SVC puede ser operado en dos distintos modos:

- En modo de regulación de voltaje (el voltaje se regula utilizando los límites ya explicados previamente).
- En modo controlador Var donde la susceptancia se mantiene constante

Cuando el SVC se opera en modo regulación de voltaje, se implementa la característica VI que se puede observar en la [Figura 2.10:](#page-53-0)

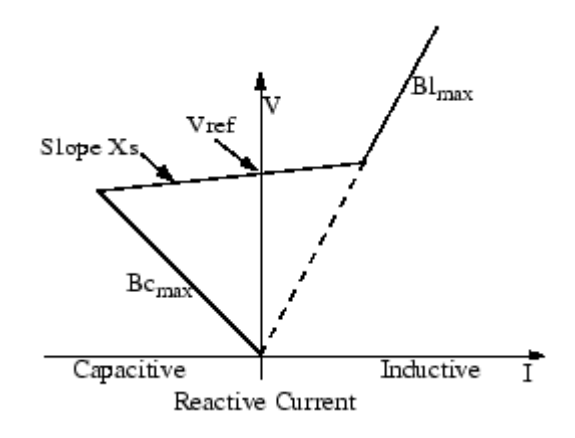

Figura 2.10 Característica V-I del compensador SVC

<span id="page-53-0"></span>El voltaje será regulado en los límites de  $V_{ref}$  cuando la susceptancia B del compensador SVC se mantenga entre los valores de susceptancia máximo y mínimo impuestos por la potencia reactiva total del banco de capacitores  $(B_{cmax})$  y el banco de reactores ( $B_{lmax}$ ). Sin embargo, una desviación en el voltaje es normal (usualmente del 1% al 4% a potencia reactiva máxima en la salida). La característica V-I se describe en las siguientes tres ecuaciones:

$$
V = \begin{bmatrix} V_{ref} + Xs * I & \text{si } \text{SVC está en rango de regulación} \left( -B_{Cmax} < B < B_{lmax} \right) \\ \frac{I}{B_{Cmax}} & \text{si } \text{SVC está a máxima capacitancia} \left( B = B_{Cmax} \right) \\ \frac{I}{B_{lmax}} & \text{si } \text{SVC está a máxima inductancia} \left( B = B_{lmax} \right) \end{bmatrix}
$$

Donde:

: Voltaje de secuencia positiva (p.u)

: Corriente reactiva (pu/Pbase) (I>0 indica corriente reactiva)

 $X_s$ : Reactancia deslizante (pu/Pbase)

 $B_{cmax}$ : Máxima susceptancia capacitiva (pu/Pbase) con todos los TSCs en servicio, sin TSR o TCR

 $B_{lmax}$ : Máxima susceptancia inductiva (pu/Pbase) con todos los TSR en servicio o los TCR en conducción total, sin TSC.

 $P_{base}$ : Potencia base específica del sistema.

#### **2.4.6. Diferencias entre el STATCOM y el SVC**

El STATCOM realiza la misma función que el SVC. Además, cuando se tienen niveles de voltaje más bajo del establecido en los límites, el STATCOM puede generar más potencia reactiva que el SVC. Esto se debe al hecho de que la capacitancia máxima generada por el SVC es proporcional a la raíz cuadrada del voltaje del sistema (susceptancia constante), mientras que la máxima potencia capacitiva generada por el STATCOM decrece linealmente con el voltaje (con corriente constante). Esta habilidad de proporcionar más potencia reactiva capacitiva durante una falla es una mayor ventaja del STATCOM sobre el SVC. En adición el STATCOM muestra normalmente una respuesta mucho más rápida que el SVC porque con el STATCOM al contar con el VSC no tiene retardos asociados a los tiristores (suelen ser del orden de 4 ms para el VSC).

#### **2.5. Caso de Estudio**

Tomando como referencia la central de aerogeneración Villonaco y realizando la modificación de los parámetros del modelamiento, se analizan 4 casos diferentes con respecto a la velocidad del viento.

#### <span id="page-54-0"></span>**2.5.1. Central Eólica Villonaco**

La Central de Generación Villonaco ubicada en Loja, Ecuador, cuenta con una potencia nominal de 16.5 MW, para junio del 2022 se estima que la central eólica ha aportado con 669,04 GWh de energía. Villonaco cuenta con 11 aerogeneradores del tipo GW70/1500 de 1.5 MW. Es importante mencionar que el lugar donde se encuentran instalados los aerogeneradores se ha determinado que la velocidad promedio del viento alcanza 12.7 km/h a una altura de 2700 msnm. La distancia que recorre la línea a la subestación es de 2 km, la subestación de elevación tiene una relación de transformación de 34.5 kV/69 kV y tiene una capacidad de 25 MVA.

#### **2.5.2. Modificaciones en el modelo**

Con los parámetros descritos en la sección [2.5.1](#page-54-0) se modifica el modelo cambiando los siguientes parámetros:

• Se cambia el voltaje de línea de 25 kV a 69 kV

• El voltaje de línea de 120 kV a 230 kV

Las modificaciones realizadas al modelo base para simular las condiciones de la red de Villonaco en la central eólica se pueden observar en la [Figura 2.11.](#page-55-0) Adicionalmente se añade una entrada al Wind Farm para poder simular los diferentes escenarios de viento.

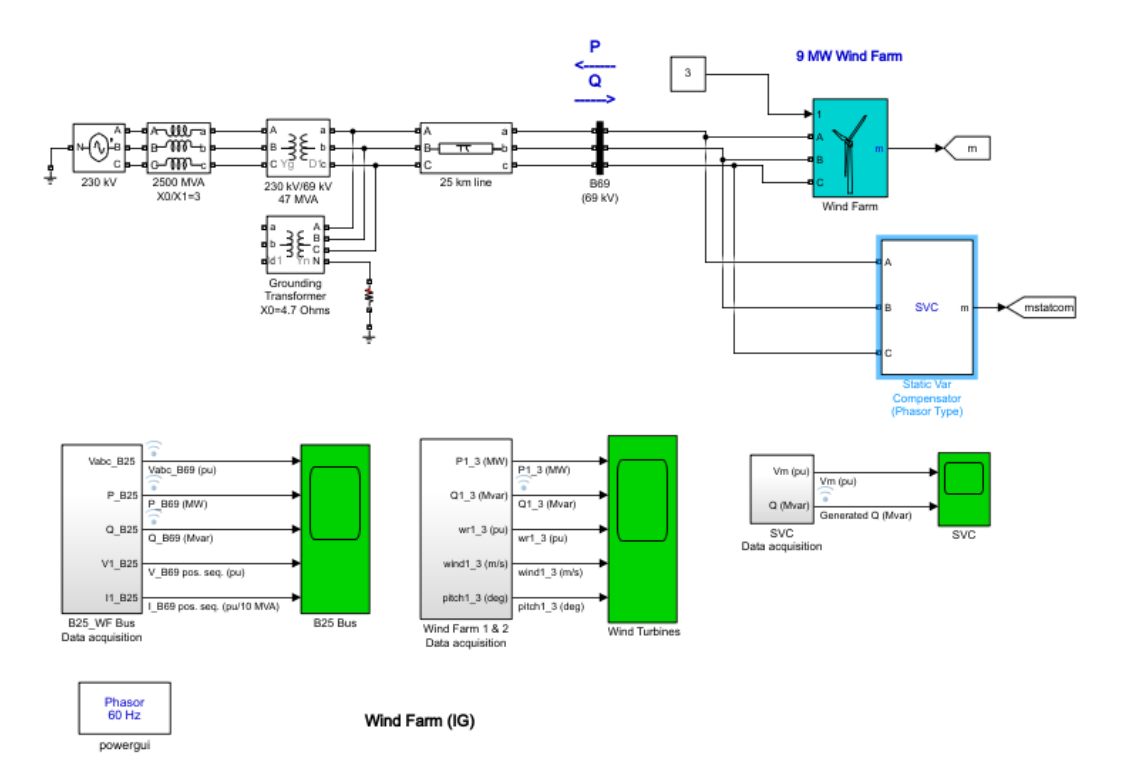

Figura 2.11 Modelo Wind Farm con condiciones de red reales.

### <span id="page-55-1"></span><span id="page-55-0"></span>**2.6. Escenarios de simulación**

Se ha considerado cuatro escenarios diferentes de viento para realizar el análisis de estabilidad del sistema en un periodo de tiempo determinado, considerando tasas de cambio lentas, bruscas, de mayor y menor rango, y valores constantes de viento, los distintos escenarios se los observa en las siguientes figuras:

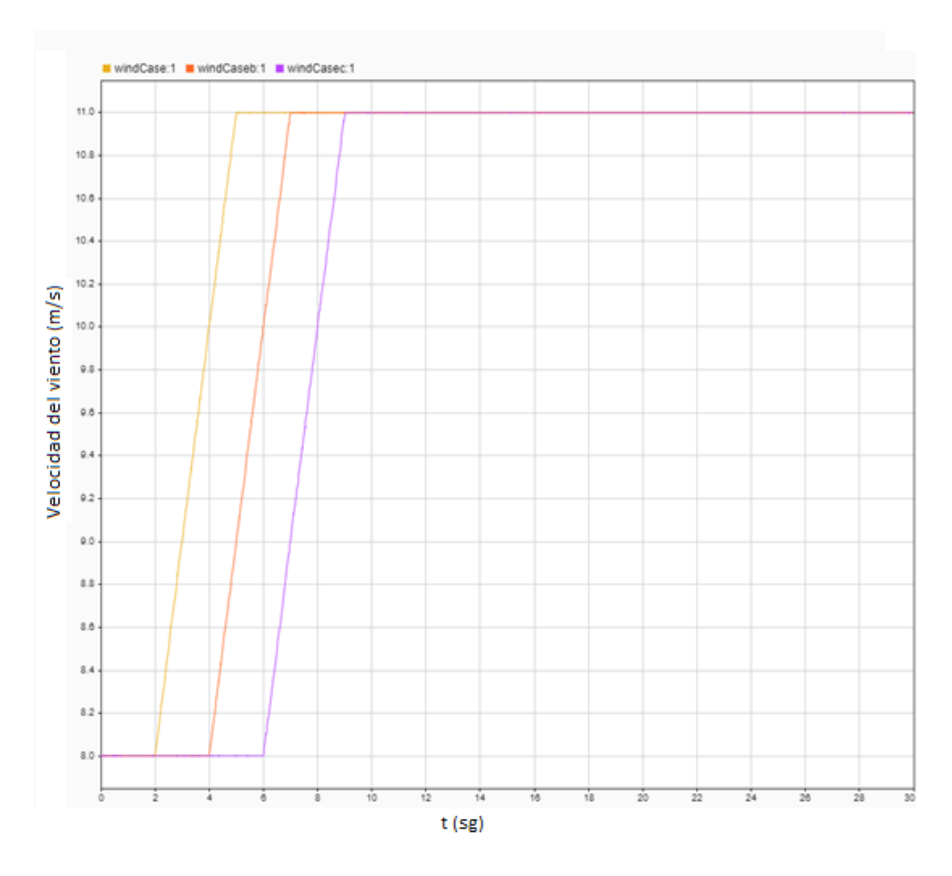

Figura 2.12 Rango de viento de 8 a 11 m/s con tasa de cambio lenta

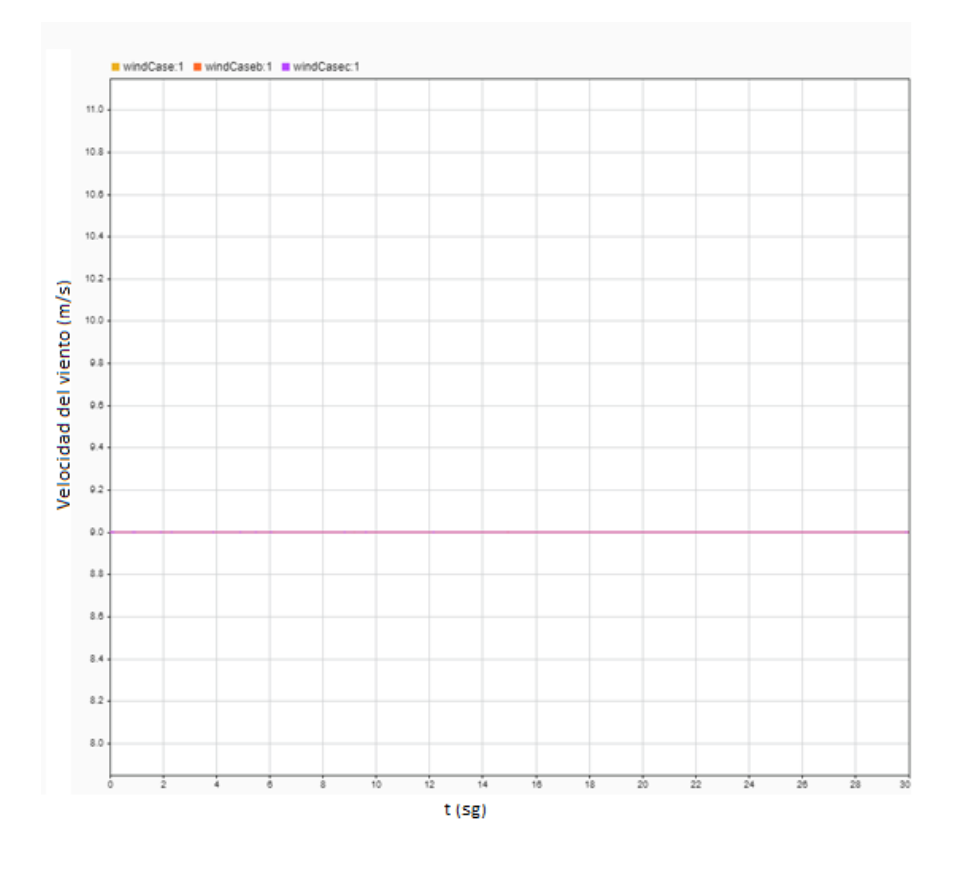

Figura 2.13 Viento estable en valor nominal de turbinas

<span id="page-57-0"></span>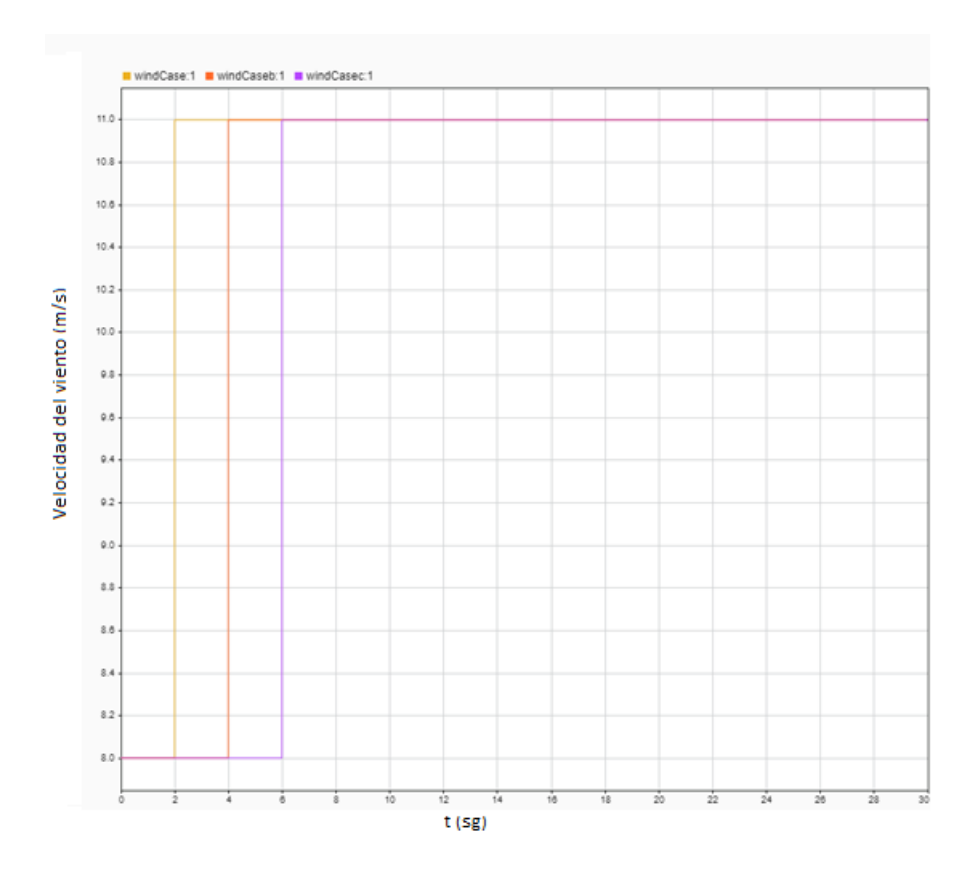

Figura 2.14 Rango de viento de 8 a 11 m/s con tasa de cambio brusca

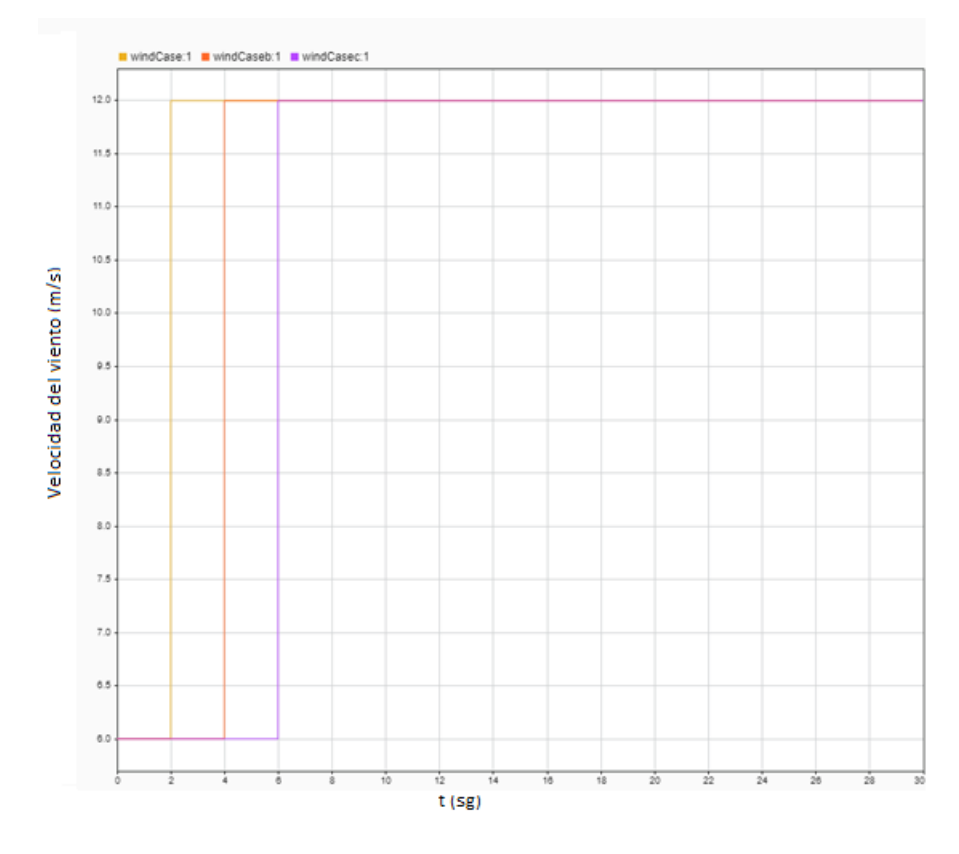

Figura 2.15 Rango de viento de 6 a 12 m/s con tasa de cambio brusca

Cada caso de simulación se ingresó como un subsistema del modelo como se puede observar en la [Figura 2.16:](#page-58-0)

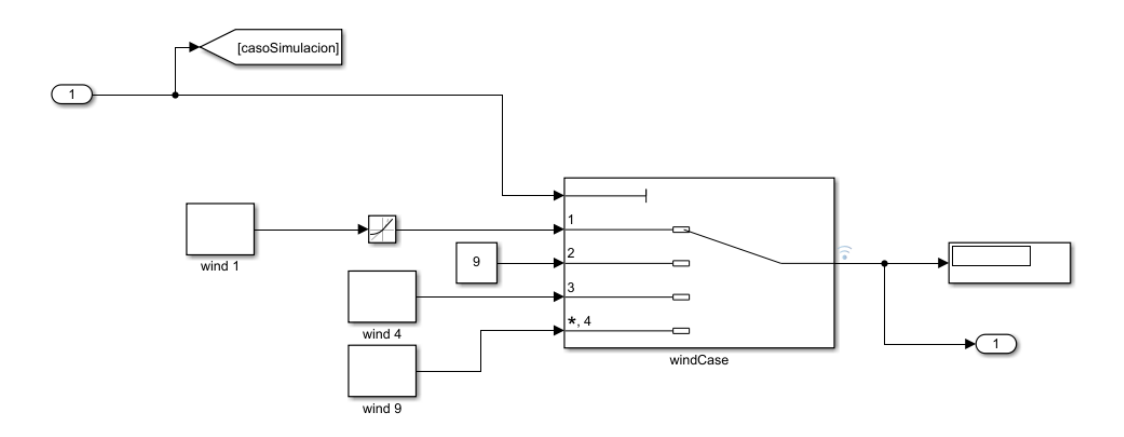

Figura 2.16 Casos de simulación de condiciones de viento.

# <span id="page-58-0"></span>**2.7. Parámetros del compensador STATCOM**

El voltaje nominal y la frecuencia a la que opera la red son:

- $69$  kV
- 60 Hz.

El rango de conversión debe encontrarse en valores de la potencia de la planta:

- 3 MVA

Las impedancias del STATCOM se mantienen por defecto debido a que son valores por unidad:

- R (pu):  $0.22/30$
- L (pu):  $0.22$

La corriente no tiene condiciones iniciales por lo que empieza con magnitud y ángulo de cero.

El voltaje nominal de la juntura DC:

- 4000 [V]

La capacitancia se relaciona con la potencia del STATCOM y el voltaje DC, esta capacitancia debe cumplir una condición de una duración de tiempo de reacción de 3.0 ms, para mantener este valor se debe ajustar la capacitancia para mantener este valor constante siguiendo el criterio de la siguiente ecuación:

$$
\frac{C \times \frac{V_{dc}^2}{2}}{S_{nom}}
$$
 (17)

Dando un valor de  $\frac{375e^{-6}*10^{2}*3}{100}$ 100

En la [Figura 2.17](#page-59-0) se puede observar los parámetros que se ingresaron en del **STATCOM** 

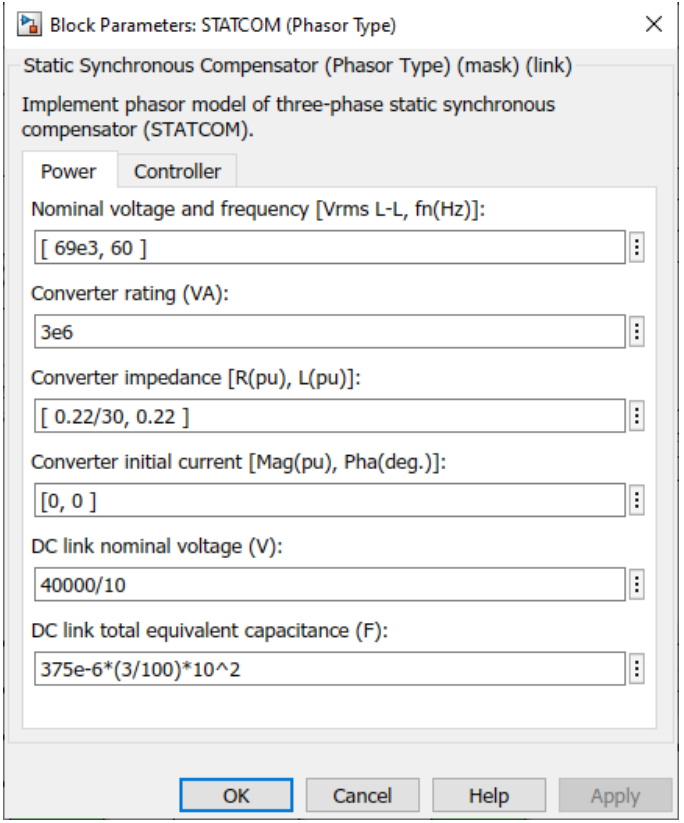

Figura 2.17 Parámetros de potencia del compensador STATCOM

# <span id="page-59-0"></span>**2.8. Ajustes de los controladores**

# **2.8.1. Controlador de Voltaje AC**

A partir del esquema de control utilizado por el STATCOM que se explica en la sección [2.4.4,](#page-46-1) el regulador de voltaje AC se utiliza para obtener la referencia Iq, por lo que para determinar los valores del regulador de voltaje se debe analizar la respuesta que va a tener el voltaje en la barra de 69 kV ante variaciones instantáneas en la potencia reactiva, por lo que se selecciona un escenario con variaciones en el viento sin compensación, como es el caso del escenario de la

[Figura](#page-57-0) 2.14.

En la [Figura 2.18](#page-60-0) se puede observar los datos de Voltaje en (p.u) y la potencia reactiva Q en (MVA) para un tiempo de 0 a 8 segundos, la variación de la velocidad del viento se la realiza a los 2 segundos.

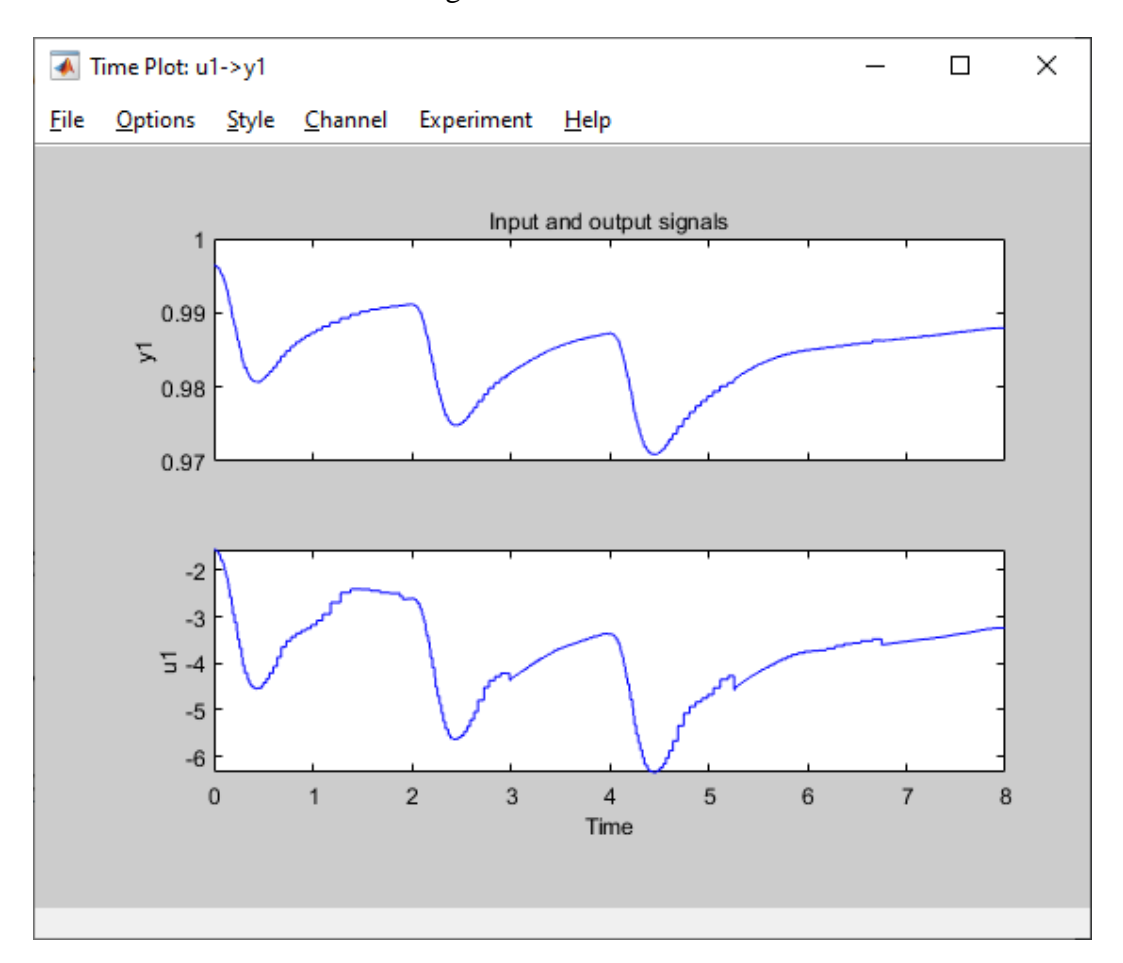

Figura 2.18 Voltaje [pu] arriba, Potencia Reactiva [MVA] abajo

<span id="page-60-0"></span>A partir de esta respuesta a la variación de la potencia reactiva, se utilizó la herramienta system identification disponible en Matlab, donde se obtuvo la siguiente función de transferencia:

$$
Ft = \frac{0.9883s + 2.352}{s^2 + 201.2s + 473.3}
$$

Esta función de transferencia cuenta con 2 polos y 1 cero, tiene una taza de similitud del 85.22% siendo considerada estable. En la [Figura 2.19](#page-61-0) se realiza una comparación de ambas respuestas, obteniendo valores adecuados para considerar la función de transferencia ideal para obtener las constantes del controlador de voltaje.

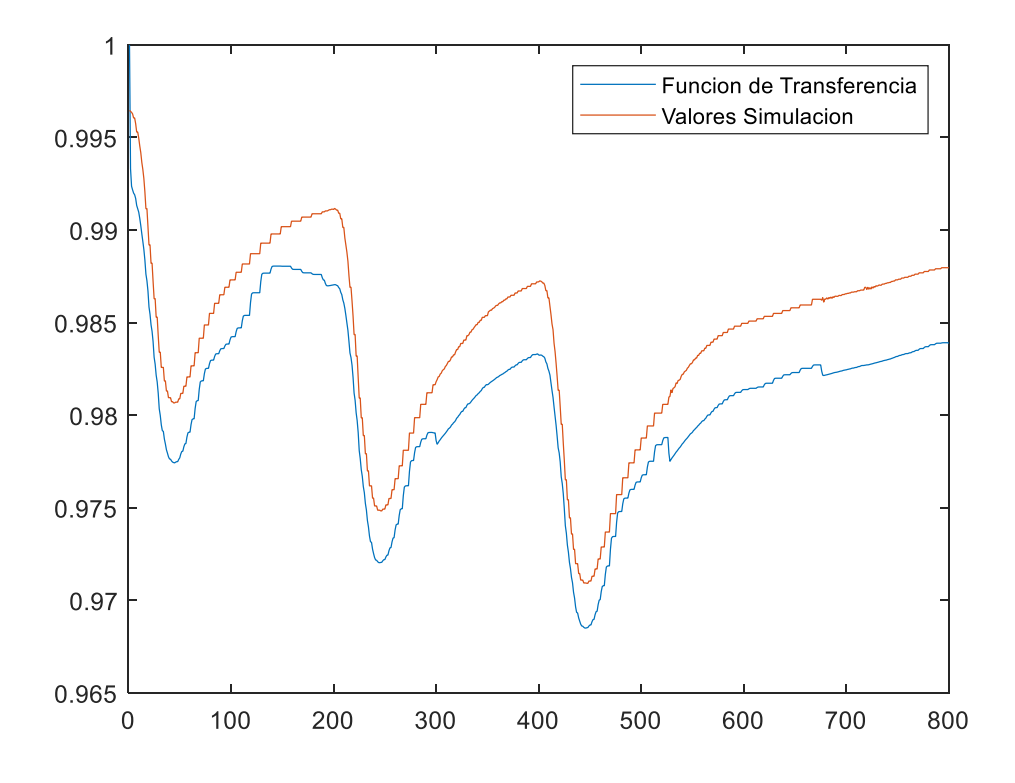

<span id="page-61-0"></span>Figura 2.19 Comparación entre la función de transferencia obtenida y los datos de simulación.

Utilizando la herramienta pidTuner de Matlab se obtienen las variables del controlador del voltaje, en la [Figura 2.20](#page-62-0) se puede observar que la respuesta es estable a los 250 ms.

Los valores de las constantes que se obtuvieron a partir del pidTuner son:

- $k_{pv}$ : 20.22
- $-k_{in}: 4023.49$

Sin embargo, en el manual se indica que estas constantes deben ser en p.u. por lo que se utiliza el valor base, por lo que los valores finales son:

- $k_{\text{nv}}$ : 6.74
- $k_{iv}$ : 1141.16

Estos parámetros del PI de voltaje se mantienen para el modelo SVC

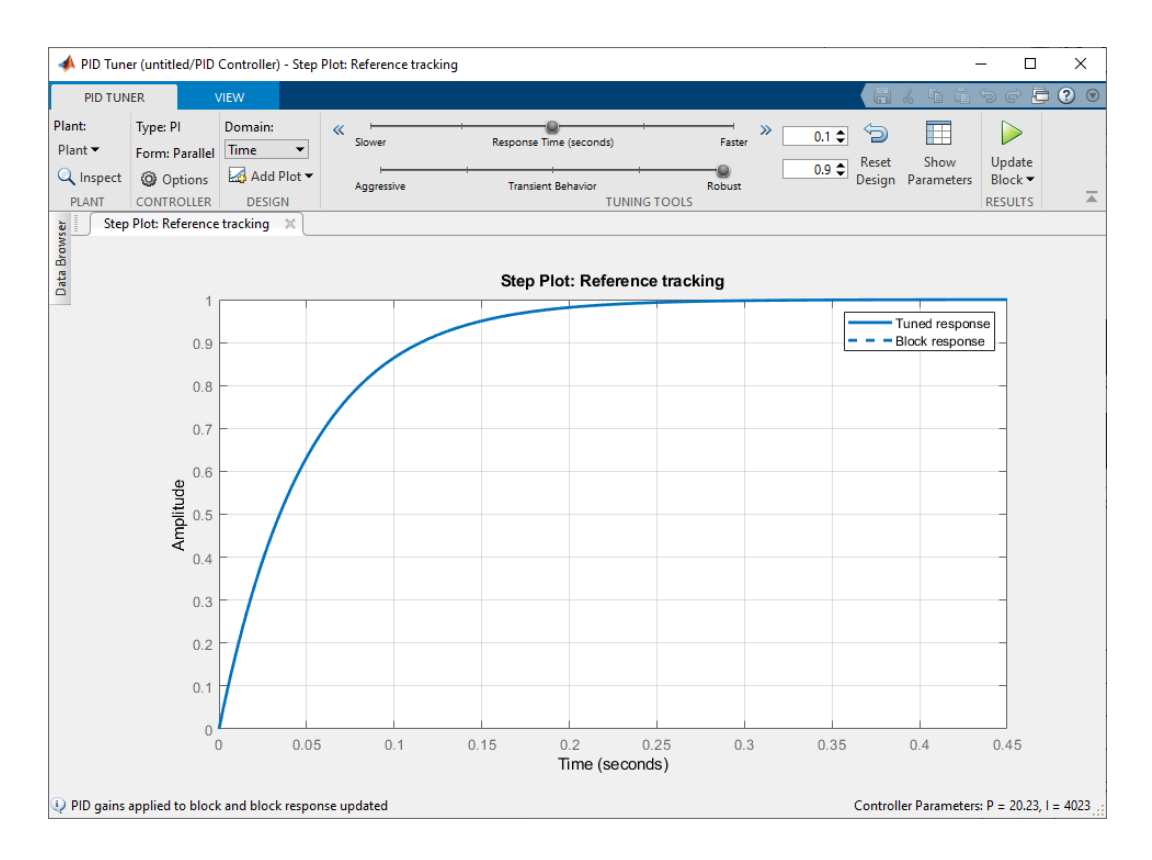

Figura 2.20 Respuesta de la función de transferencia

#### <span id="page-62-0"></span>**2.8.2. Controlador de Voltaje DC**

Como se puede observar del modelo, se tienen dos parámetros controlables  $S_d$  y  $S_q$ y tres variables  $i'_{pd}$ ,  $i'_{pq}$  y  $v'_{dc}$ . De igual forma, las variables de corriente pueden ser controladas independientemente, mientras que la variable de voltaje DC es dependiente. La elección natural es utilizar  $i'_{pd}$  para regular el voltaje DC. Cabe mencionar que el modelo matemático utilizado para el control del voltaje DC en el sistema de coordenadas d-q parte de la matriz (13) analizado en la sección [2.4.3.2.](#page-44-0) Primero se introducen las variables  $(w'_{pd} y w'_{pq})$  que representan la variación de

voltaje del circuito de acople y la variable  $w'_{dc}$  que es proporcional a la corriente del lado DC:

$$
\begin{bmatrix} w'_{pd} \\ w'_{pq} \\ w'_{dc} \end{bmatrix} = \begin{bmatrix} 0 & 0 & -\frac{k_p w_B}{L_p} S_d \\ 0 & 0 & -\frac{k_p w_B}{L_p} S_d \\ 0 & 0 & -\frac{k_p w_B}{L_p} S_d \\ \frac{3k_p w_B C'}{2} S_d & \frac{3k_p w_B C'}{2} S_q & 0 \end{bmatrix} \begin{bmatrix} i'_{pd} \\ i'_{pq} \\ v'_{dc} \end{bmatrix} + \begin{bmatrix} \frac{w_B}{L_p} v'_{id} \\ \frac{w_B}{L_p} v'_{iq} \\ 0 \end{bmatrix}
$$
(18)

El sistema de ecuaciones (18) se reemplaza en la ecuación (13) y se obtiene:

$$
\frac{d}{dt} \begin{bmatrix} i'_{pd} \\ i'_{pq} \\ v'_{dc} \end{bmatrix} = \begin{bmatrix} -\frac{k_p w_B}{L'_p} & w & 0 \\ -w & -\frac{k_p w_B}{L'_p} & 0 \\ 0 & 0 & -\frac{w_B C'}{R'_c} \end{bmatrix} \begin{bmatrix} i'_{pd} \\ i'_{pq} \\ v'_{dc} \end{bmatrix} + \begin{bmatrix} w'_{pd} \\ w'_{pq} \\ w'_{dc} \end{bmatrix}
$$
(19)

Después se realiza el desacoplamiento entre los ejes q y d, del diagrama de bloques del modelo de control que se muestra en la [Figura 2.5](#page-46-0) se obtiene que el control Proporcional-Integral (PI) tiene como variables de salida  $w'_{pd}, w'_{pq}$  y  $w'_{dc}$ . Las entradas del control PI son las diferencias entre los valores de referencia y los valores medidos. La salida de los controles de corriente PI deben incluir además el deslizamiento de voltaje en el circuito de acoplamiento, el cual es requerido para generar y obtener la corriente de referencia. La salida del control del voltaje del lado DC es proporcional a la corriente del lado DC, la cual es requerida para mantener el voltaje del lado DC como un valor de referencia.

La corriente de referencia del eje-d  $i_{pd}^{\prime *}$  se calcula con  $w_{dc}^{\prime}$ .

La función de conmutación que permite la generación de una corriente de referencia se calcula de la ecuación (18) obteniendo el siguiente sistema de ecuaciones:

$$
\begin{bmatrix} S_d \\ S_q \end{bmatrix} = \frac{L'}{-k_p w_B v_{dc}'} \left( \begin{bmatrix} w_{pd}' \\ w_{pq}' \end{bmatrix} - \begin{bmatrix} \frac{w_B}{L_p'} v_{id}' \\ \frac{w_B}{L_p'} v_{iq}' \end{bmatrix} \right)
$$
(20)

Como se puede observar en la [Figura 2.5,](#page-46-0) los términos entrelazados  $w * i'_{pd} y w *$  $i'_{pq}$ . A partir de las variables  $w'_{pd}$ ,  $w'_{pq}$  y  $w'_{dc}$ . Se obtienen las siguientes funciones de transferencia:

$$
F_d(s) = \frac{K_{id} + sK_{pd}}{K_{id} + s\left(\frac{R'_p w_B}{L'_p + K_{pd}}\right) + s^2}
$$
\n
$$
F_q(s) = \frac{K_{iq} + sK_{pq}}{K_{iq} + s\left(\frac{R'_p w_B}{L'_p + K_{pq}}\right) + s^2}
$$
\n(21)

$$
F_{\nu dc}(s) = \frac{K_{idc} + sK_{\nu dc}}{K_{idc} + s\left(\frac{C'W_B}{R'_{c} + K_{\nu dc}}\right) + s^2}
$$

Si utilizamos una relación simple entre las constantes integrales y proporcionales de los controladores PI, las funciones de transferencia se reducen a unas funciones de primer orden como se muestra en las funciones de transferencia (22), resultando en una operación más rápida y estable.

$$
K_{id} = \frac{R'_p w_B}{L'_p} K_{pd} \rightarrow F_d(s) = \frac{K_{pd}}{K_{pd} + s}
$$
  

$$
K_{iq} = \frac{R'_p w_B}{L'_p} K_{pq} \rightarrow F_d(s) = \frac{K_{pq}}{K_{pq} + s}
$$
  

$$
K_{idc} = \frac{C' w_B}{R'_c} K_{pdc} \rightarrow F_{vdc}(s) = \frac{K_{pdc}}{K_{pdc} + s}
$$
 (21)

A partir de las funciones de transferencia de (21) se debe seleccionar el valor de  $K_{pdc}$  para obtener una respuesta estable en el tiempo. Una vez obtenido  $K_{pdc}$  se calcula  $K_{idc}$  utilizando una relación con  $K_{pdc}$ . La constante de tiempo para el sistema de primer orden resultante, es inversa al  $K_p$  seleccionado.

$$
Sea K_{pdc} = 0.01 \rightarrow K_{idc} = 0.01 * C * \frac{w_B}{R_c'}
$$

Por lo que  $K_{idc} = 0.5655$ 

Para escoger la respuesta de los controladores de corriente se selecciona un  $k_p$  con una respuesta más rápida que el controlador de  $V_{dc}$  ya que estos son lazos internos del controlador.

$$
\text{ Sea } K_p = 0.5 \rightarrow K_i = 6.28
$$

En la figura se pueden observar los parámetros seleccionados para el control del voltaje en el STATCOM.

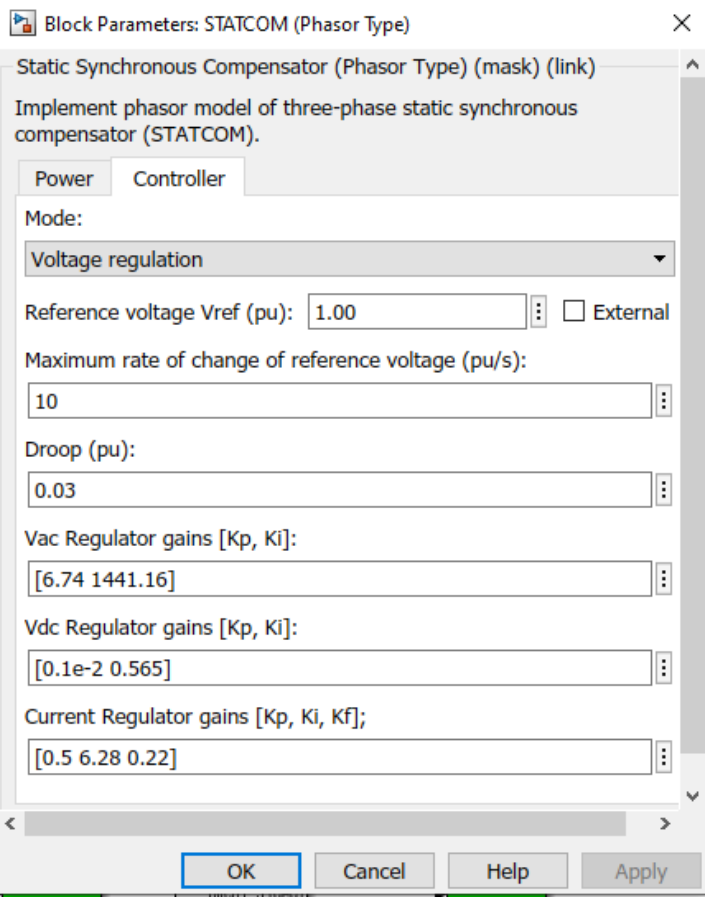

Figura 2.21 Parámetros del controlador del STATCOM.

# **2.9. Conclusiones Capítulo II**

- Es importante mencionar que al aplicar compensadores de tipo STATCOM o SVC se obtienen respuestas estables del sistema para condiciones de trabajo nominales, disminuyendo el efecto de las perturbaciones y las oscilaciones de la potencia entregada la red eléctrica, volviéndolas más estables, demostrando la efectividad de los sistemas de compensadores.
- El compensador STATCOM regula el voltaje, controlando la cantidad de potencia reactiva que se absorbe o se entrega a la red. Cuando el voltaje es alto absorbe reactivos y cuando el voltaje es bajo entrega reactivos.
- La capacidad que ambos compensadores tienen comparten características funcionales similares, sin embargo, los compensadores STATCOM pueden ser analizados como una fuente de voltaje en paralelo, generador de VARs, mientras que los SVC tienen un funcionamiento similar al de una admitancia

debido a sus reactores y capacitores que son controlados y conmutados por lo tiristores. Proporcionando control de la potencia reactiva.

• El compensador STATCOM es capaz de proporcionar potencia capacitiva durante la ocurrencia de un fallo, además de presentar una respuesta de mayor rapidez que los compensadores SVC debido a que no existe latencia durante el accionamiento del tiristor

# **3. CAPÍTULO III. APLICACIÓN**

### **3.1. Resultados obtenidos**

#### **3.1.1. Respuesta de la simulación no compensada**

A continuación, se muestran las respuestas del sistema cuando se tiene la variación del recurso eólico y no se cuenta con un control (sin compensar).

Los escenarios descritos son dados bajo estándares normados en Matlab y Simulink en función de aerogeneradores que constan en su base de datos, mismos que están relacionados con la velocidad promedio del viento, corroborando con la central Villonaco con una Potencia de 1.5W por unidad generadora misma que trabaja a una velocidad viento de 12.7m/s, los valores a analizar serán dados por escenarios que se encuentren dentro de los rangos de operación tanto nominales como en extremos.

Escenario 1: Rango de viento de 8 a 11 m/s con una taza de cambio lenta

Escenario 2: Viento estable en condiciones nominales de los aerogeneradores 9m/s

Escenario 3: Rango de viento de 8 a 11 m/s con tasa de cambio brusca

Escenario 4: Rango de viento de 6 a 12 m/s con tasa de cambio brusca

Los 3 escenarios descritos inicialmente son con velocidades de viento dentro del rango promedio y bajo consideraciones de trabajo extremos, en el escenario 4 se encuentra dentro del rango de operación de los aerogeneradores con una velocidad de viento semejante a lo real.

Se considerará los 4 escenarios descritos en la secció[n 2.6,](#page-55-1) por lo que para el primer escenario se tendrá los siguientes resultados:

#### **Escenario 1**

Rango de viento de 8 a 11 m/s con una taza de cambio lenta:

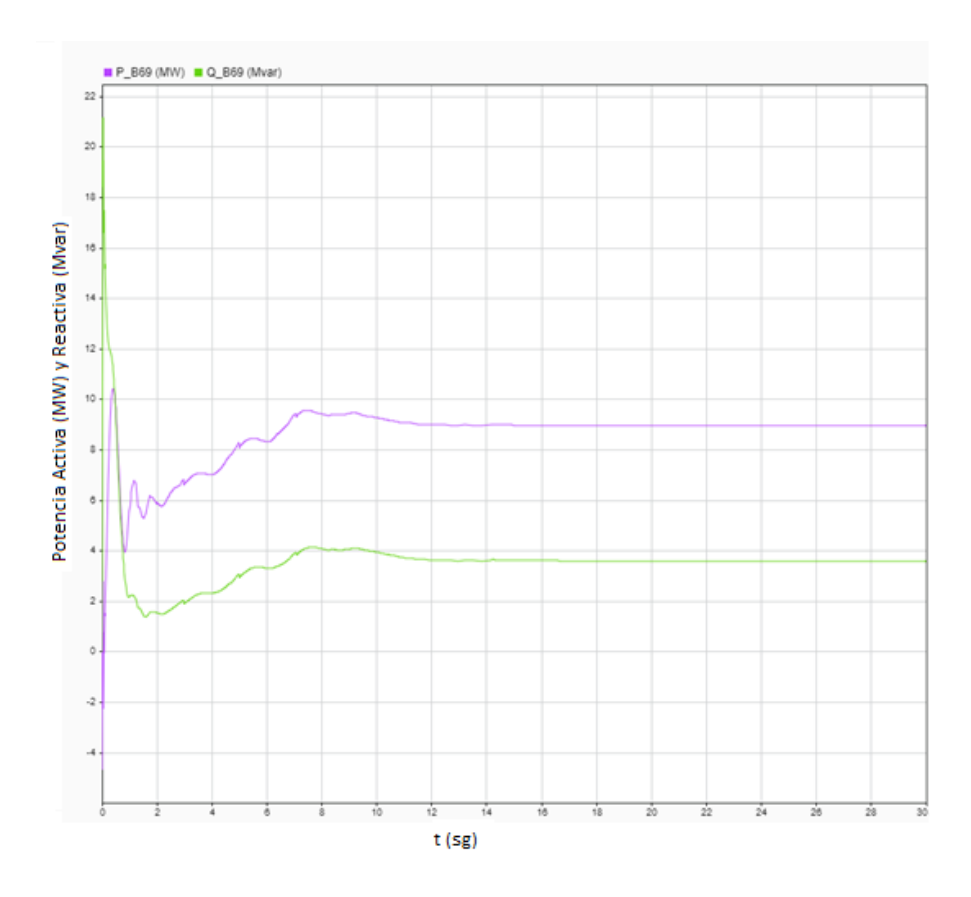

Figura 3.1 Potencia Activa y Reactiva del BUS de 69 kV.

<span id="page-68-0"></span>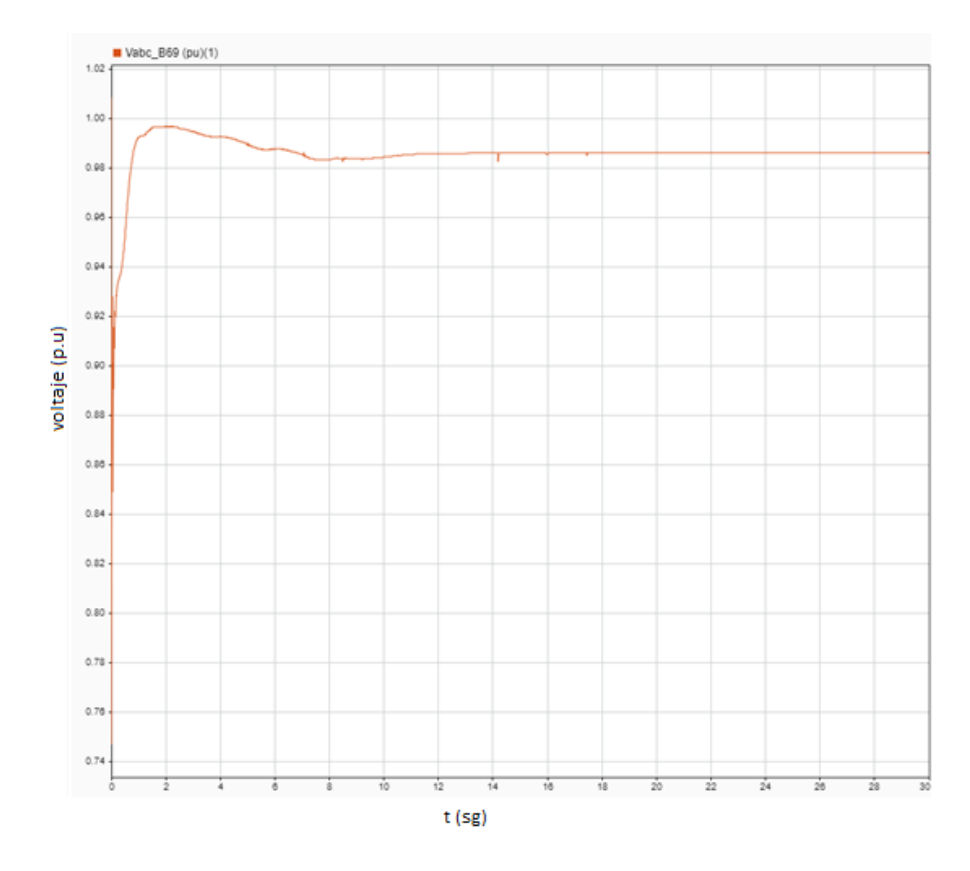

<span id="page-68-1"></span>Figura 3.2 Voltaje (pu) en la barra de 69 kV.

La [Figura 3.1](#page-68-0) representa la gráfica de un aumento lento de velocidad en el viento, de 8 a 11 m/s. donde se demuestra que la potencia reactiva y activa aumentan conforme lo hace la velocidad del viento, mientras en la [Figura 3.2](#page-68-1) se puede observar que el voltaje va disminuyendo hasta lograr estabilizarse transcurrido 112 segundos después de la variación

# **3.1.1.1. Escenario 2**

Viento estable en condiciones nominales de los aerogeneradores

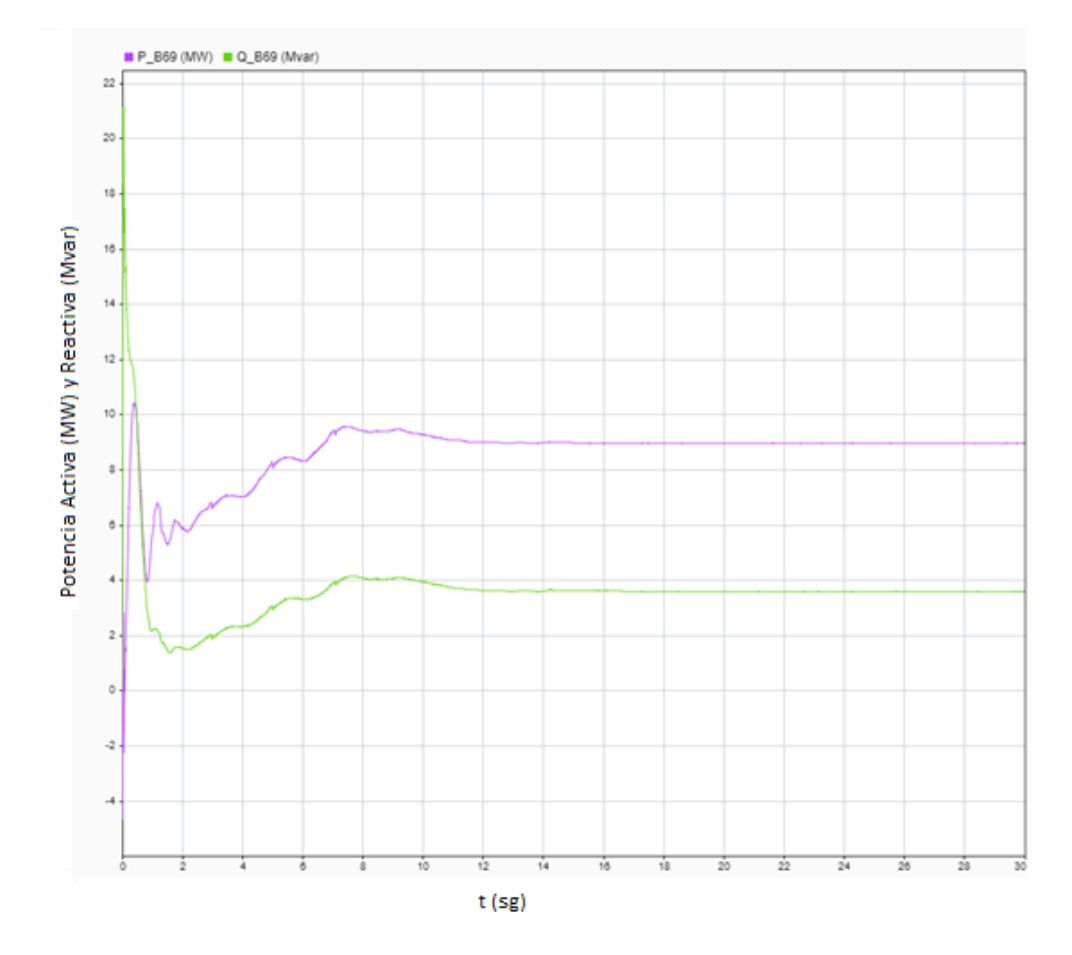

<span id="page-69-0"></span>Figura 3.3 Potencia Activa y Reactiva en la barra de 69 kV.

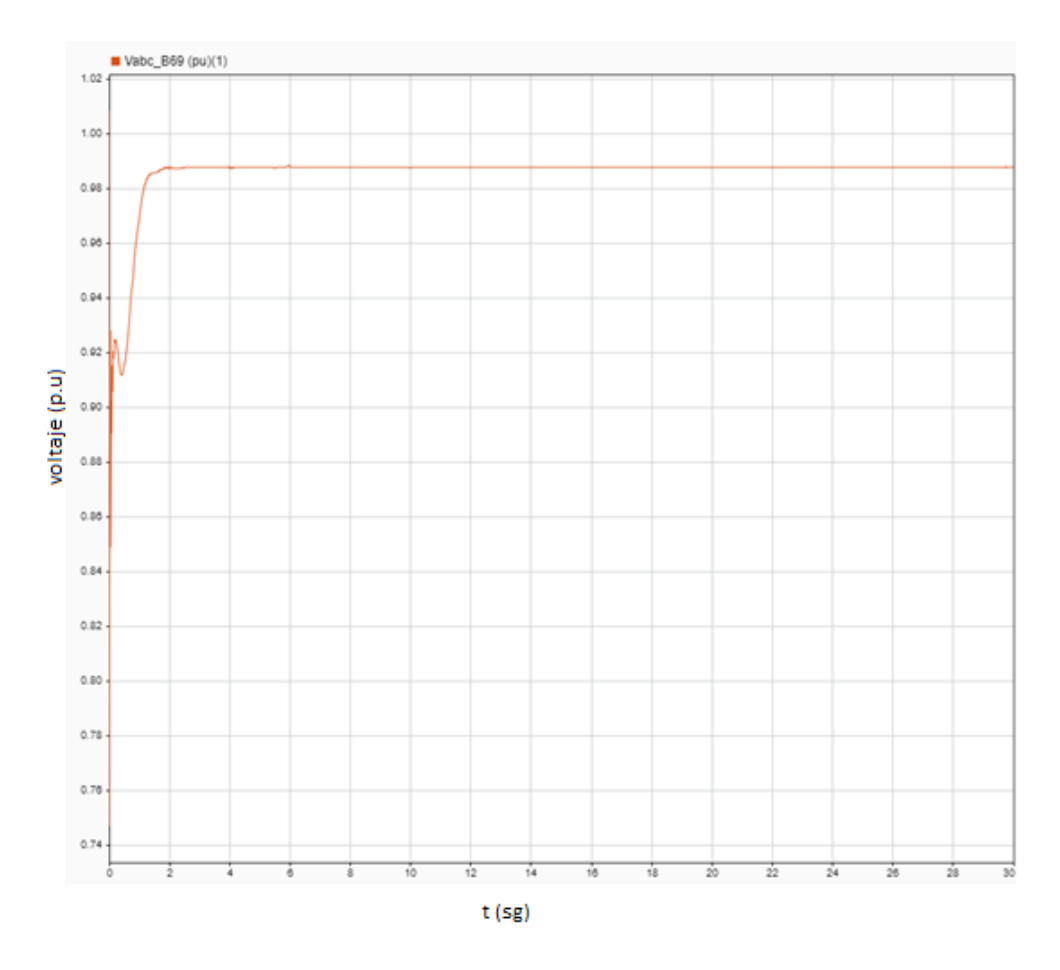

Figura 3.4 Voltaje de la barra de 69 kV en pu.

<span id="page-70-0"></span>Como se puede observar en la [Figura 3.3](#page-69-0) la potencia reactiva y activa no sufren cambios considerables o presentan perturbaciones ínfimas debido a que no existe cambio de velocidades en el viento. Y en la [Figura 3.4](#page-70-0) se puede observar la estabilidad del voltaje debido a que no existe variación en el recurso primario.

# **3.1.1.2. Escenario 3**

Rango de viento de 8 a 11 m/s con tasa de cambio brusca

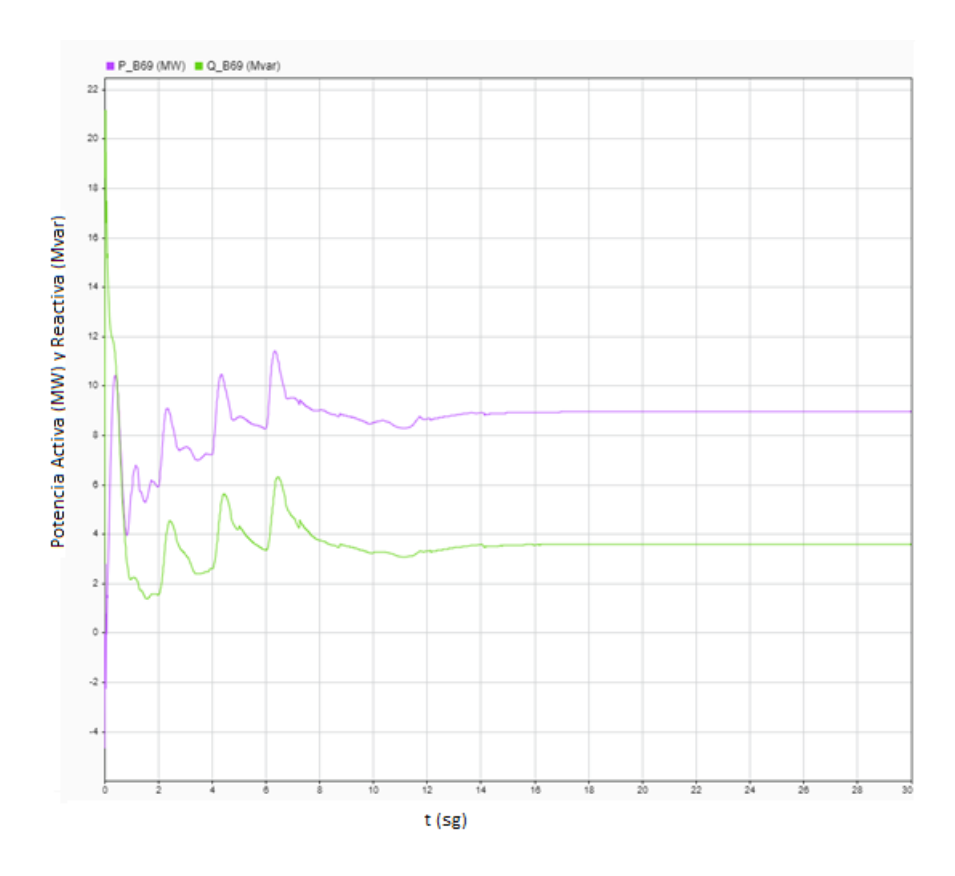

Figura 3.5 Potencia Activa y Reactiva de la barra de 69 kV.

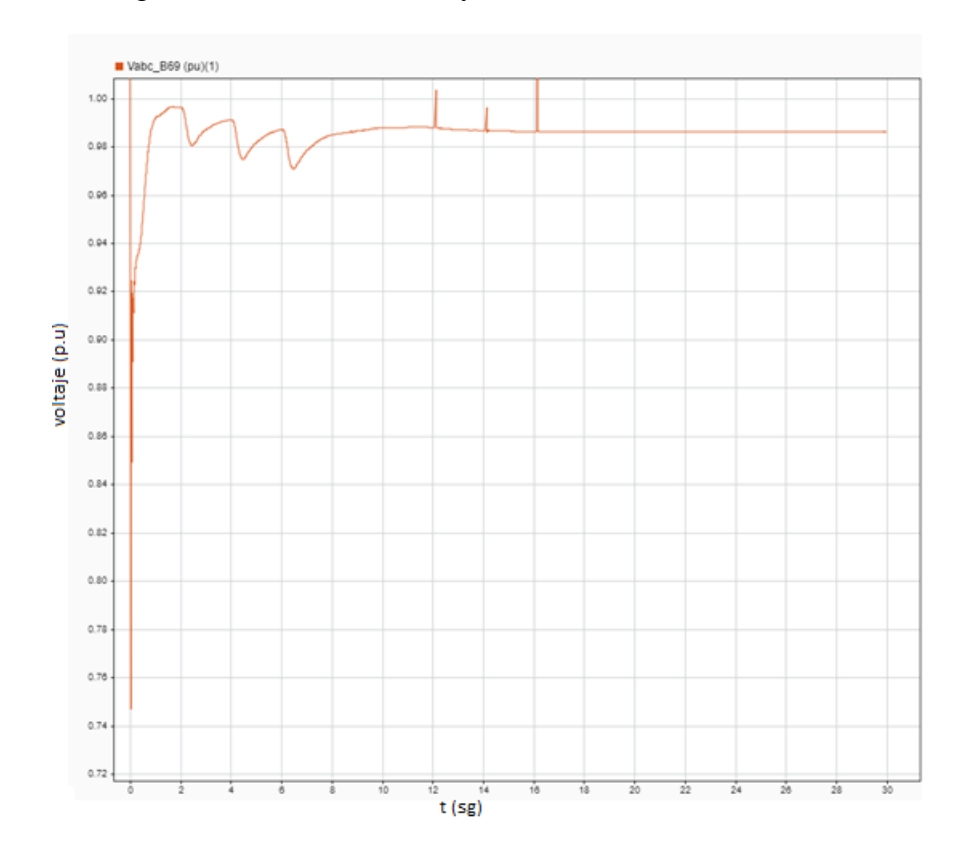

Figura 3.6 Voltaje en p.u de la barra de 69 kV.
Se puede observar en la [Figura 3.5](#page-71-0) las fluctuaciones de potencias durante la simulación, debido a que existe un cambio brusco en la velocidad del viento, de 8 a 11 m/s, volviendo inestable el sistema, de igual forma en la [Figura 3.6](#page-71-1) podemos observar las variaciones de voltaje que pueden alcanzar picos muy altos en ciertos instantes de tiempo, por lo cual el aerogenerador podría entrar en situación de avería sacándolo de servicio.

# **3.1.1.3. Escenario 4**

Rango de viento de 6 a 12 m/s con tasa de cambio brusca

<span id="page-72-0"></span>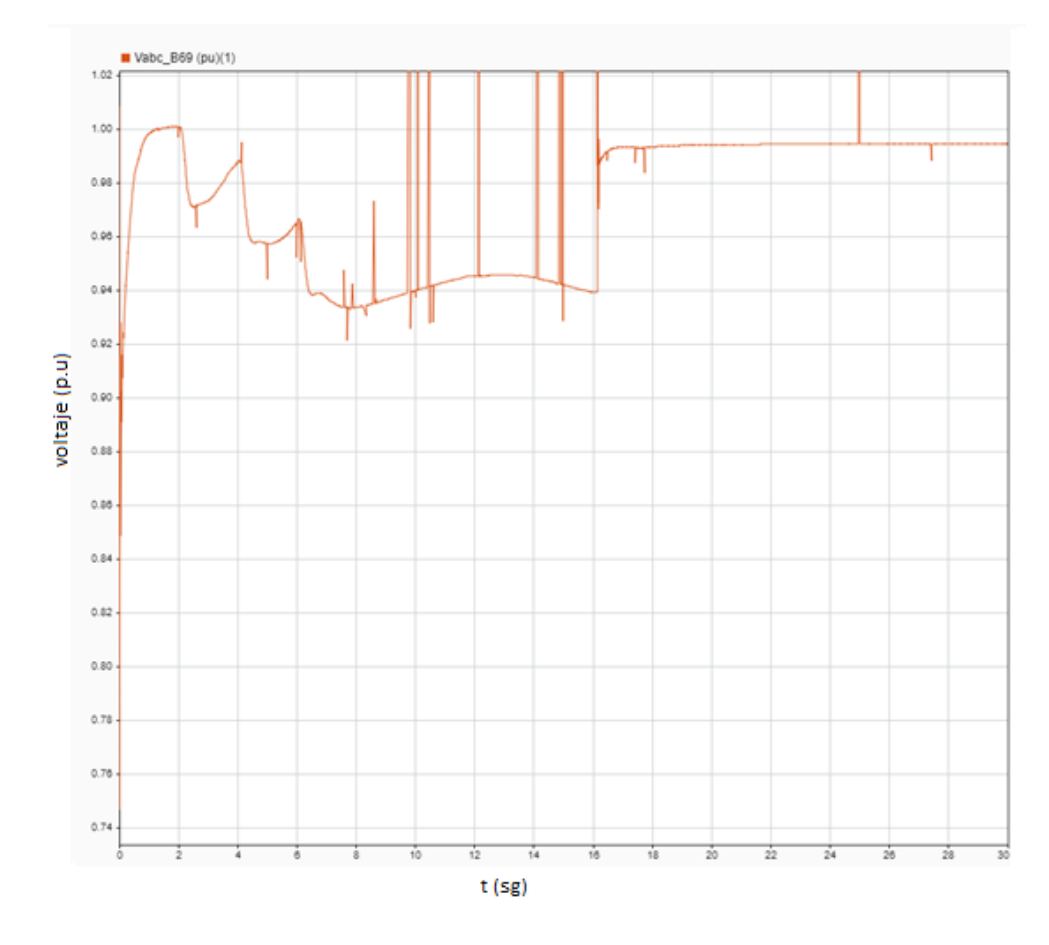

Figura 3.7 Voltaje en p.u de la barra de 69 kV.

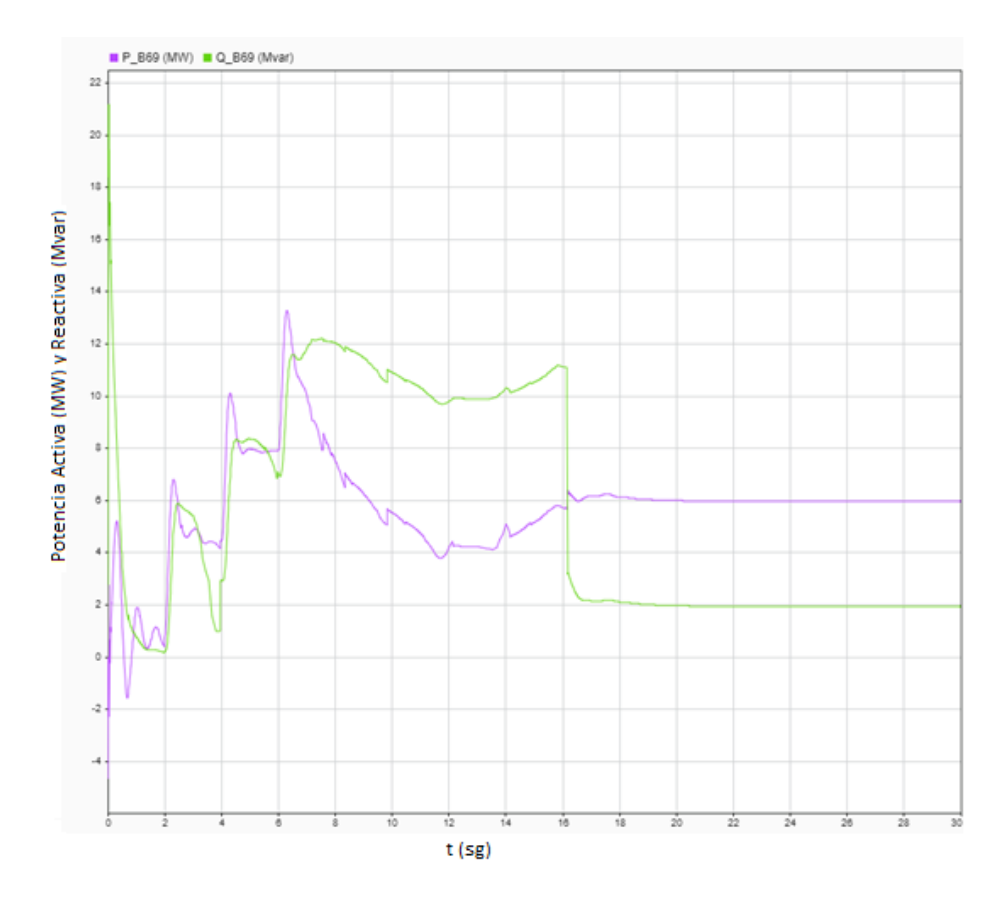

<span id="page-73-0"></span>Figura 3.8 Potencia activa y reactiva en la barra de 69 kV.

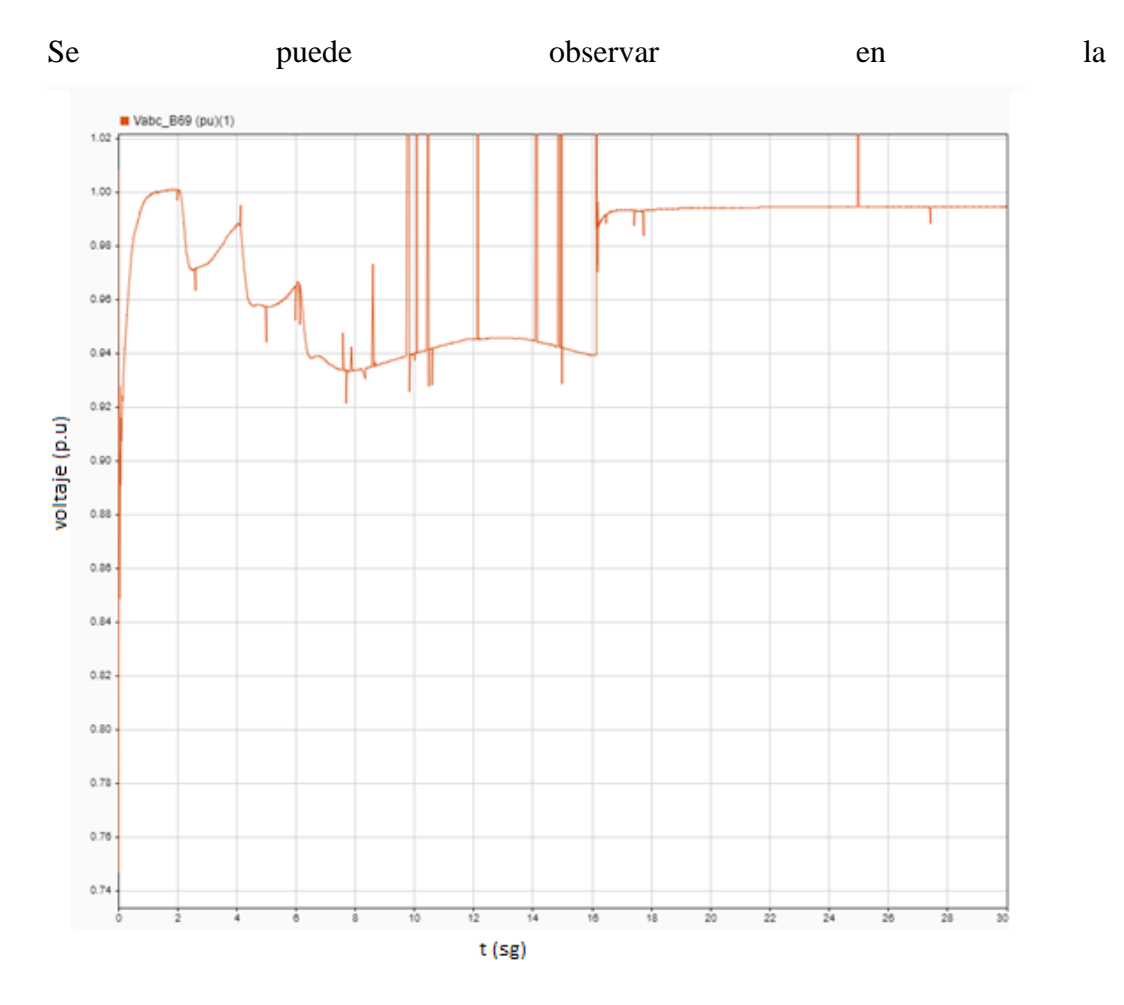

[Figura](#page-72-0) 3.7 los picos de voltajes generados por un cambio brusco de velocidad de viento de 6 a 12 m/s, estos picos se presentan de manera constante lo que podría sacar al generador de servicio, de igual manera en la [Figura 3.8](#page-73-0) las potencias activa y reactiva son inestables durante un periodo de tiempo considerable, constituyendo variaciones importantes que llevarían al colapso de generador, sacándolo de servicio.

## **3.1.2. Respuesta de la simulación con compensación STATCOM**

Las condiciones iniciales para el análisis serán las mismas con compensador y sin compensador para los sistemas STATCOM y SVC.

A continuación, se muestran las respuestas del sistema cuando se tiene la variación del recurso eólico y no se cuenta con control, se consideran 4 escenarios.

## **3.1.2.1. Escenario 1**

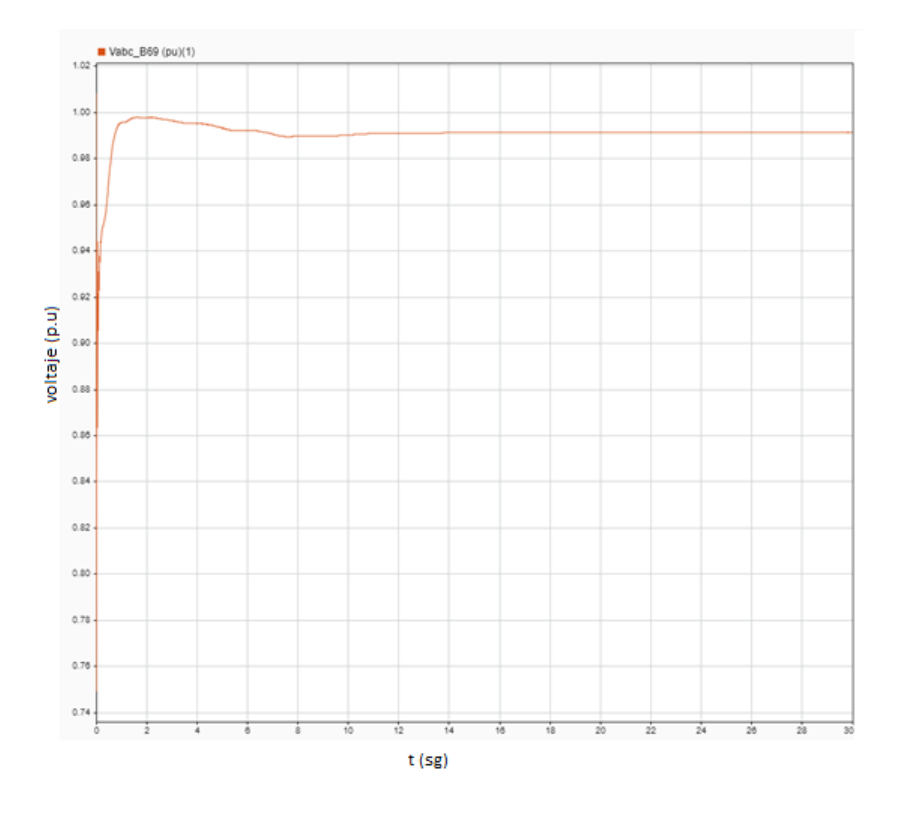

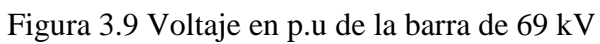

<span id="page-75-1"></span>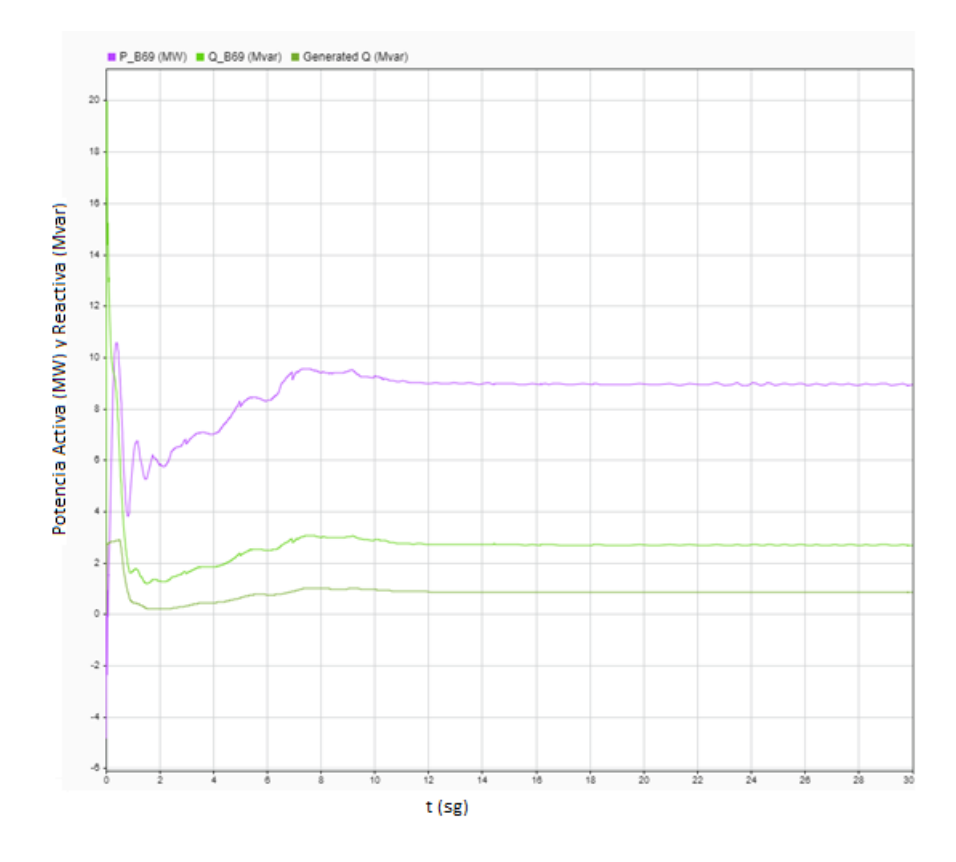

<span id="page-75-0"></span>Figura 3.10 Potencia Activa, Reactiva en la barra de 69 kV y del Generador

Se puede observar en la [Figura 3.10](#page-75-0) la variación de velocidad de viento, de 8 a 11 m/s, ocasionando una variación lenta de la potencia reactiva, sin embargo, la potencia activa sufre un cambio considerablemente más rápido. Finalmente, ambas potencias logran una estabilización de manera adecuada en un periodo de tiempo relativamente rápido. y en la [Figura 3.9](#page-75-1) podemos observar que el voltaje no sufre de una caída alarmante permitiendo que el sistema sea estable.

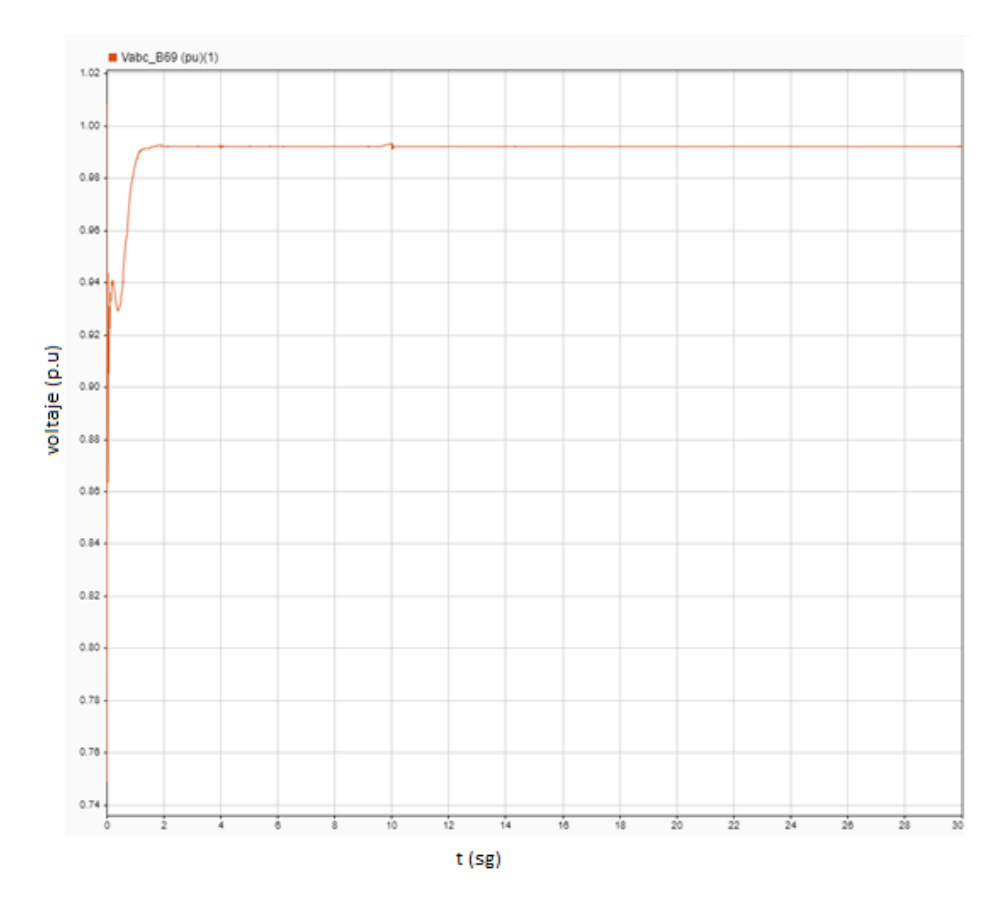

## **3.1.2.2. Escenario 2**

<span id="page-76-0"></span>Figura 3.11 Voltaje en p.u en la barra de 69 kV

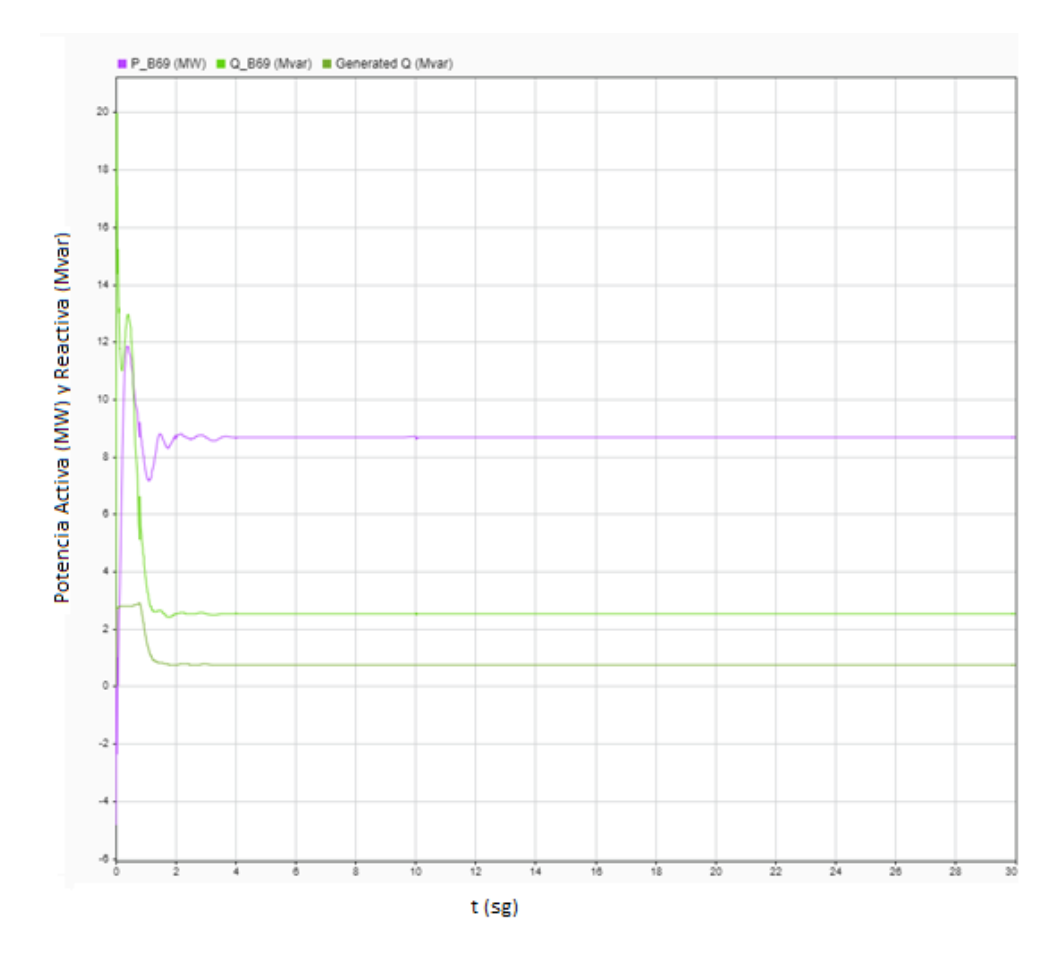

<span id="page-77-0"></span>Figura 3.12 Potencia Reactiva y Activa en la barra de 69 kV y potencia del Generador

Como se observa que en la [Figura 3.12,](#page-77-0) el viento estable en condiciones nominales de los aerogeneradores, por lo tanto, las potencias tienden a estabilizarse de manera rápida, casi inmediata, manteniendo fluctuaciones imperceptibles. De igual forma en la [Figura 3.11](#page-76-0) se muestra el resultado de la simulación referente al voltaje, donde se puede apreciar que existe una menor variación y un tiempo reducido de estabilización.

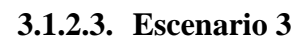

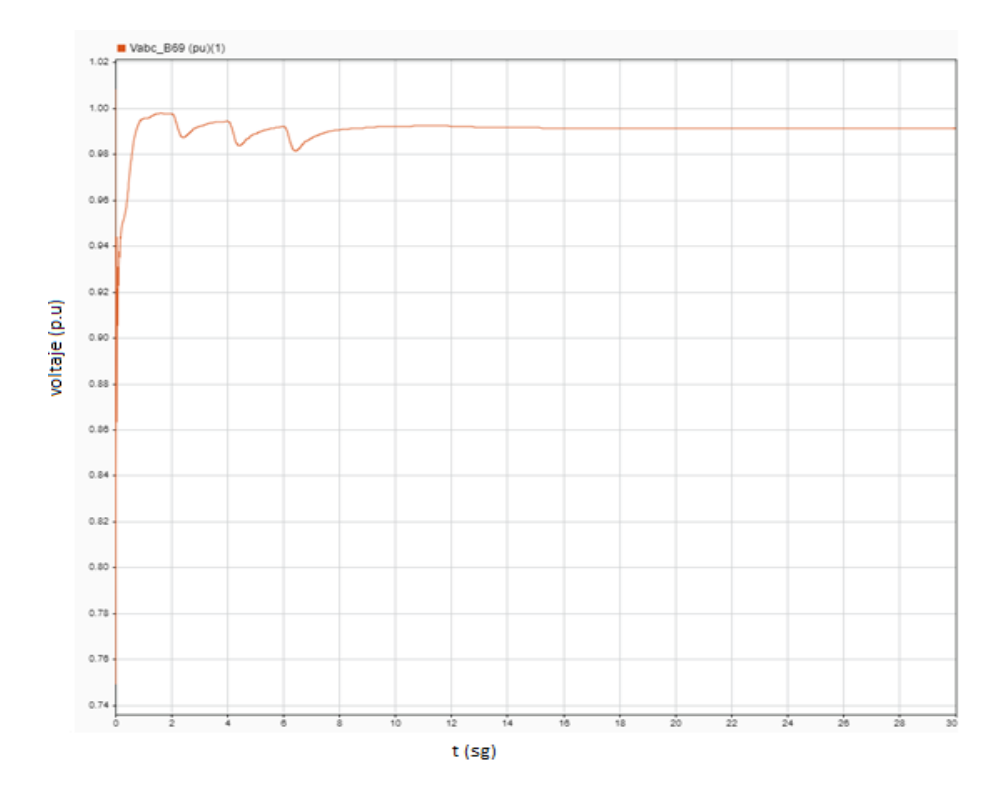

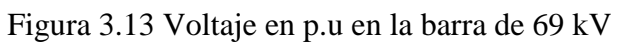

<span id="page-78-0"></span>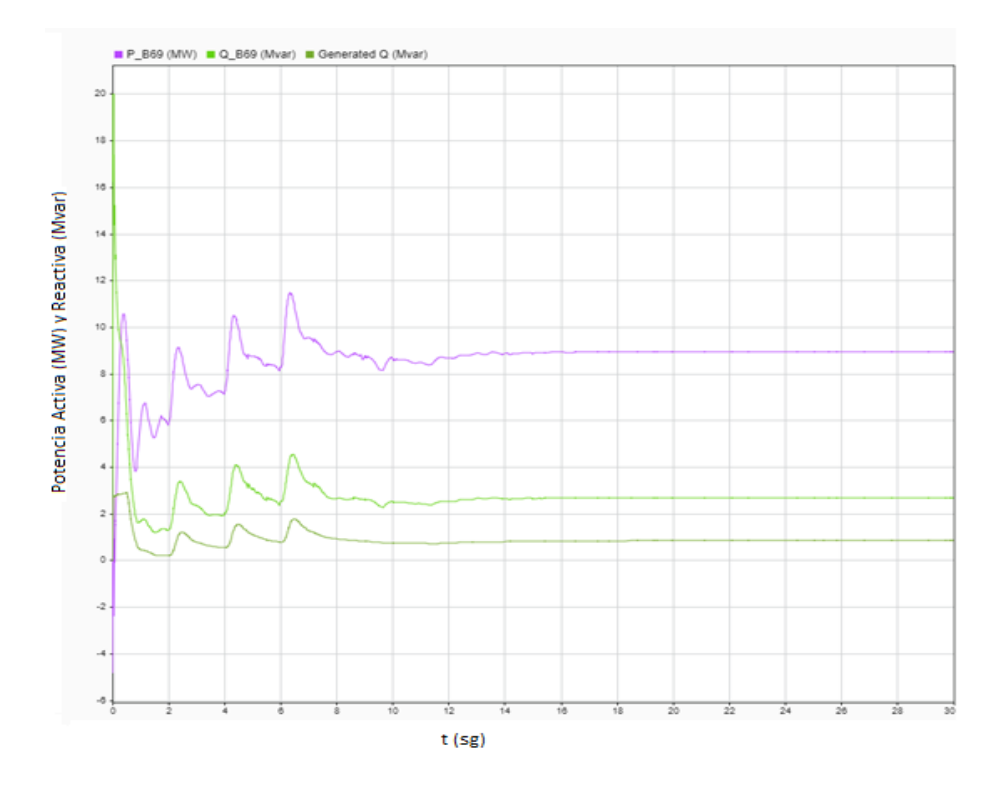

<span id="page-78-1"></span>Figura 3.14 Potencia Activa y Reactiva en la barra de 69 kV y potencia del generador

Se observa en la [Figura 3.13,](#page-78-0) que al realizar la manipulación de cambio de velocidad de viento con características abruptas, de 8 a 11 m/s, el voltaje no presenta mayores fluctuaciones importantes, y no presenta picos de voltaje, logrando de esta manera mantener estable el sistema, mientras que en la [Figura 3.14](#page-78-1) se observa una rápida estabilización con un menor índice de fluctuación entre las potencias.

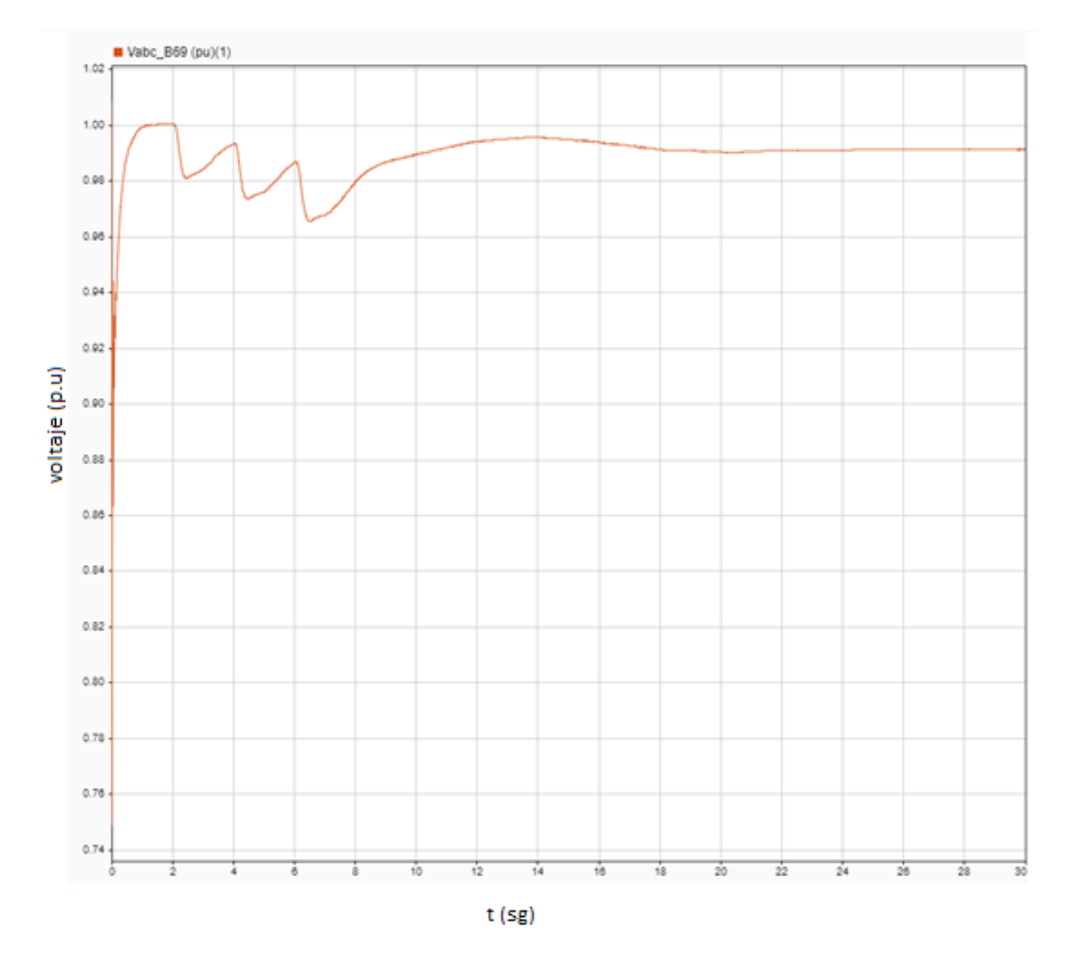

#### **3.1.2.4. Escenario 4**

<span id="page-79-0"></span>Figura 3.15 Voltaje en p.u en la barra de 69 kV

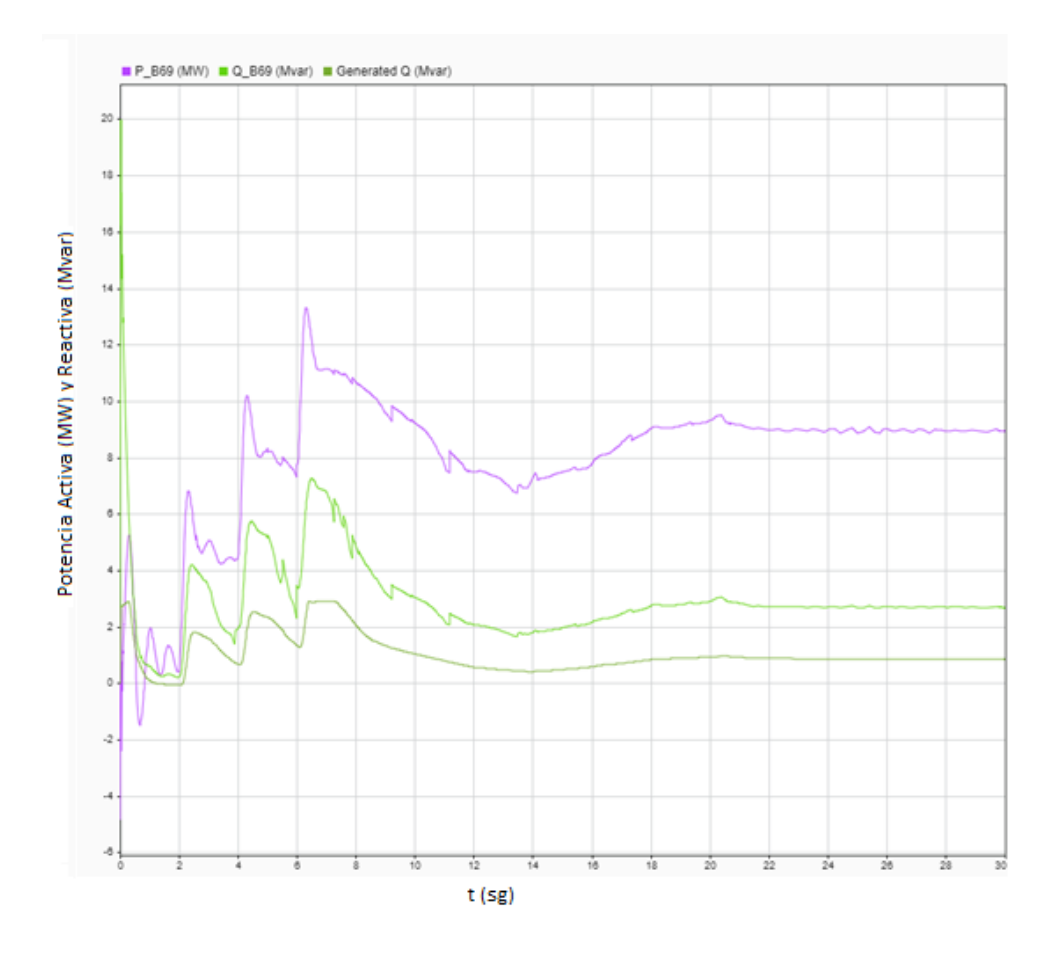

<span id="page-80-0"></span>Figura 3.16 Potencia Activa y Reactiva en la barra de 69 kV y potencia del generador

Se puede observar en la [Figura 3.15](#page-79-0) las fluctuaciones generadas por el cambio brusco de velocidad de viento, de 6 a 12 m/s, mima que no representan problemas para el equipo, manteniéndose en servicio activo. De igual forma en la [Figura 3.16](#page-80-0) se observan las variaciones de las potencias que, a pesar de ser considerables no son significativa gracias al método de compensación aplicado, lo que mantiene al equipo en servicio.

# **3.1.3. Respuesta de la simulación con compensación SVC.**

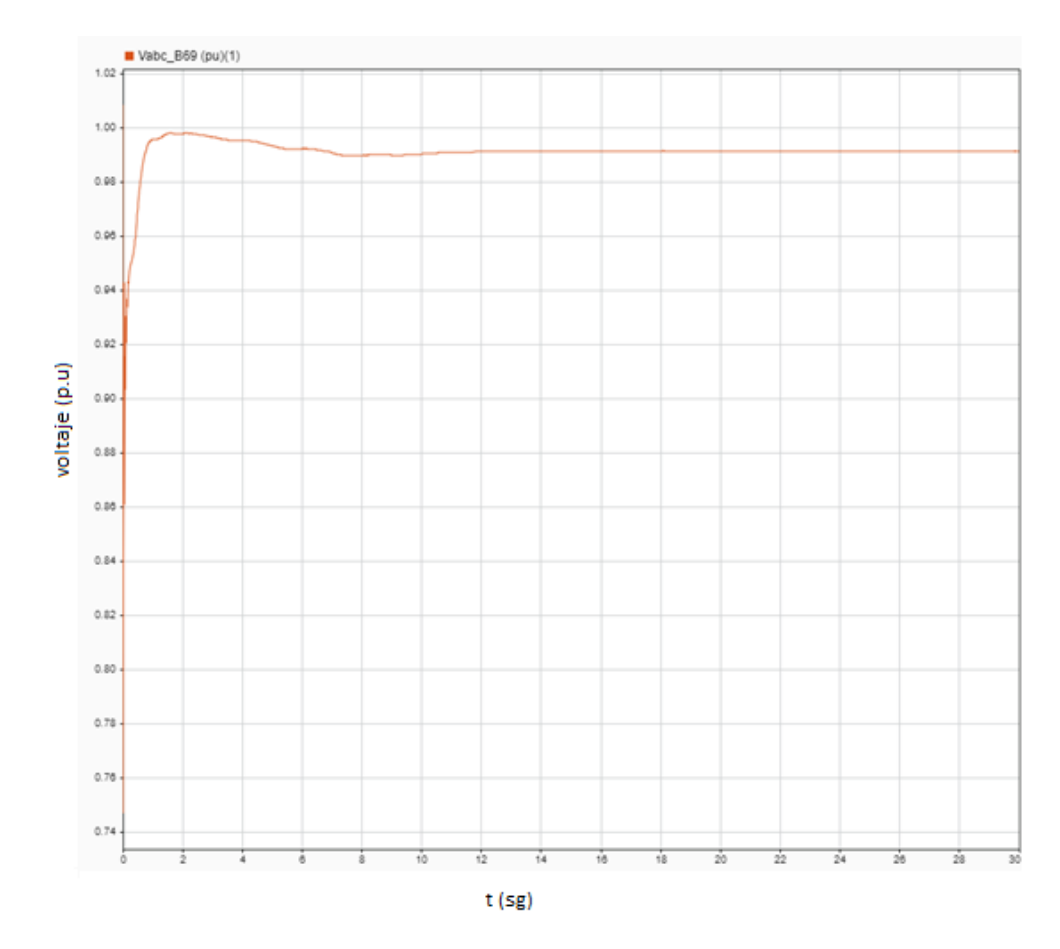

# **3.1.3.1. Escenario 1**

<span id="page-81-0"></span>Figura 3.17 Voltaje en p.u de la barra de 69 kV

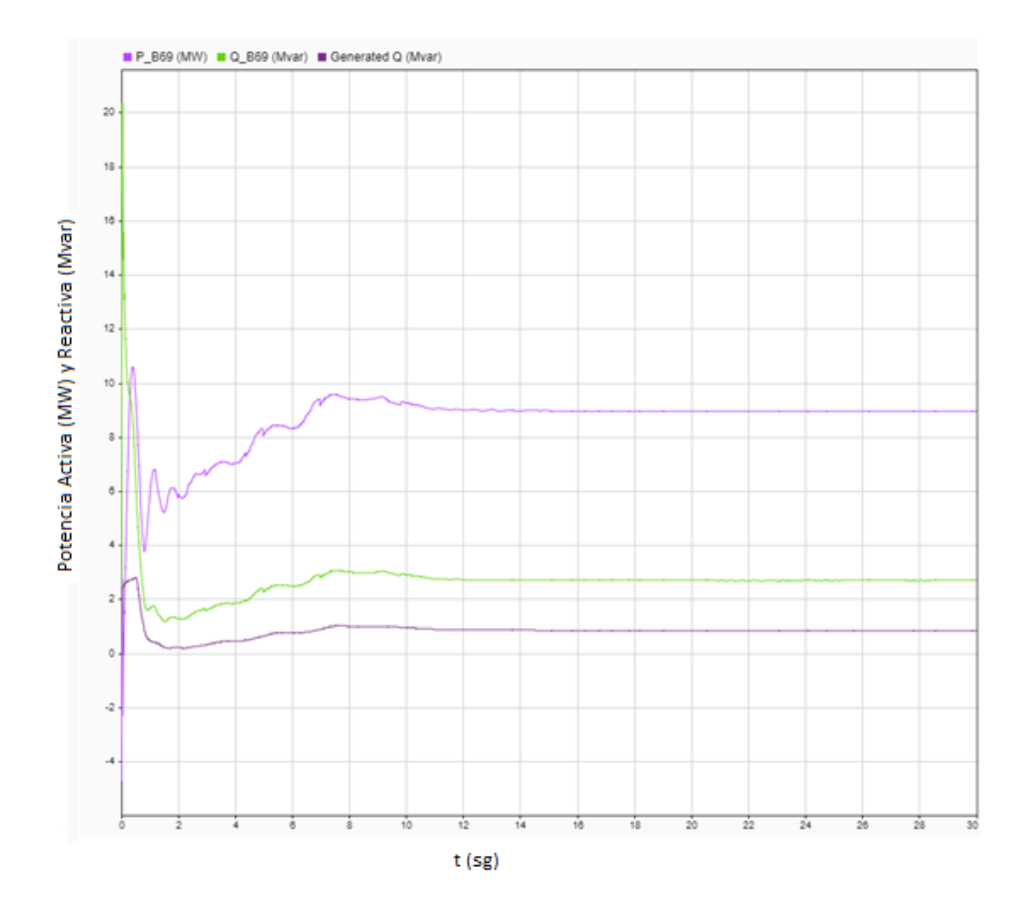

<span id="page-82-0"></span>Figura 3.18 Potencia Activa y Reactiva en la barra de 69 kV y potencia en el generador

Se puede observar en la [Figura 3.17](#page-81-0) la fluctuación de voltaje cuando se aplica un escenario de cambio de velocidad lento de 8 a 11 m/s, misma que muestra una estabilidad rápida, de igual forma en la [Figura 3.18](#page-82-0) se puede observar una fluctuación de potencias que no sacaran de servicio al equipo y logran una estabilidad relativamente rápida. Los resultados obtenidos con este tipo de compensador son similares al obtenido con los STATCOM.

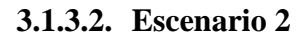

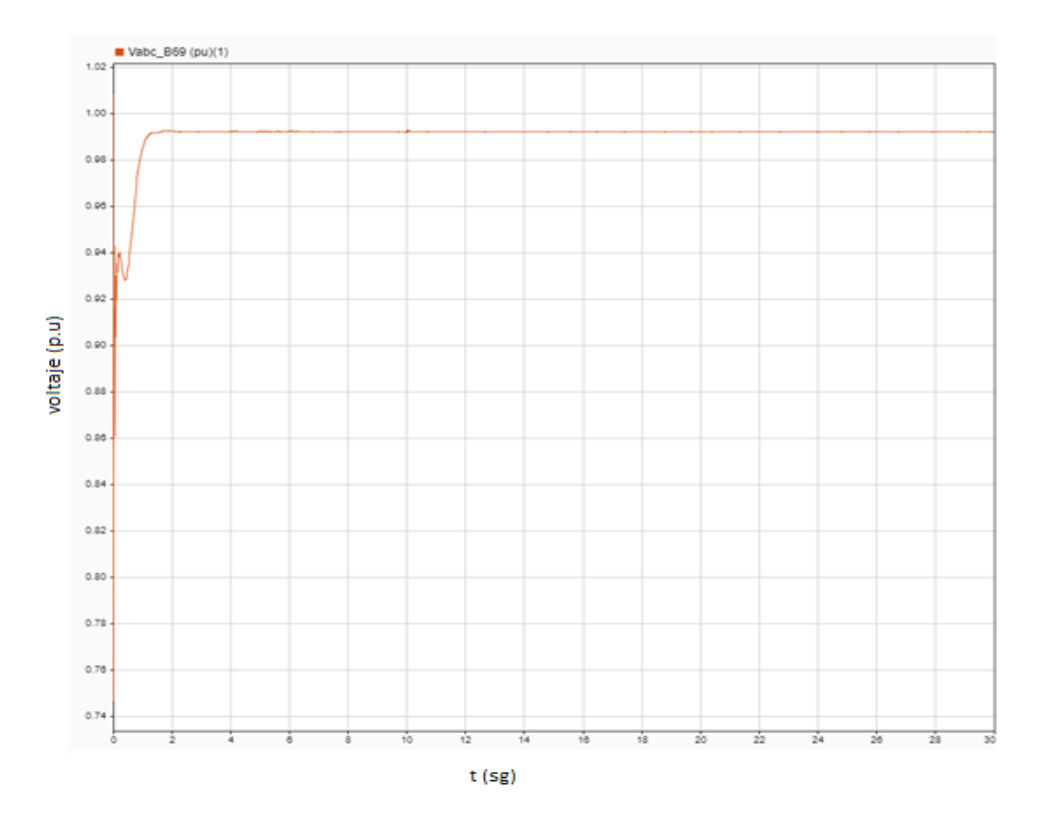

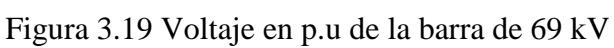

<span id="page-83-0"></span>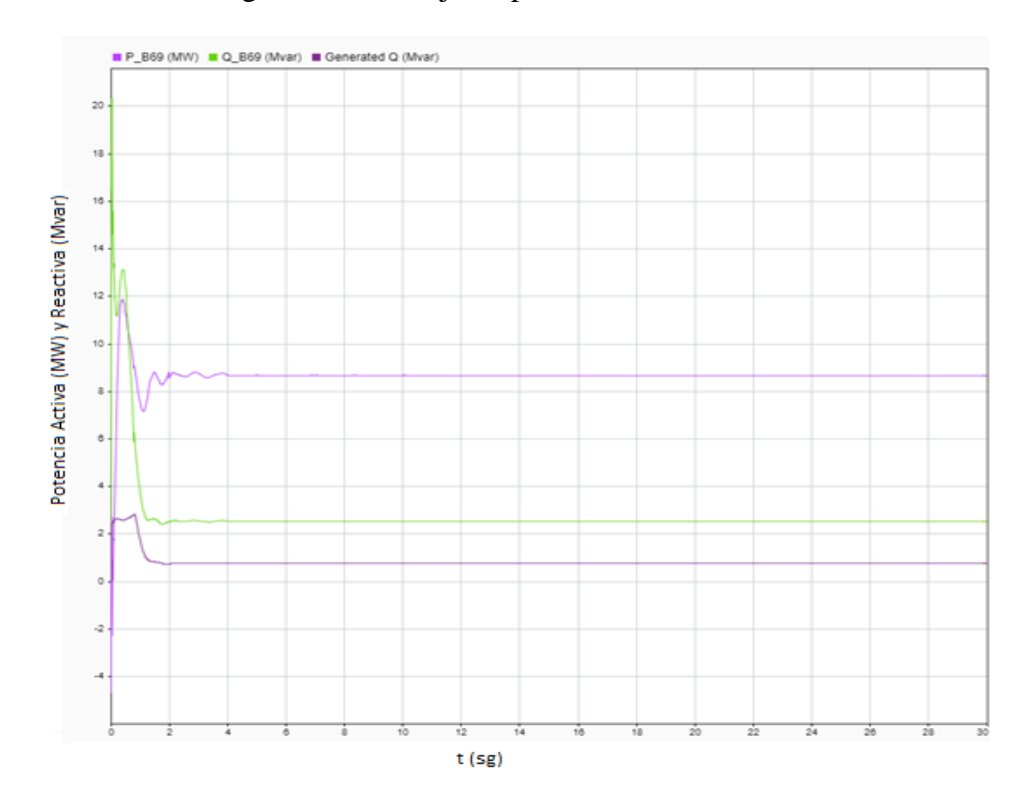

<span id="page-83-1"></span>Figura 3.20 Potencia Activa y Reactiva en la barra de 69 kV y potencia en el generador.

Se puede observar en la [Figura 3.19](#page-83-0) que la fluctuación de voltaje es menor y posee una estabilidad de mayor rapidez que con los compensadores STATCOM, al no tener una variación del viento y estar en su valor nominal, de igual forma en la [Figura 3.20](#page-83-1) se observa que las potencias reactiva y activa presentan fluctuaciones ínfimas, consideradas despreciables, y se logran estabilizar más rápidamente cumpliendo con las condiciones requeridas

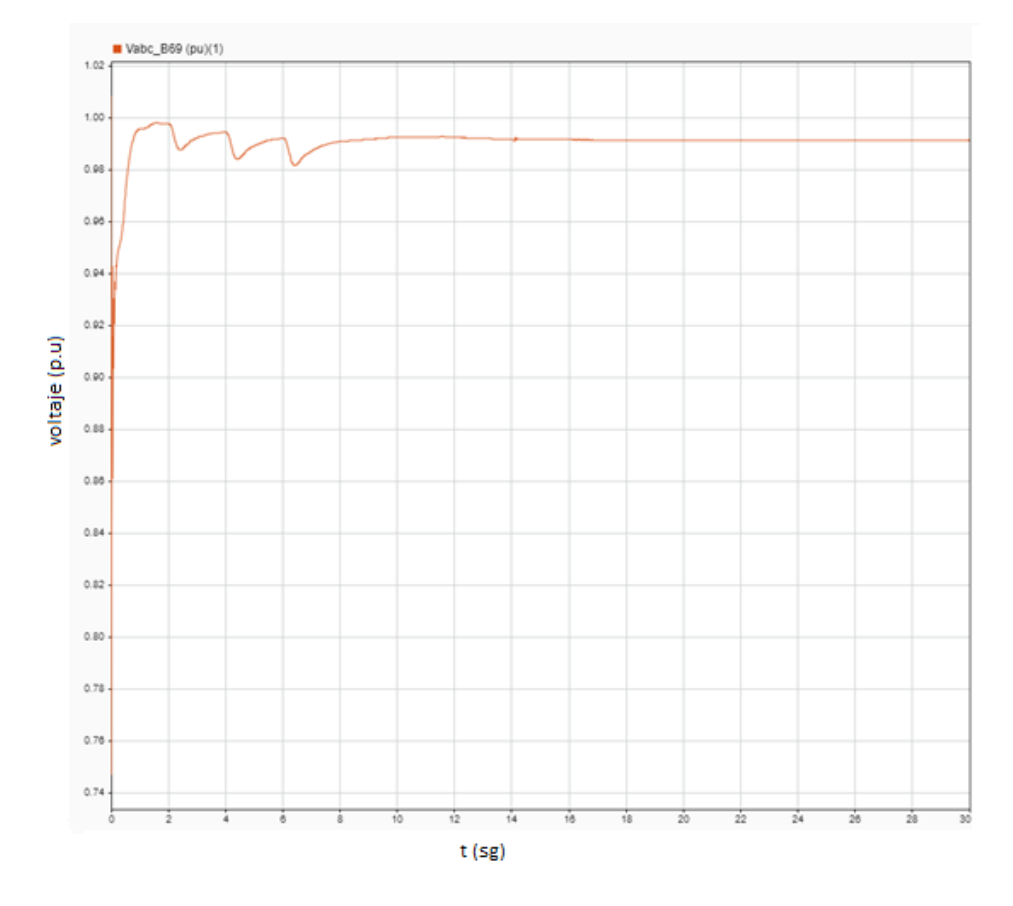

### **3.1.3.3. Escenario 3**

<span id="page-84-0"></span>Figura 3.21 Voltaje en p.u de la barra de 69 kV

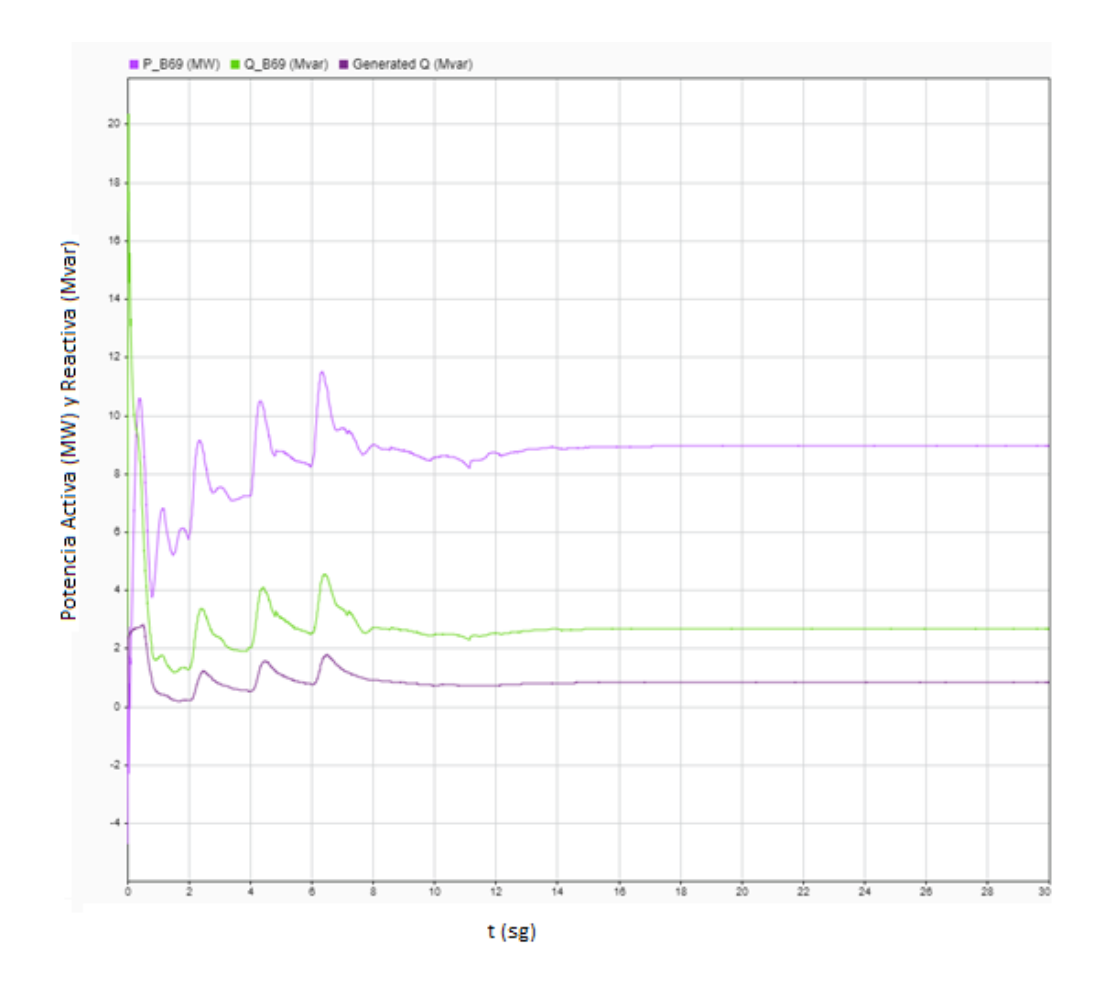

<span id="page-85-0"></span>Figura 3.22 Potencia Activa y Reactiva de la barra de 69 kV y potencia del generador.

Como se puede observar en las [Figura 3.21](#page-84-0) y [Figura 3.22](#page-85-0) tanto el voltaje como la potencia activa y reactiva presentan fluctuaciones considerables, sin embargo, el compensador logra tener una respuesta que estabiliza el sistema y mantiene el equipo en estado activo, en comparación con el compensador STATCOM estos tienen un tiempo de reacción mayor.

## **3.1.3.4. Escenario 4**

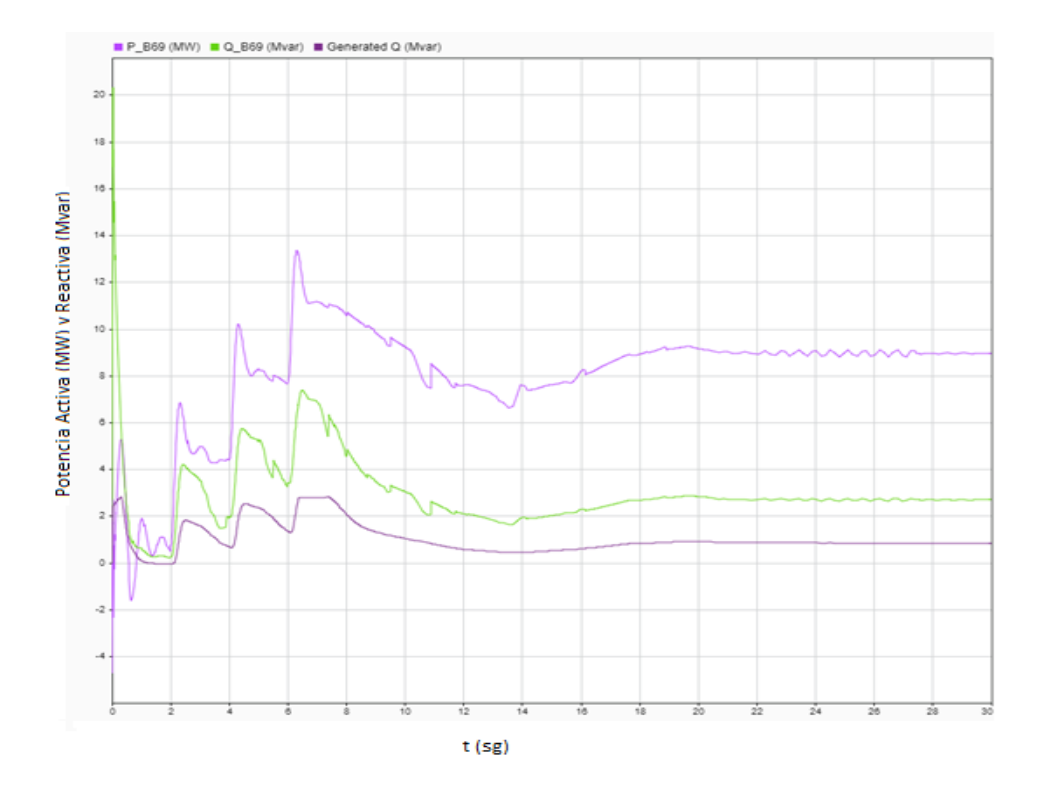

<span id="page-86-0"></span>Figura 3.23 Potencia Activa y Reactiva en la barra de 69 kV y potencia en el generador.

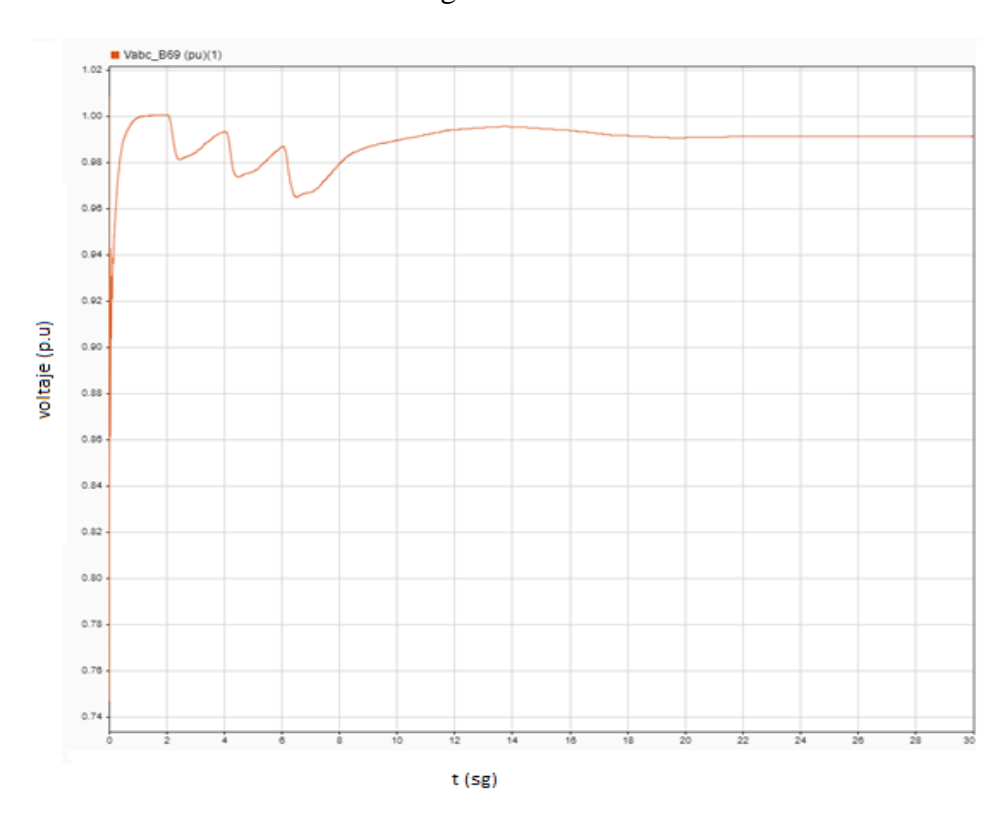

<span id="page-86-1"></span>Figura 3.24 Voltaje en p.u de la barra de 69 kV

Como se puede observar en la [Figura 3.23](#page-86-0) las fluctuaciones presentes en las potencias reactiva y activa son considerables, cuando existe un cambio brusco de velocidad de viento, de 6 a 12 m/s. En la [Figura 3.24](#page-86-1) se puede observar las perturbaciones en el voltaje, sin embargo, esta logra estabilizarse de manera que el equipo se mantiene en estado activo. Cabe mencionar que, para este escenario, a pesar, de que el compensador SVC es más lento que el STATCOM, ambos logran estabilizar el sistema, por lo tanto, ambos se pueden aplicar para ese caso en particular, considerando que la potencia activa y reactiva se mantienen en 69MW y 69MVAR

### **3.1.4. Análisis técnico y económico**

## **3.1.4.1. Análisis Económico**

Todo proyecto de transmisión de energía debe ser analizado y evaluado desde el punto de vista técnico y económico para determinar su factibilidad, valor agregado y retorno de inversión.

Se considera como referencia un estudio preliminar realizado por la Ing. José Ignacio Flores Echeverria en el cual realiza el análisis detallado para la implementación de un sistema STATCOM y un SVC para un generador eólico de 400KV de 300 MVAR

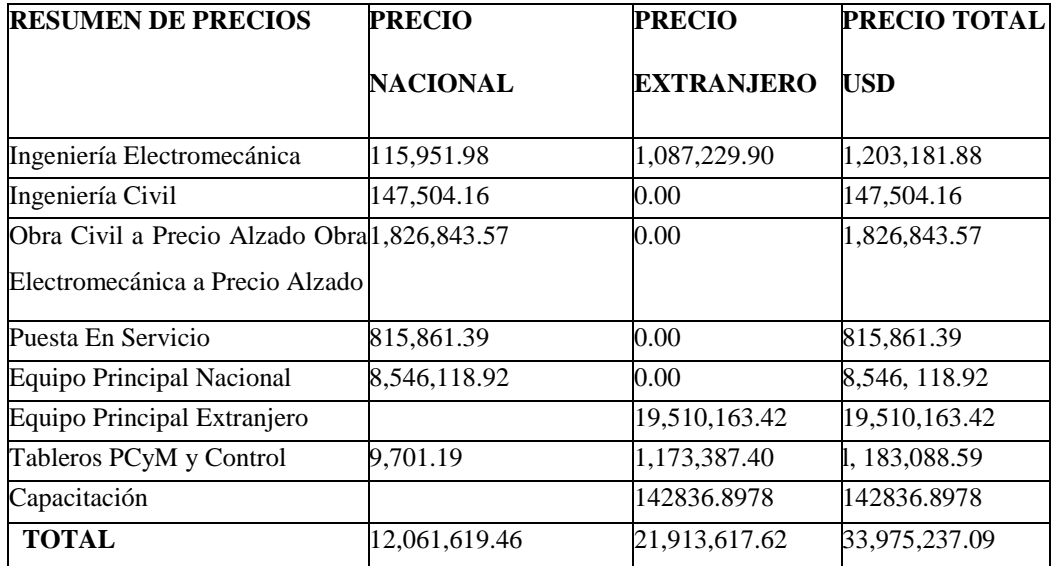

Precio aproximado para un STATCOM 400 kV DE ±300 MVAR' s

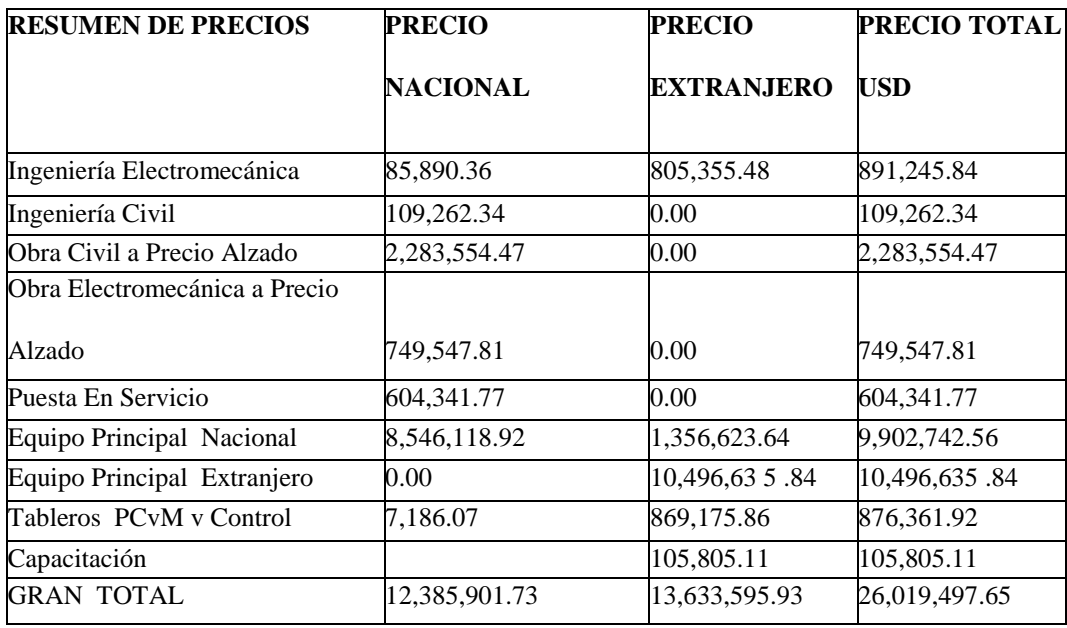

Precio aproximado para un SVC 400 kV DE ±300 MVAR' s

Como se puede observar, cabe señalar que hay una diferencia de alrededor del 30% entre los dos controladores, a pesar de que tienen la misma potencia y tienen asignada la misma función, siendo el STATCOM el más caro.

# **3.1.4.2. Resumen técnico entre compensador SVC Y STATCOM**

Se especifica en la posterior tabla con el análisis técnico entre el compensador SVC y STATCOM

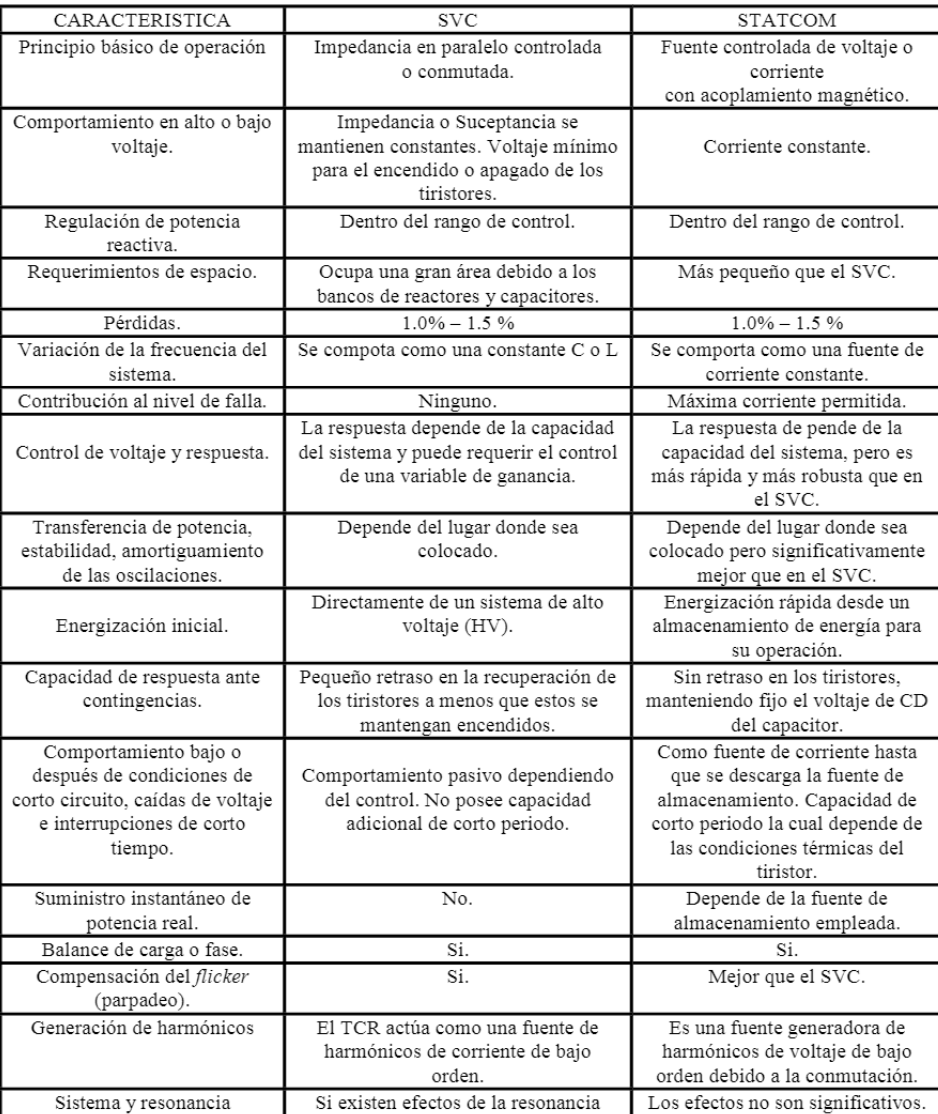

## **Conclusiones y Recomendaciones**

## **Conclusiones**

- Se realizó un estudio bibliográfico sobre los parques eólicos, su impacto en la red eléctrica cuando su penetración aumenta y se analizaron diferentes casos reales de instalaciones eólicas en relación al control de las perturbaciones asociadas con el voltaje y el nivel de potencia reactiva.
- Se establece que las principales causas que generan las perturbaciones de voltaje y de potencia reactiva son las variaciones de velocidad del viento.
- Este tipo de compensadores STATCOM y SVC son capaces de lograr la estabilidad de un sistema inestable eléctrico de potencia, llevando el funcionamiento de los sistemas a un punto seguro de operación Es importante que el uso de este tipo de tecnologías esté presente en el desarrollo de todo proyecto en los sistemas de potencia, teniendo en cuenta las limitaciones que se pudieran presentar dependiendo de las características del comportamiento de viento, y tipo de aerogenerador de esta forma optimizara el uso de ellos según las necesidades inherentes del sistema.
- Para reducir las perturbaciones de los generadores eólicos se utiliza compensadores que controlen el voltaje y la potencia reactiva, también se puede implementar baterías para almacenar la energía sobrante y poder utilizarla cuando el recurso primario escasee.
- En las simulaciones realizadas se pudo verificar que los compensadores STATCOM tienen una mejor respuesta para los casos de cambios de velocidades bruscas, pero su implementación será el 30% mayor en costos adicional al sistema SVC.

### **Recomendaciones**

• Se recomienda realizar un análisis económico para determinar cuál compensador es el indicado para cada caso de análisis ya que dependiendo de la disponibilidad económica se puede elegir cualquiera de los dos compensadores.

- Realizar un análisis cuando existen fallas en el sistema para determinar cómo se comportan los compensadores y si estos permiten el funcionamiento continuo del sistema sin desconectarse.
- Evaluar la introducción de bancos de baterías para determinar cómo se comporta el sistema en condiciones escasas de fuente primaria y cuando se tiene recurso primario excedente.

## **Referencias bibliográficas**

[1] A. Ríos, C. Medina y G. Gonzáles, «La flexibilidad y otros retos de la integración masiva de generación eólica y solar en los sistemas de potencia,» *Tecnología a Fondo,* vol. Primero, nº 1, pp. 88 - 96, 2022. [en línea]. Disponible:

https://revistas.utp.ac.pa/index.php/prisma/article/view/3229/4192.

- [2] A. Cardozo, «Evaluación del Impacto en la Calidad de Energía de incorporación de Generación Eólica a gran escala,» Universidad de la Republica, Montevideo, 2017. [en línea]. Disponible: https://www.colibri.udelar.edu.uy/jspui/bitstream/20.500.12008/20167/1/Car 15.pdf.
- [3] L. Andagoya Alba, «Máxima capacidad de generación eólica a ser instalada en el sistema eléctrico ecuatoriano,» Escuela Politécnica Nacional, Quito, 2014. [en línea]. Disponible: https://bibdigital.epn.edu.ec/bitstream/15000/7186/1/CD-5371.pdf.
- [4] J. F.-K. Rodriguez-Marques, «Optimización técnica y económica para la interconexión de dos parques eólicos en México,incluyendo CAPEX y OPEX durante la vida de la planta.,» Tesis de Maestría, Universidad Pontifica Comillas, Madrid, España, 2021. [en línea]. Disponible: https://repositorio.comillas.edu/xmlui/bitstream/handle/11531/47105/TFM\_F ernandez-Kelly\_Jaime.pdf?sequence=2&isAllowed=y.
- [5] J. S. R. Martín, «Estudio de viabilidad de un parque eólico terrestre en territorio español,» Universidad Pontifica Comillas, Burgos, 2022. [en línea]. Disponible: https://repositorio.comillas.edu/xmlui/handle/11531/59112.
- [6] I. L. G. E. C. L. F. B. C. V. M. J. M. Jorge Eduardo Hernández Miranda, «Elementos de los parques eólicos que deben ser controlados para su interconexión con redes eléctricas,» *Pistas educativas,* vol. 39, nº 128, pp. 716- 729. 2018. [en línea]. Disponible: http://itcelaya.edu.mx/ojs/index.php/pistas/article/view/1123/977.
- [7] H. Cazalla Colmenero, «Viabilidad de la interconexión de un parque eólico offshore con varios paises mediante HVDC,» Universidad de Sevilla. Departamento de Ingeniería Eléctrica, Sevilla, España, 2020. [en línea]. Disponible: https://idus.us.es/bitstream/handle/11441/101459/TFM-1667- CAZALLA%20COLMENERO.pdf?sequence=1&isAllowed=y.
- [8] A. A. Vera Suárez, «Análisis y comportamiento de la calidad de la energía en la generación eólica con la aplicación del modelo DFIG,» Bienemérita Universidad Autónoma de Puebla, Puebla, México, 2021. [en línea]. Disponible:

https://repositorioinstitucional.buap.mx/handle/20.500.12371/13522.

- [9] H. E. Burbano Rodríguez, «Impacto de la generación eléctrica con fuentes de energía eólica interconectadas a la red eléctrica,» Universidad Nacional de Colombia, Manizales, 2020. [en línea]. Disponible: https://repositorio.unal.edu.co/bitstream/handle/unal/79526/87575183.2020.p df?sequence=4&isAllowed=y.
- [10] D. P. B. S. E. P. M. C. D. &. M. U. GHISOLFI, «Evaluación de acceso a la red de los Parques Eólicos adjudicados en las Rondas Renovar en el sistema de transmisión de la región patagónica.,» AJEA, Santa Fe, 2019. [en línea]. Disponible: https://rtyc.utn.edu.ar/index.php/ajea/article/view/548/441.
- [11] D. Alulema, «Control de la potencia activa del parque eólico, para mejorar la estabilidad de Sistemas Eléctricos de Potencia,» Escuela Politécnica Nacional, Quito, 2015. [en línea]. Disponible: https://bibdigital.epn.edu.ec/bitstream/15000/6742/1/CD-5123.pdf.
- [12] Á. Albarrasín, «Protección a los aerogeneradores contra descargas atmosfericas en parques eólicos, aplicación parque Villonaco,» Escuela Politécnica Nacional, Quito, 2016. [en línea]. Disponible: https://bibdigital.epn.edu.ec/bitstream/15000/15067/1/CD-6879.pdf.
- [13] J. Lucio, «Diseño de un parque eólico en el sector de Pusuchisi alto del cantón Latacunga para el sistema de distribución de la Empresa Eléctrica Cotopaxi,»

Escuela Politécnica Nacional, Quito, 2015. [en línea]. Disponible: https://bibdigital.epn.edu.ec/bitstream/15000/7110/1/CD-5296.pdf.

- [14] Á. Párraga y S. Intriago, «Producción Eólica en el Ecuador,» *Ciencia Digital,*  vol. 3, nº 3, pp. 23 - 32, 2019. [en línea]. Disponible: https://cienciadigital.org/revistacienciadigital2/index.php/CienciaDigital/artic le/view/610/1466.
- [15] C. Yupanqui, «Seleción de un sistema de filtros de armónicos para el mejoramiento de la calidad de la energía eléctrica en la facultad de ingeniería mecánica,» Universidad Nacional "Pedro Ruiz Gallo", Lambayeque, 2021. [en línea]. Disponible: https://repositorio.unprg.edu.pe/bitstream/handle/20.500.12893/9463/Yupanq ui\_Rodriguez\_Carlos.pdf?sequence=1&isAllowed=y.
- [16] J. D. S. Rivera, «Influenia de la operación del parque eólico Villonaco en la calidad de energía eléctrica de la Empresa Eléctrica Regional del Sur S.A,» Universidad Politécnica Salesiana, Cuenca, 2014. [en línea]. Disponible: https://dspace.ups.edu.ec/bitstream/123456789/7101/1/UPS-CT003874.pdf.
- [17] L. V. C. Barrazueta, «Diseño y construcción de un generador eólico de eje vertical tipo Savonius para producir 20 Watts,» Universidad Politécnia Salesiana, Ouito, 2015. [en línea]. Disponible: https://bibdigital.epn.edu.ec/bitstream/15000/10538/1/CD-6238.pdf.
- [18] S. P. V. Rivera, «Reducción de orden para modelos dinámicos de parques eólicos,» Universidad Técnica Federico Santa María, Valparaíso, 2016. [en línea]. Disponible: https://repositorio.usm.cl/bitstream/handle/11673/23560/3560900232245UT FSM.pdf?sequence=1&isAllowed=y.
- [19] C. A. C. y. F. B. Ruedas, «Incorporación de un modelo de generador eólico al análisis de flujos dinámicos de potencia,» *Ingeniería Eléctrica,* vol. XII, nº 3, p. 311 – 320, 2011. [en línea]. Disponible: http://www.scielo.org.mx/pdf/iit/v12n3/v12n3a8.pdf.
- [20] I. Rivera, «Energía eólica y estabilidad de red,» Asea Brown Boveri S.A., 2006. [en línea]. Disponible: https://www.aeeolica.org/uploads/documents/cie06/CIE06\_2\_5\_Ignacio\_Riv era.pdf.
- [21] J. D. C. Montes, «Criterios técnicos para la conexión y operación de los generadores a gran escala al Sistema Interconectado Nacional (SIN) de Colombia,» Universidad Pontificia Bolivariana, Medellín, 2017. [en línea]. Disponible: https://repository.upb.edu.co/bitstream/handle/20.500.11912/4192/Criterios %20para%20conexi%c3%b3n%20y%20operaci%c3%b3n%20generadores% 20e%c3%b3licos%20al%20SIN.pdf?sequence=1&isAllowed=y.
- [22] J. F. Monteiro, «Modelación Dinámica de Parques Eólicos para una Integración Masiva en el SIC,» Universidad de Chile., Santiago, 2008. [en línea]. Disponible: https://repositorio.uchile.cl/handle/2250/104861.
- [23] E. Rivas Trujillo y . J. M. Adolfo Andrés, «Aspectos técnicos y normativos para el monitoreo y medición de armónicos,» Universidad Distrital Francisco José de Caldas, Bogotá, 2014. [en línea]. Disponible: http://www.scielo.org.co/scielo.php?script=sci\_arttext&pid=S0121- 750X2014000200008.
- [24] F. Shahnia, R. Sumedha y G. Arindam , Static compensators (STATCOMs) in power systems, Springer , 2015.